#### **Power Week**

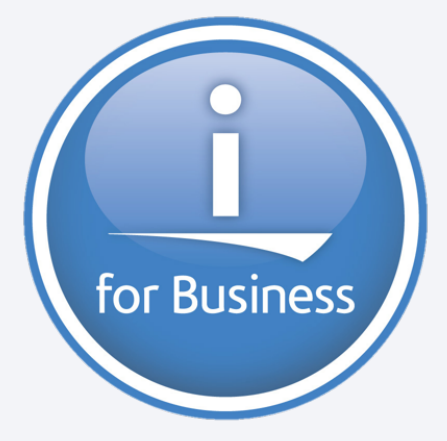

**Université IBM i 2019 22 et 23 mai** IBM Client Center Paris

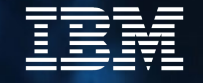

#### **S33 – La nouvelle solution DB2 Mirror for i - Partie 1 : présentation**

Ludovic Ménard – Consultant & Benchmark manager IBM i ludovic\_menard@fr.ibm.com Jean-Luc Bonhommet – New Technology Introduction POWER Systems jeanluc\_bonhommet@fr.ibm.com

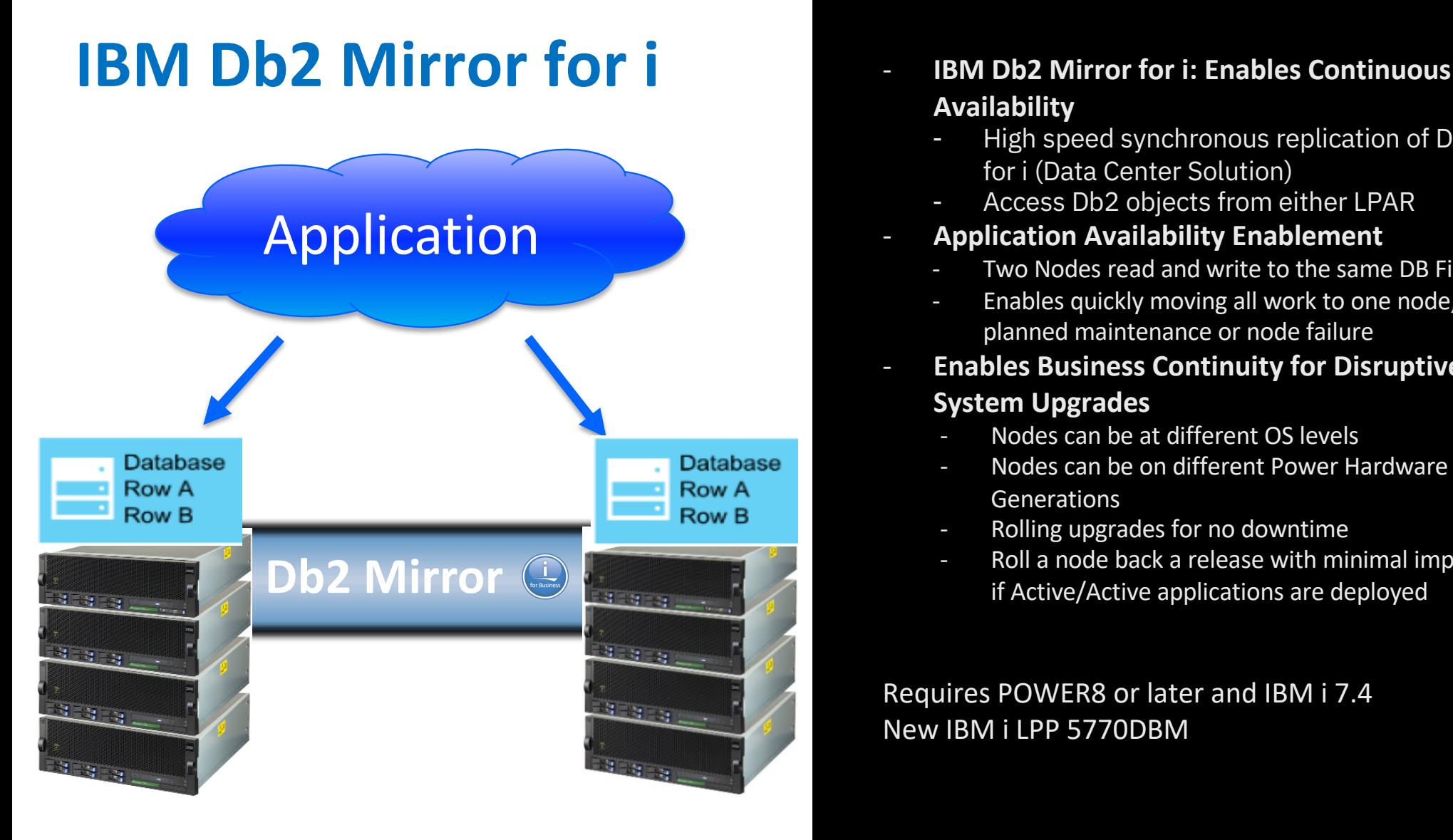

- **Availability**
	- High speed synchronous replication of Db2 for i (Data Center Solution)
	- Access Db2 objects from either LPAR
- **Application Availability Enablement** 
	- Two Nodes read and write to the same DB Files
	- Enables quickly moving all work to one node, for planned maintenance or node failure
- **Enables Business Continuity for Disruptive System Upgrades**
	- Nodes can be at different OS levels
	- Nodes can be on different Power Hardware **Generations**
	- Rolling upgrades for no downtime
	- Roll a node back a release with minimal impact if Active/Active applications are deployed

Requires POWER8 or later and IBM i 7.4 New IBM i LPP 5770DBM

#### **High Availability topology classification & positioning**

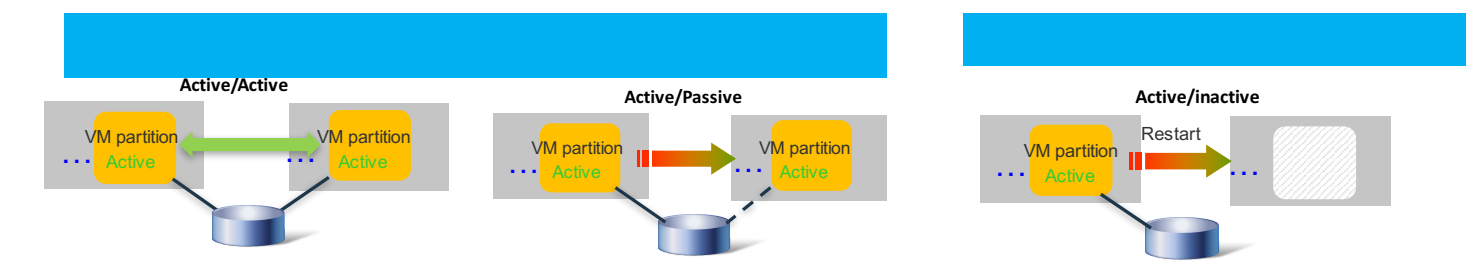

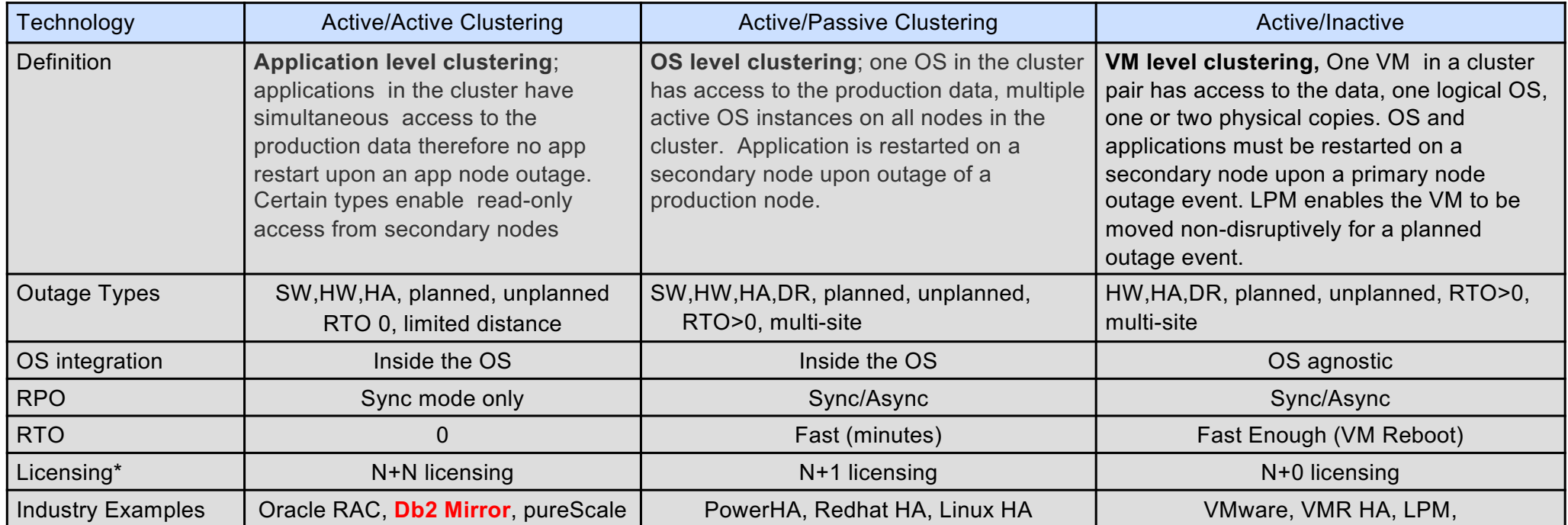

• N = number of licensed processor cores on each system in the cluster

• illustrations represent two-node shared-storage configurations for conceptual simplicity. There are many other topologies and data resiliency combinations

#### **Db2 Mirror – Active Active**

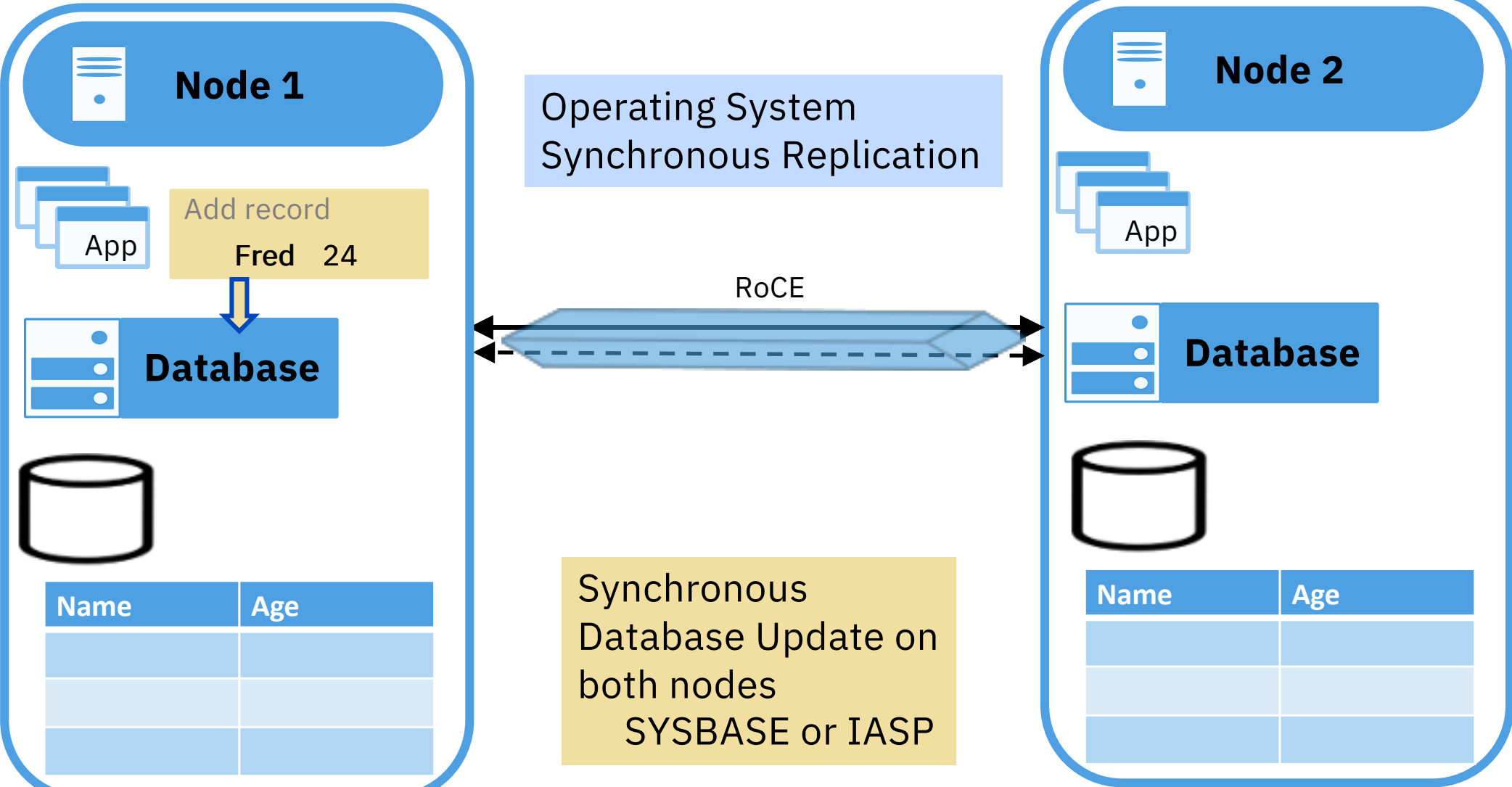

#### **Db2 Mirror – Database Supported Objects**

Database replication eligible objects **Native:**

• Database Physical & Logical File

#### **SQL:**

• Alias

• SQL Package

• Table

• View

- Function
- Global Variable Trigger
- Index
- Procedure
- Schema
- Sequence
- XML Schema Repository

• User Defined Type

Included with File support:

- Row Permission
- Column Mask
- Temporal Table
- Constraint
- Etc…

DDS / Record Level Access SQL / Set Based Access

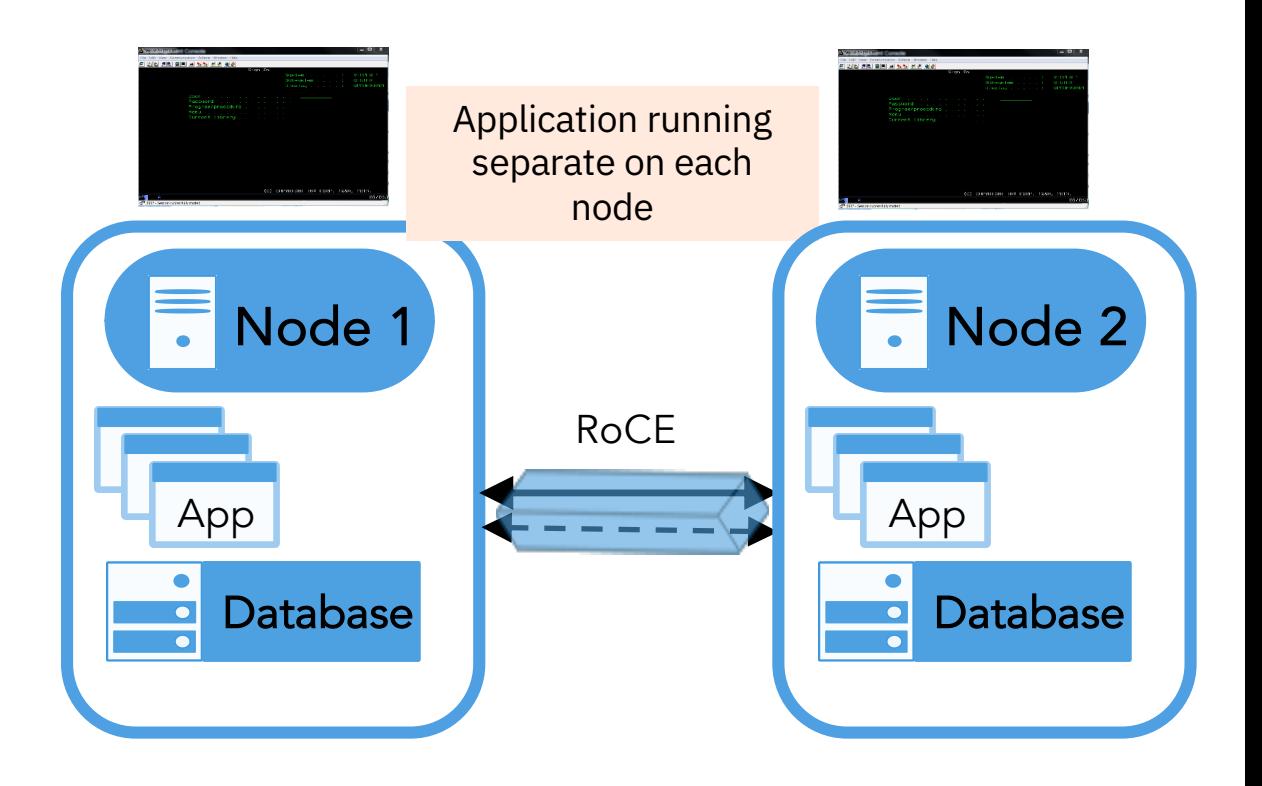

# **Db2 Mirror – Other Supported Objects**

#### ■ Other Objects

- User profiles
- Authority
- Ownership
- Security
- PGM/SRVPGM
- Data Areas
- Data Queues (DDL Only)
- SYSVALs
- ENVARs
- LIB
- JOBD
- Journals
- Files (also has DDL Only option)

#### § Special Handling

- OUTQ / Spool
- Job Queue

Objects can be in either **SYSBAS** or **IASP**s

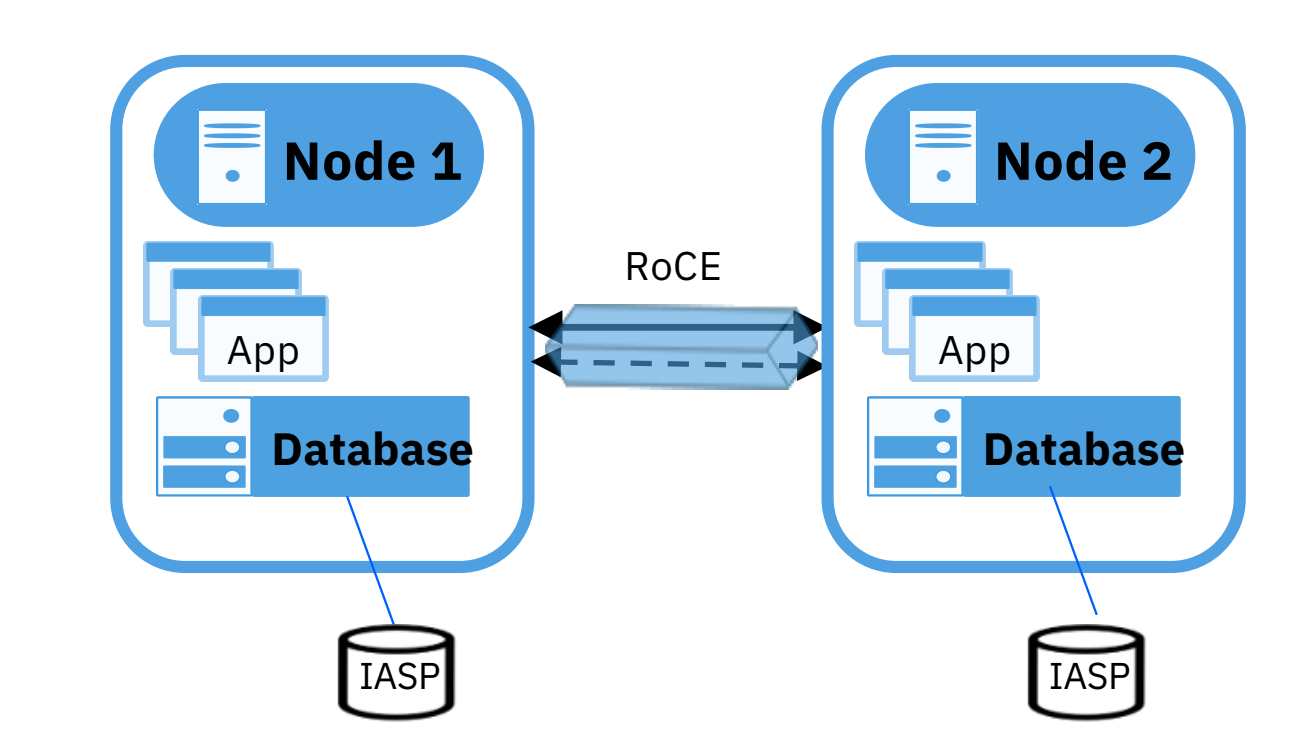

**Power Week** 

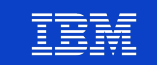

#### **IFS Support**

- Requires IASP
- IFS accessible on both Nodes (R/W)
- Requires PowerHA
- Filesystem automatically 'mutates' when the storage is switched

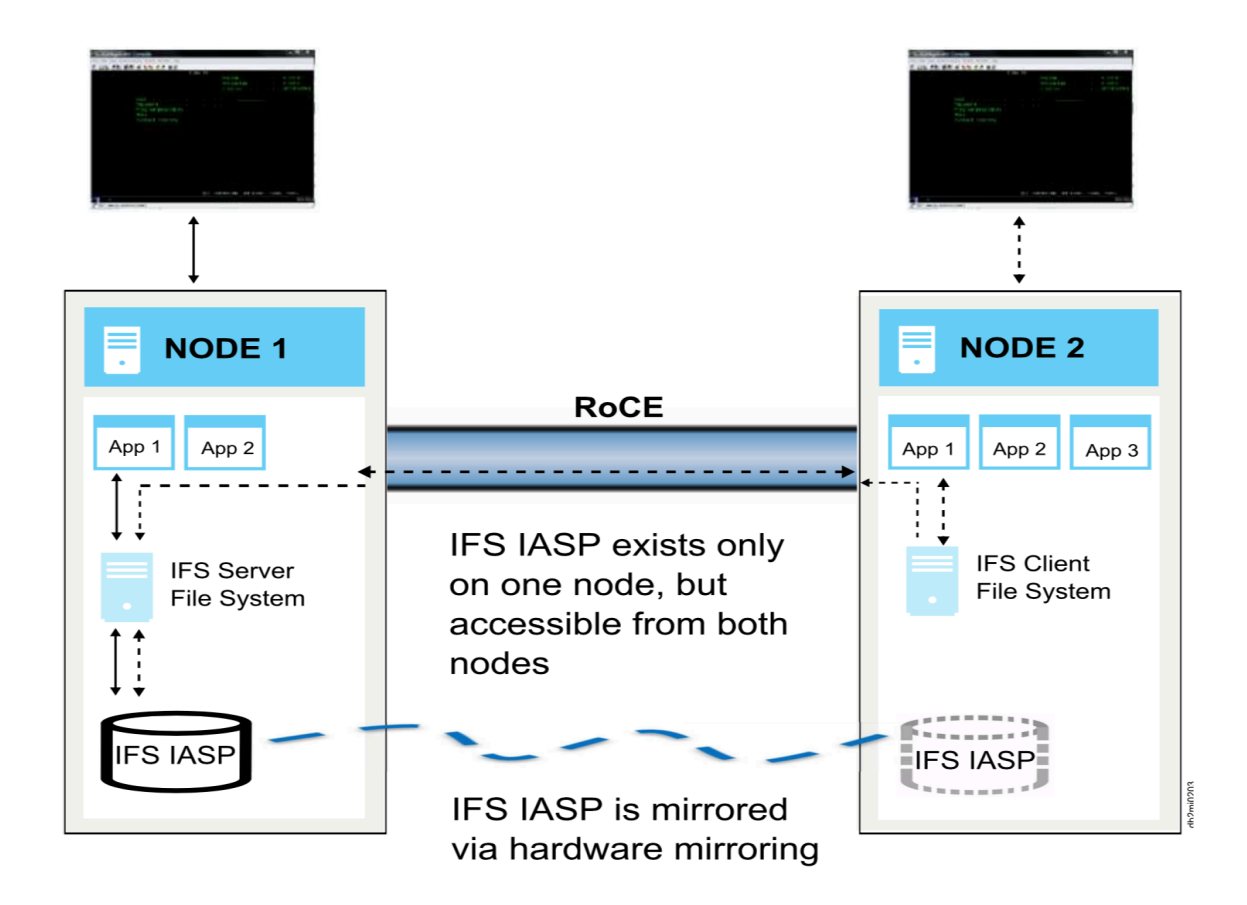

TEBS

**Power Week** 

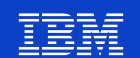

#### **Db2 Mirror – Active Active, Web Clients**

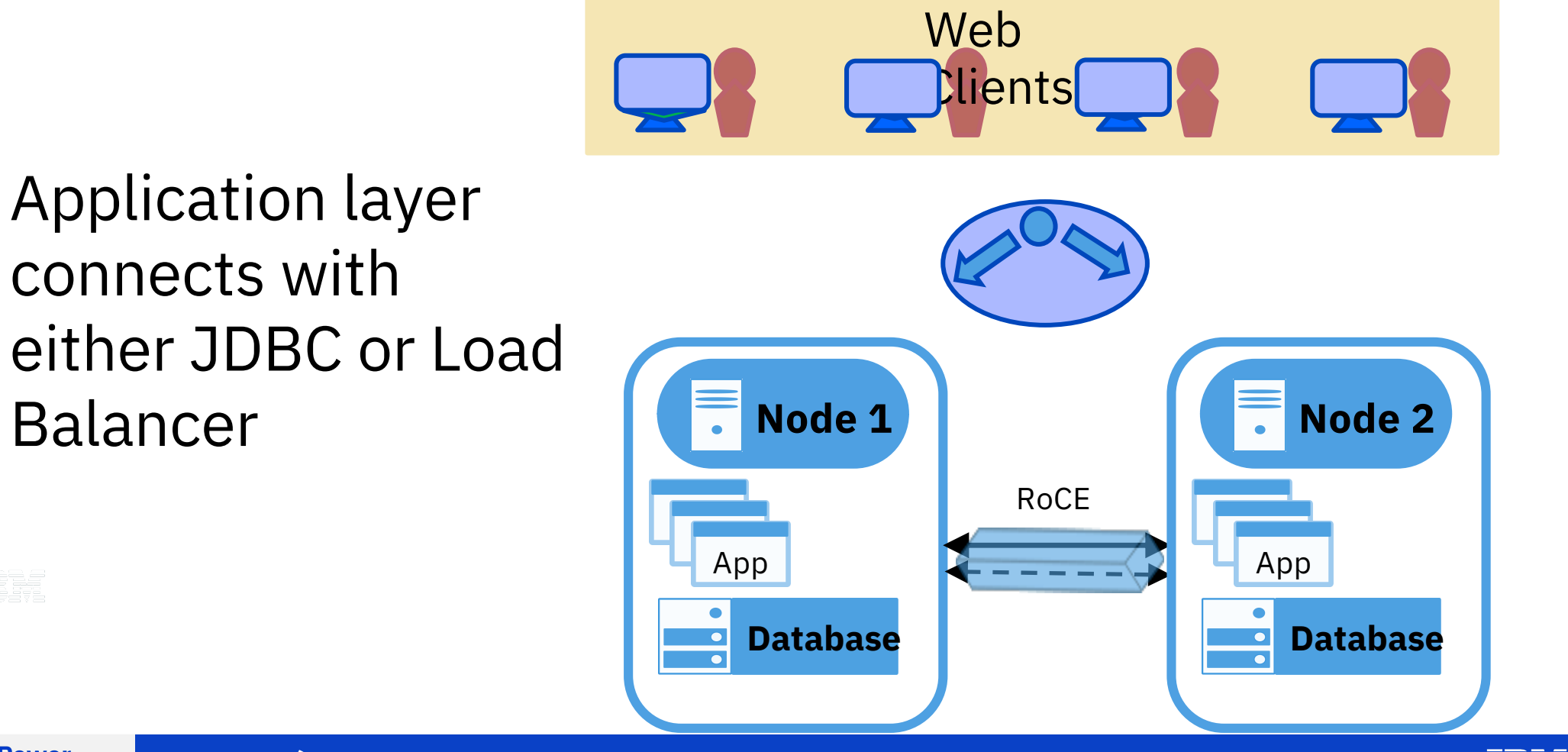

**Power Week** 

TEE

**Université IBM i – 22 et 23 mai 2019** 

TRM

#### **Db2 Mirror – Active Passive**

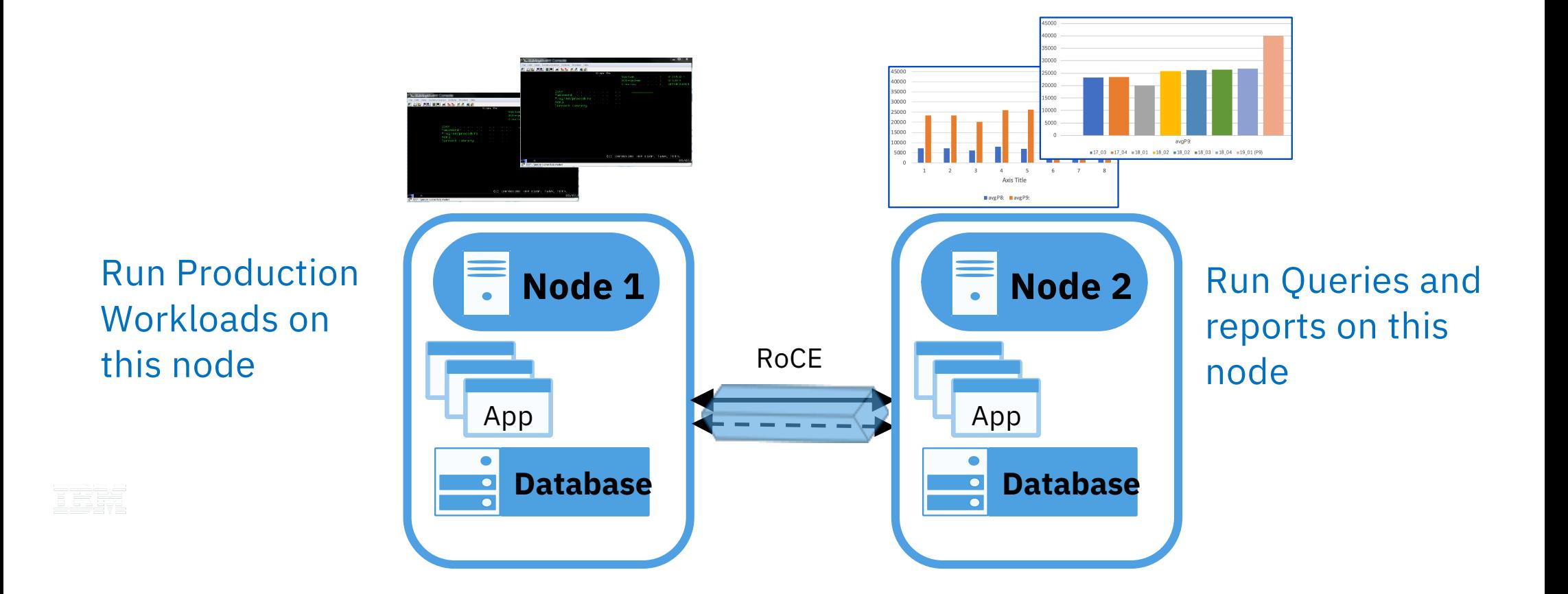

**Power** Week

**Université IBM i** – 22 et 23 mai 2019

TRM

# **Db2 Mirror – What makes it different**

- New integrated IBM i synchronization technology
- Does not leverage any existing availability technology to provide continuous availability
	- But does work with existing technology

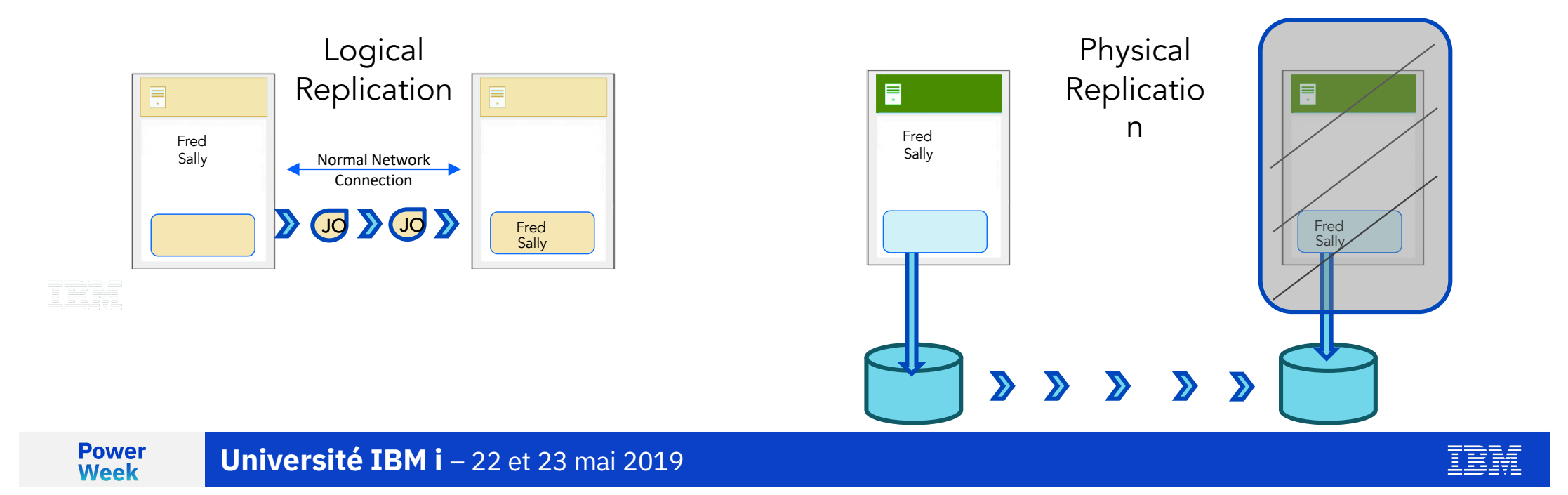

#### **DR Solutions Built on Top of Db2 Mirror for IBM i**

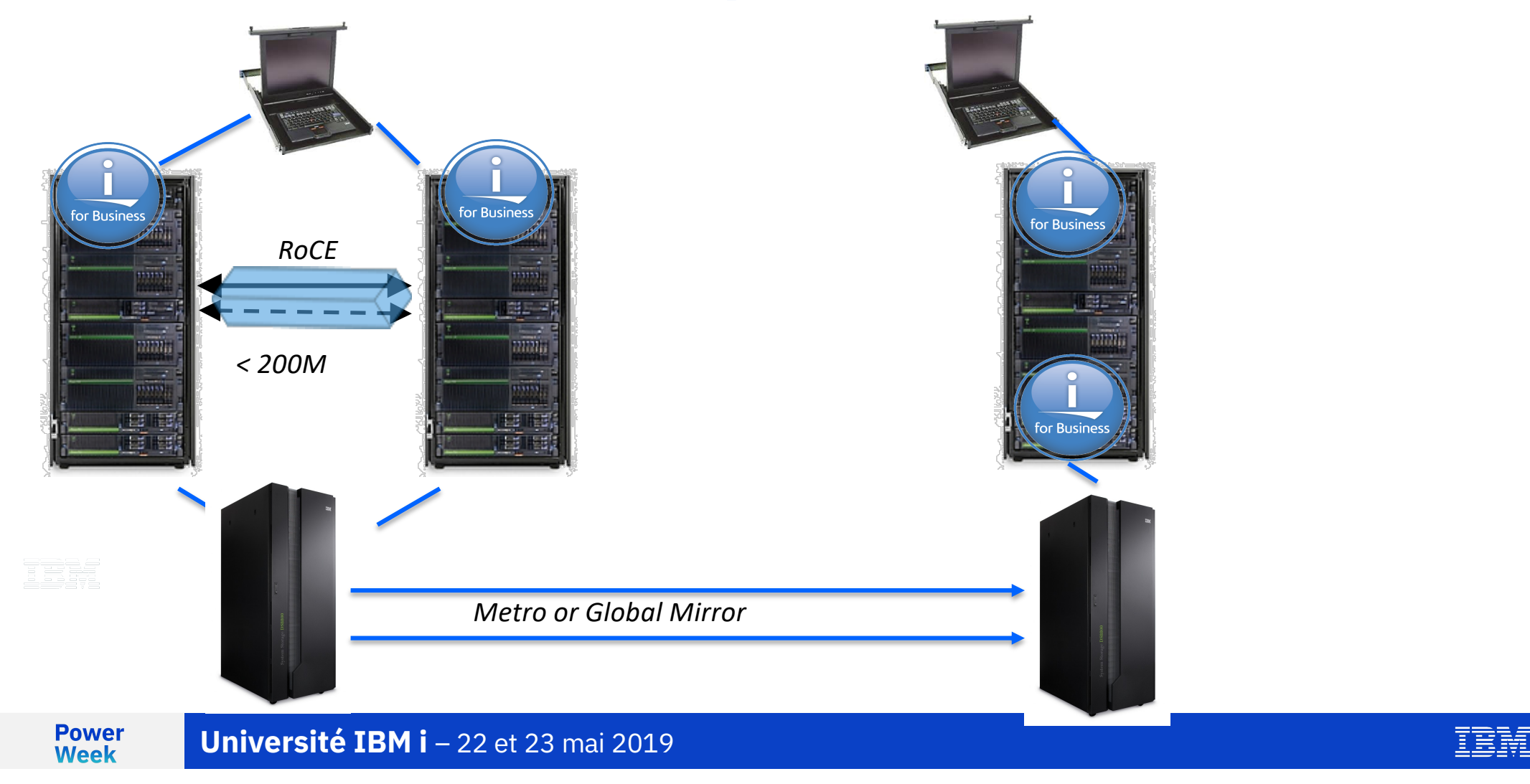

#### **DR Solutions Built on Top of Db2 Mirror for IBM i**

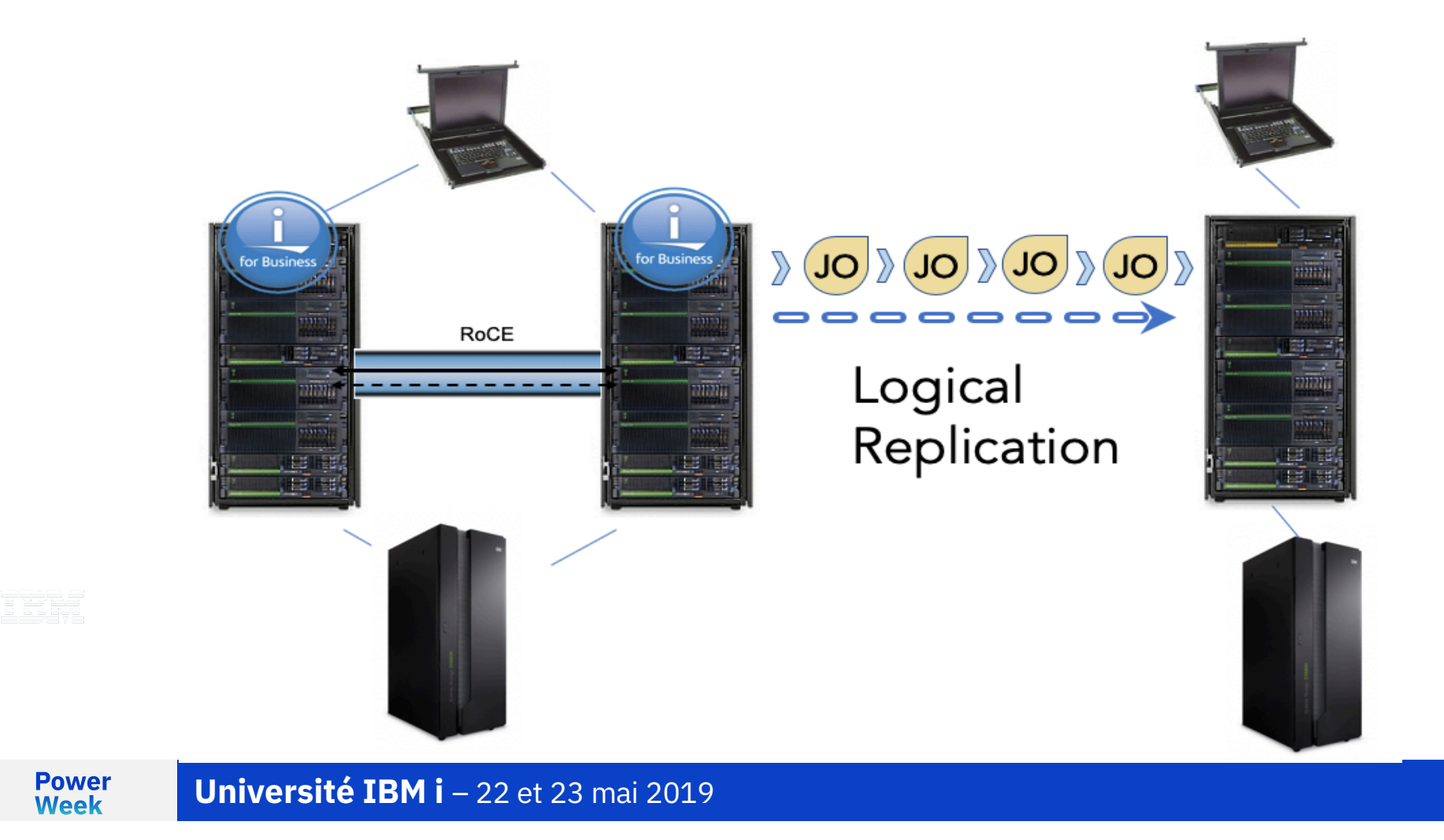

TRM

# **Db2 Mirror GUI**

#### GUI runs on IBM i

GUI can run on the Db2 Mirror nodes

GUI can run outside of the Db2 Mirror nodes and manage multiple pairs

http://systemname:2006/Db2Mirror

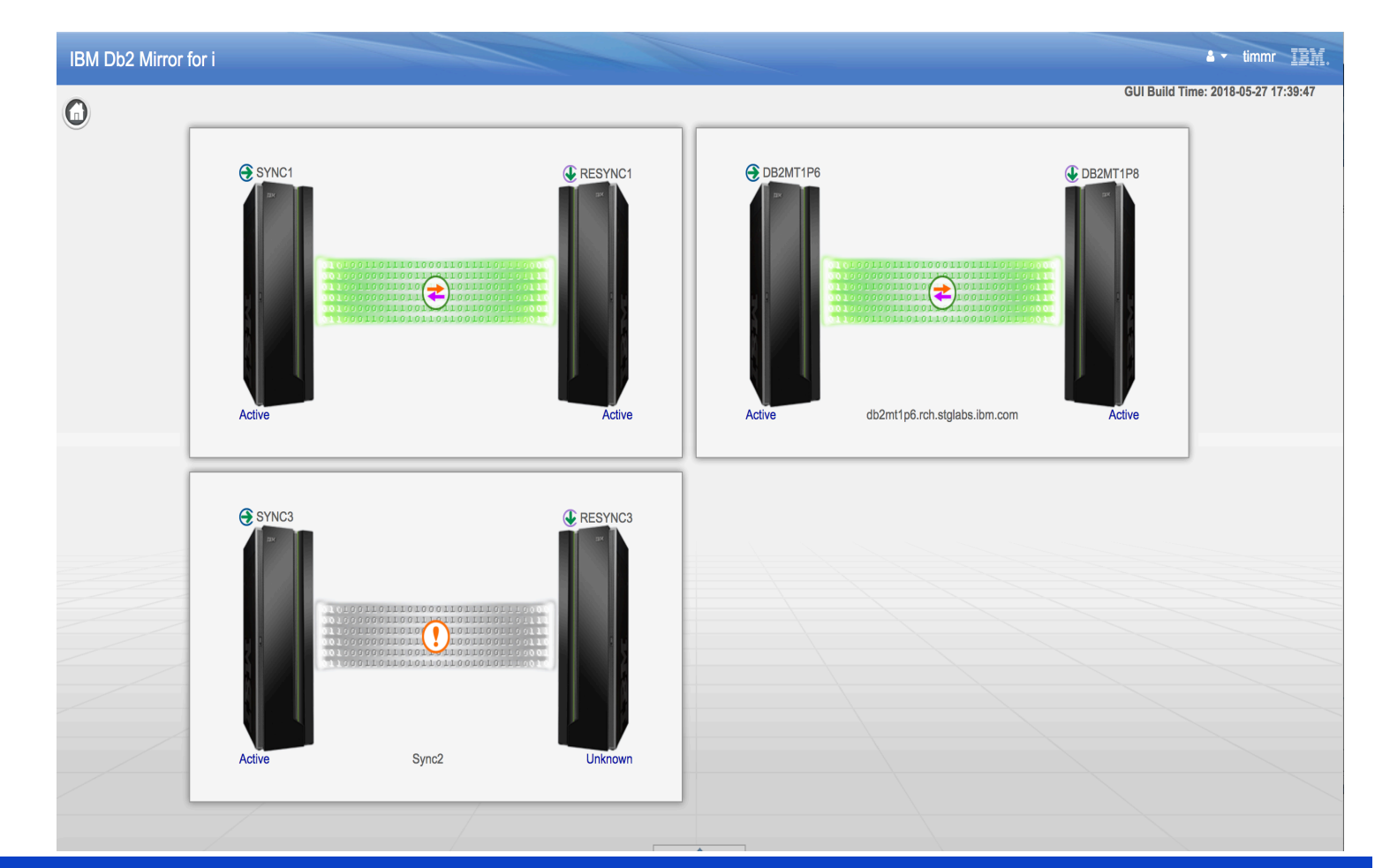

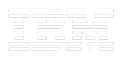

**Power** Week

**Université IBM i** - 22 et 23 mai 2019

#### **SQL Services**

Db2 Mirror - SQL Services - Septemb... Contents

DB2 Mirror Services

Communication Services

Product Services

▼ Replication Services

ADD\_REPLICATION\_CRITERIA pr...

CHECK\_REPLICATION\_CRITERIA...

INSPECT\_REPLICATION\_CRITERI...

PROCESS\_PENDING\_REPLICATI...

REMOVE\_REPLICATION\_CRITERI...

REPLICATION\_CRITERIA\_INFO vi...

Resynchronization Services

- EXECUTE SQL privilege on this procedure
- \* USE authority on the QSYS/QMRDBSSDBA \*SRVPGM.

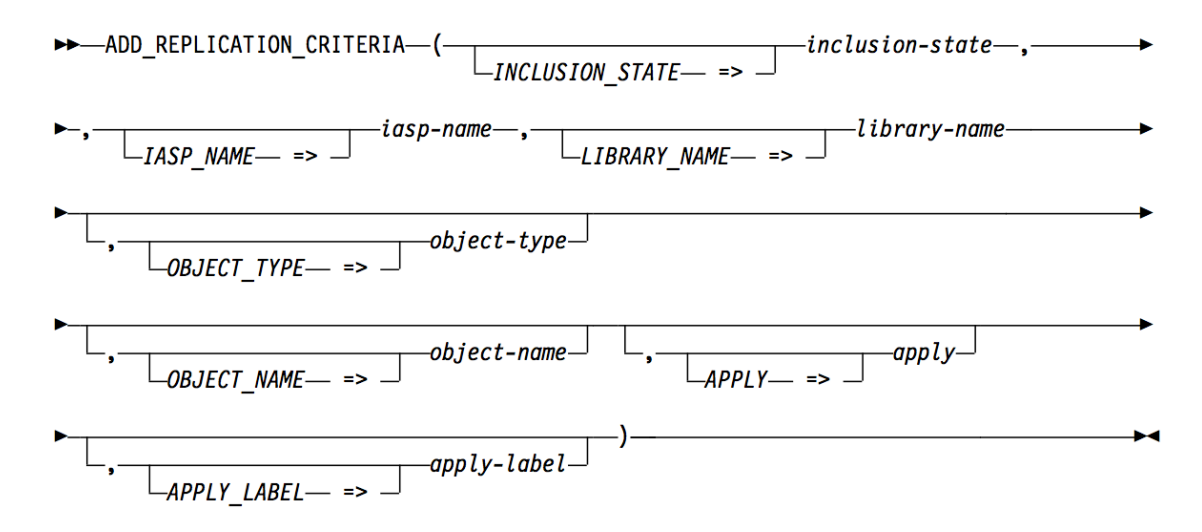

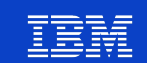

#### **ACS Insert from Examples**

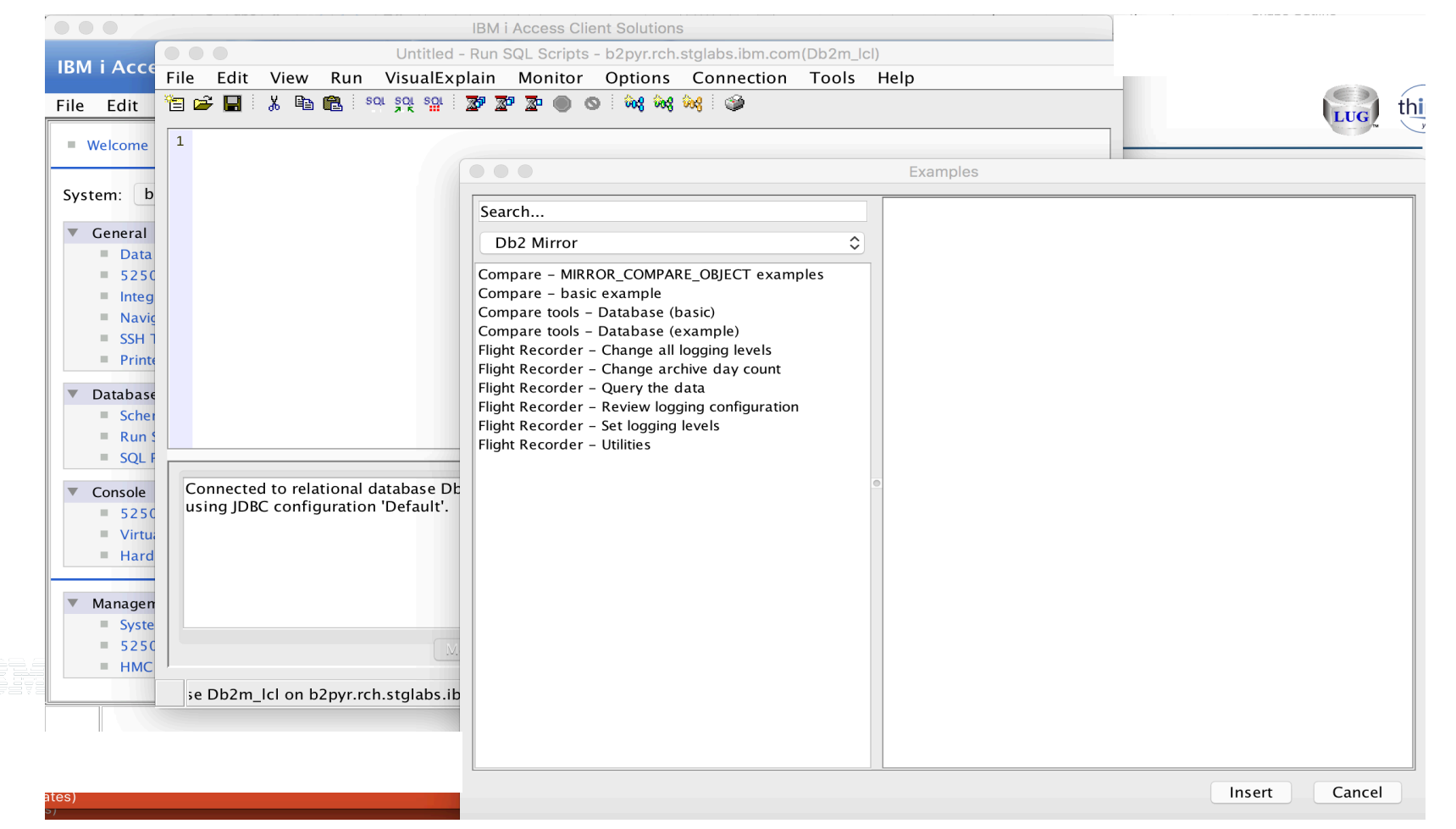

**Power Week** 

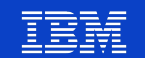

#### **Performance Expectations**

- With synchronous replication the complete path length will increase since the action may drive I/O on both nodes in order to finish. This could increase by up to  $\sim$   $(2-3)X$
- The ability to run transactions on both nodes will mitigate per transaction overhead and with a target of achieving equal to or greater transactional throughput
- Read workloads will not be impacted since they do not have to be replicated
- Single threaded or serial I/O workloads will be the most impacted.

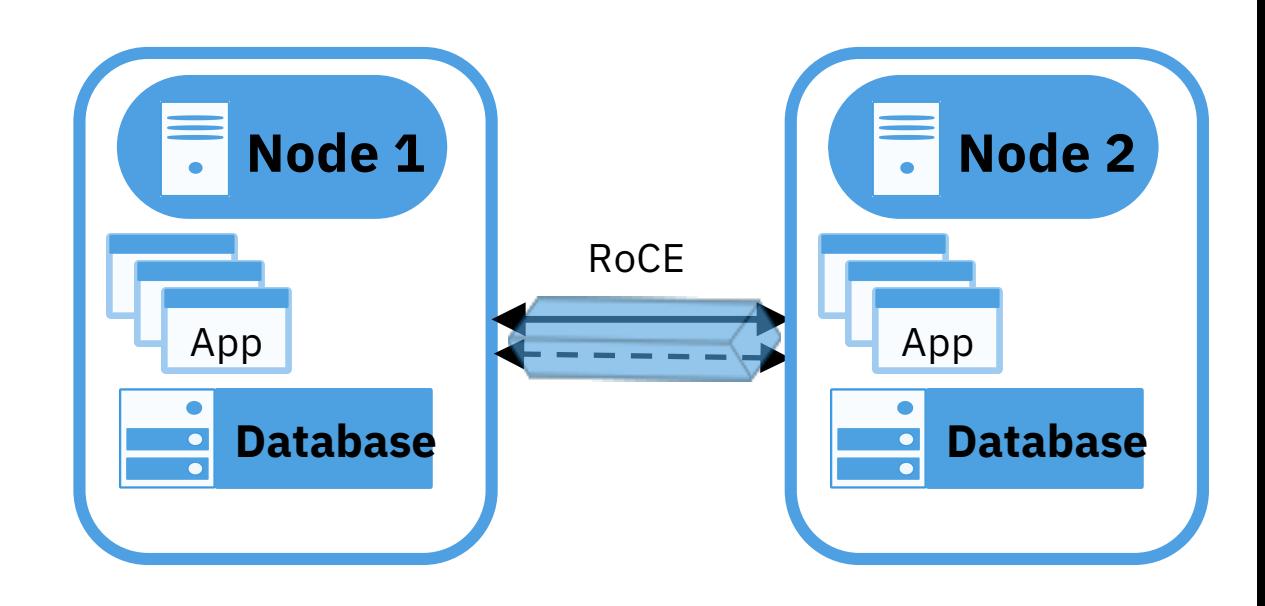

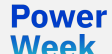

# **Setup of Db2 Mirror 2nd Node**

- § Guided wizard to setup
	- Input secondary config information
	- Start DB2Mirror
	- Clone original lpar
- On the clone lpar initial IPL, the config information will be set. ie IP addresses and system name.
- The Source and Clone will connect and form a cluster.
- The Source will sync any new changes that have happened after the clone and before the cluster formation.

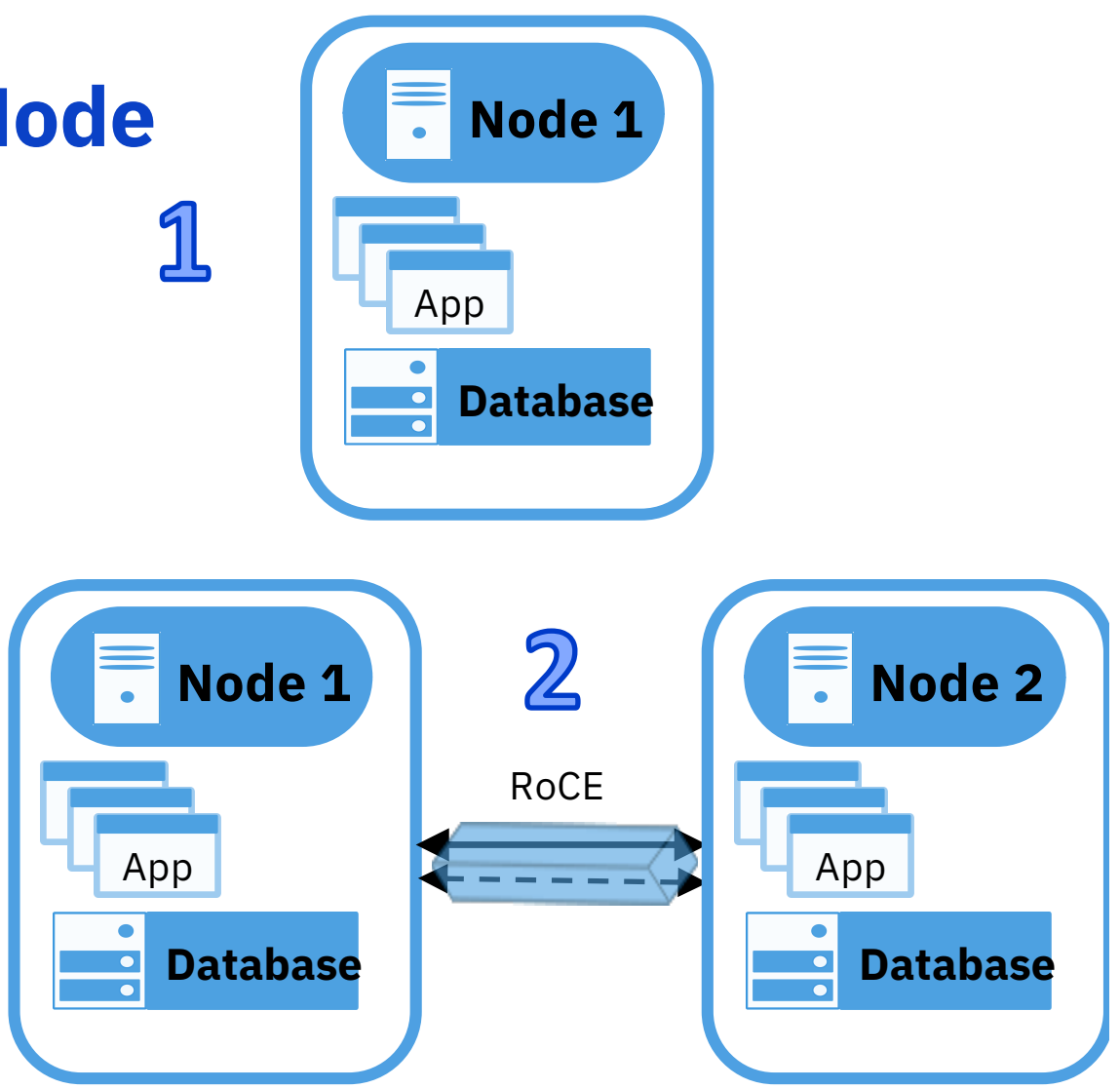

# **Setup of Db2 Mirror 2nd Node**

- Before starting setup
- 1. Define a second lpar at the HMC
	- CPU/MEM should be similar to the the source lpar
- 2. Zone/Connect Storage Controller to the Node 2 lpar
- 3. Create LUNs the same number and size as Node1.
- 4. Assign LUNs to Node 2

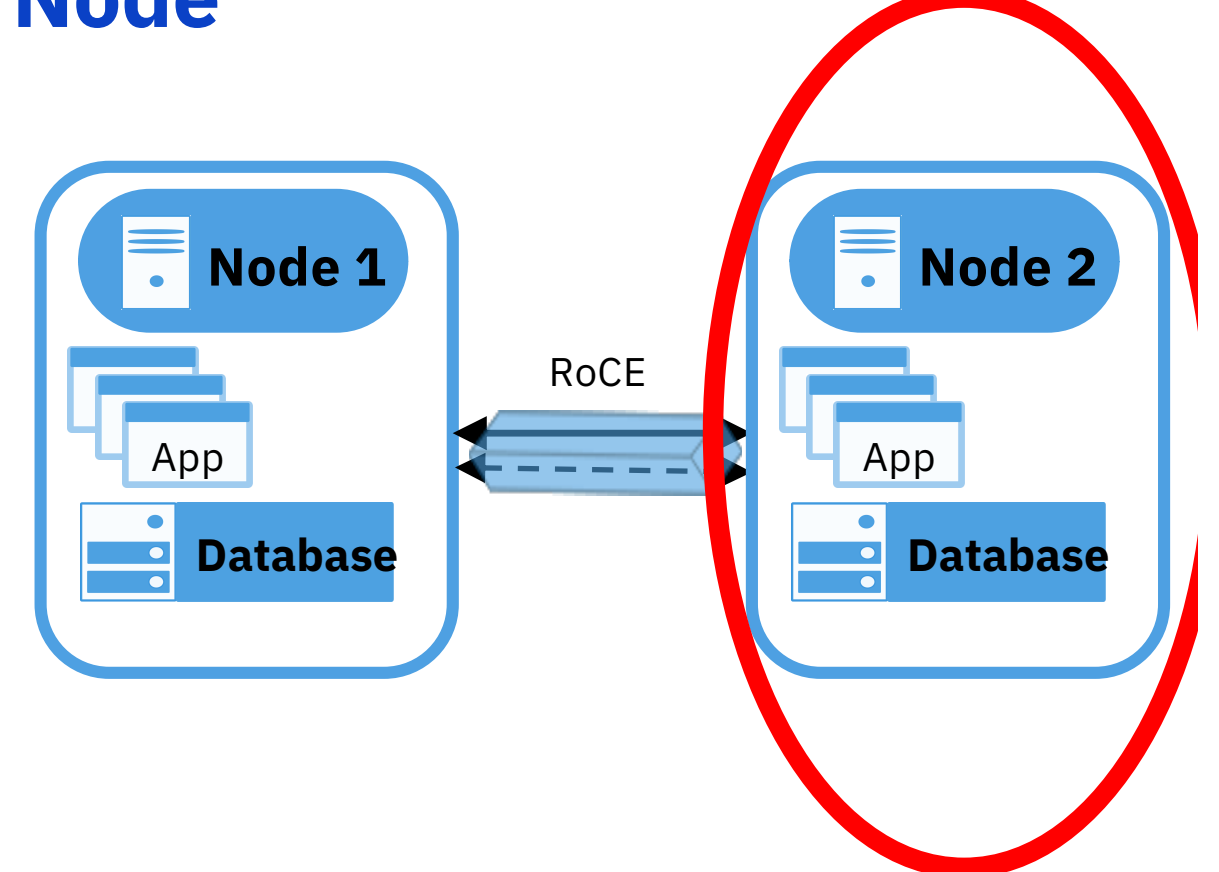

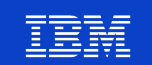

#### **Setup of Db2 Mirror 2nd Node**

- Input HMC info:
- Source and Target don't have to be on the same HMC
- Select the LPARs from the List

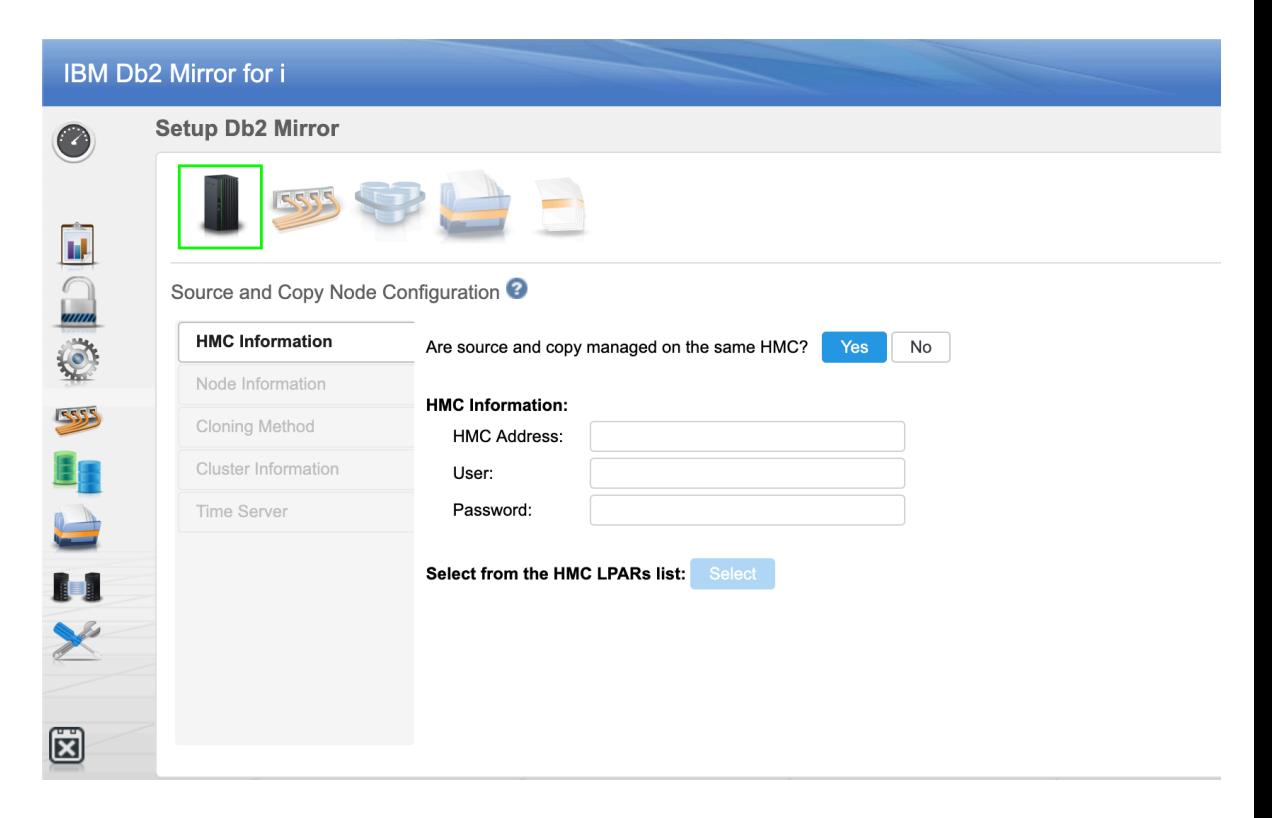

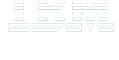

**Power Week** 

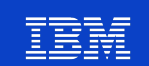

#### **Db2 Mirror 2nd Node Setup**

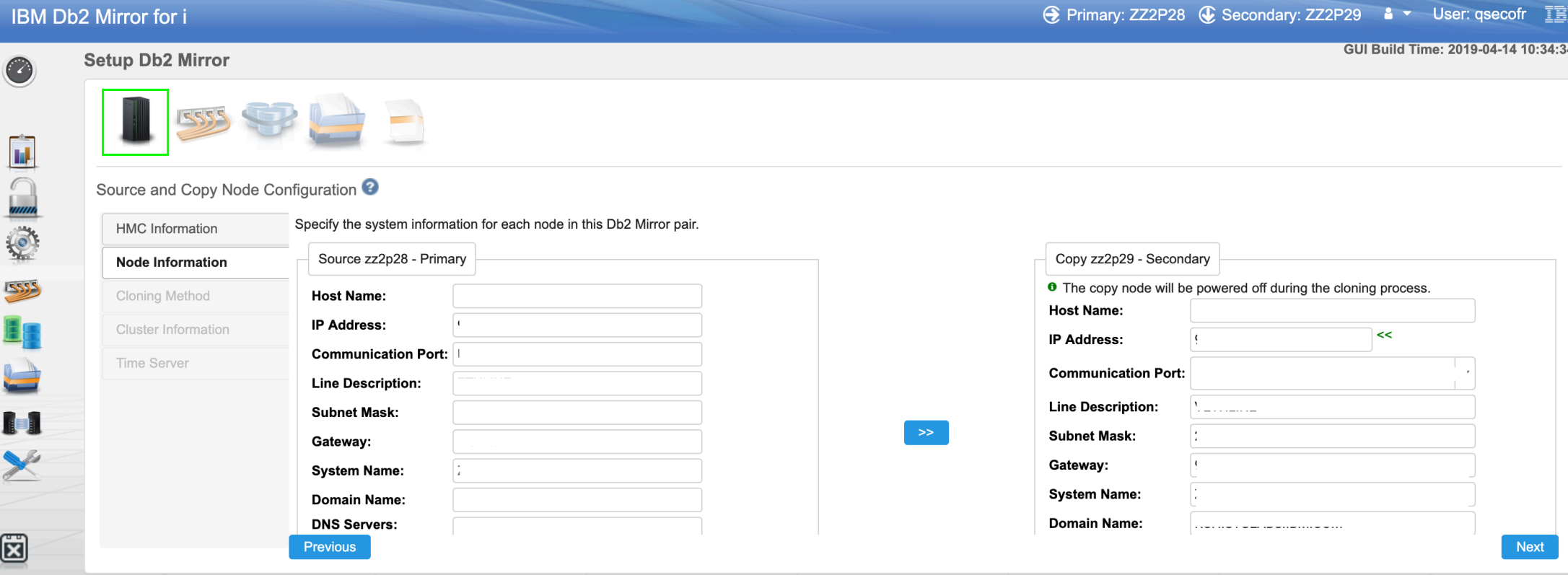

Input IP information for the Copy LPAR

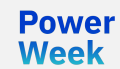

**Université IBM i** - 22 et 23 mai 2019

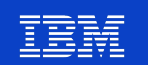

#### **External Storage Options**

- If a single storage controller is used Flash Copy can be used with the system running (Warm) or shutdown (Cold).
- If you use Warm cloning, the system will be quiesced to a transaction commitment control boundary.
- **•** If you have 2 storage controllers you can use a combination of metro/global mirroring and global copy.
- If you have DS8000 or Spectrum Virtualize storage, the process will be automated. If you any other storage you can select the manual option and issue the copy commands yourself.

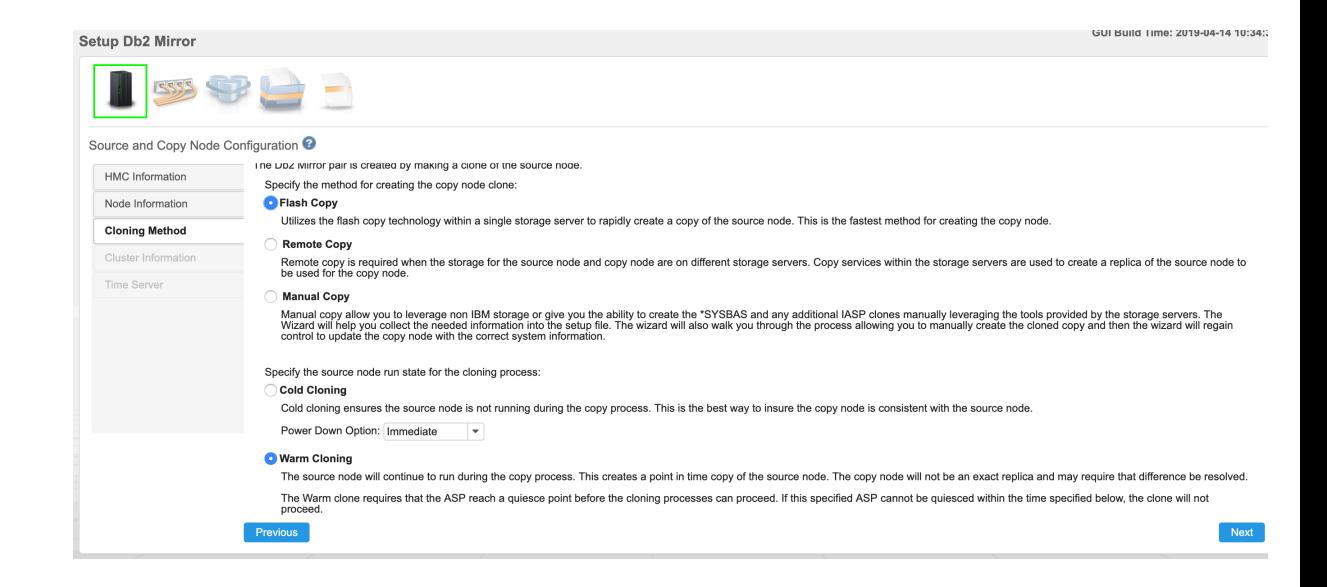

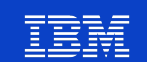

#### **Time Servers**

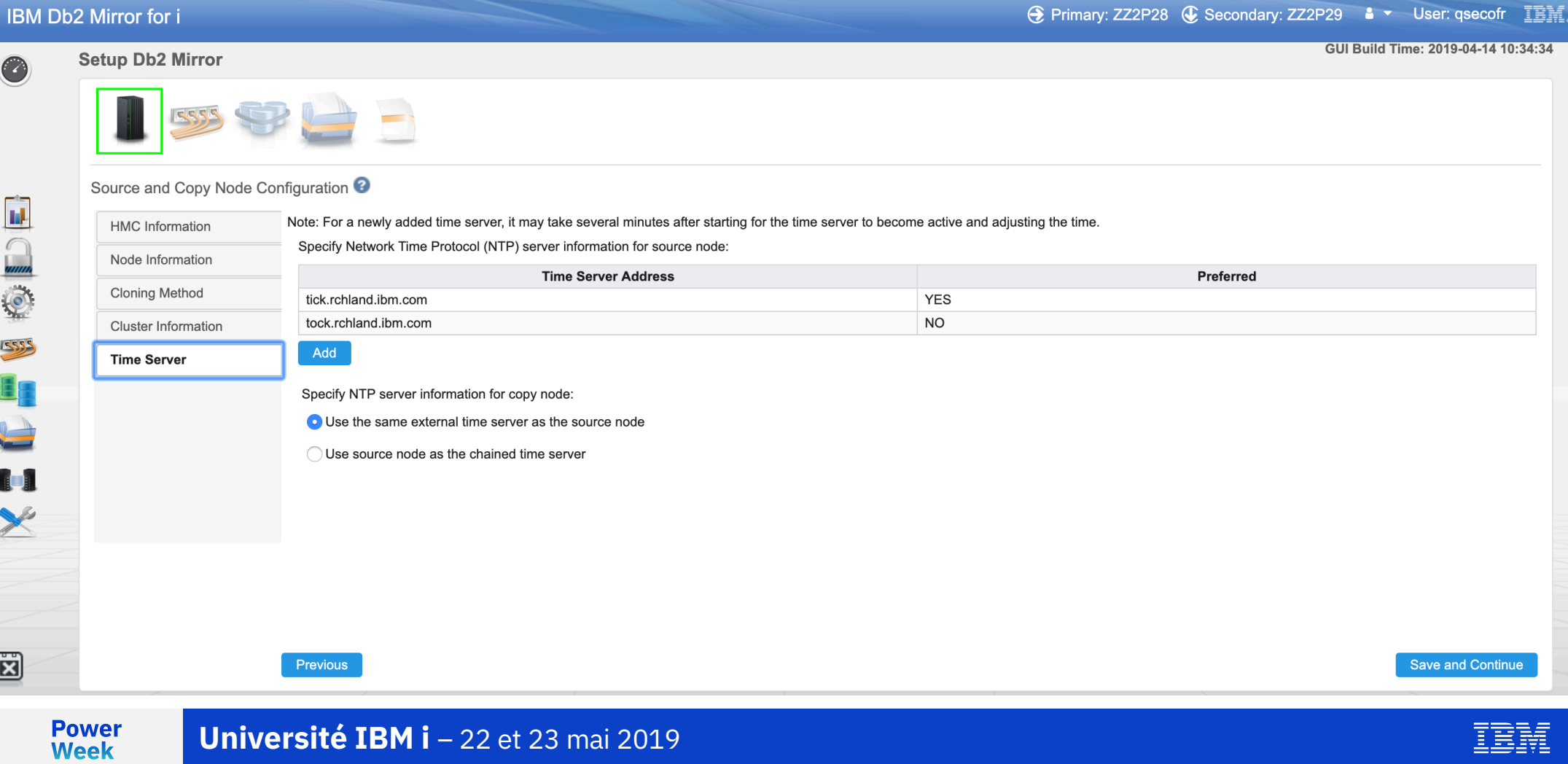

#### **Time Server Topology**

■ External Time Server ■ Internal Time Server

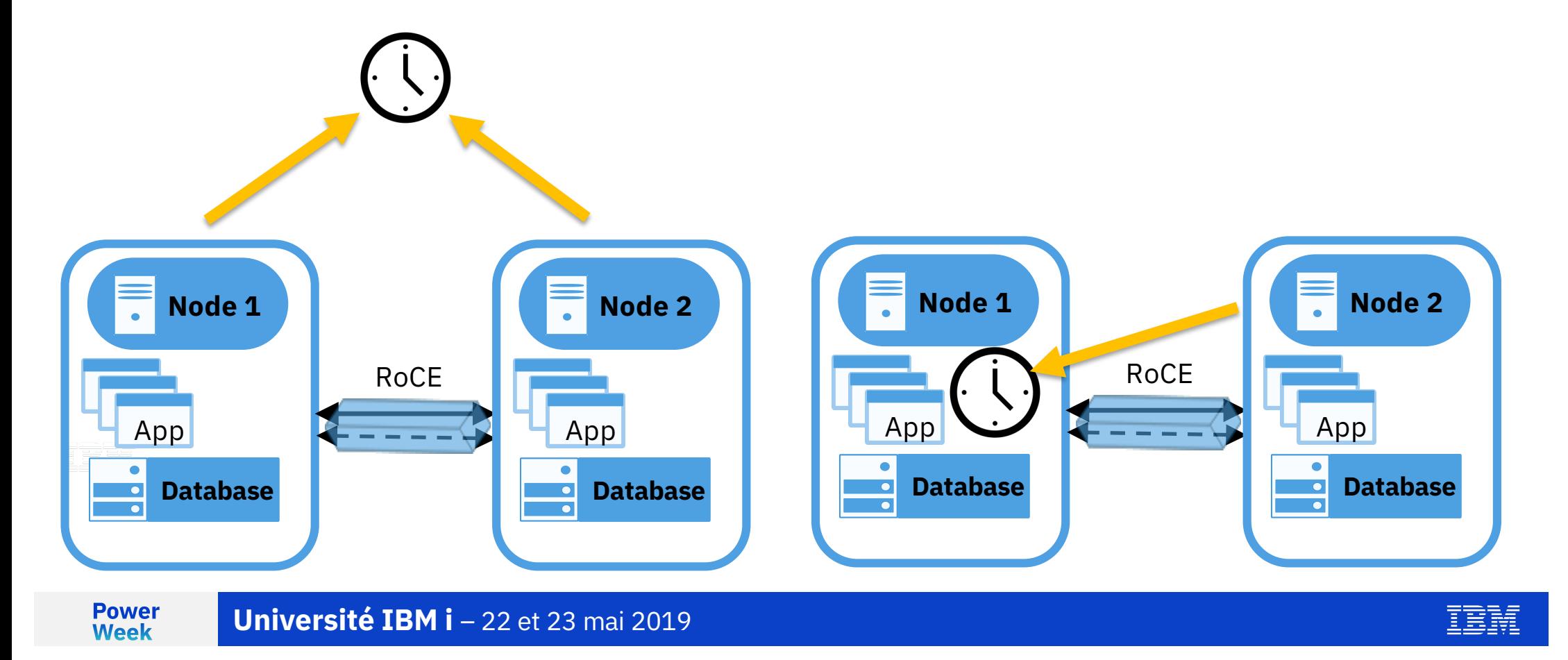

#### **Communication Hardware**

- 4 Adapter Options
- [PCIe3 2-port 10 Gb NIC & ROCE SR/Cu adapte](https://www.ibm.com/support/knowledgecenter/en/POWER9/p9hcd/fcec2r.htm)r (FC EC2R and EC2S; CCIN 58FA)
- [PCIe3 2-port 25/10 Gb NIC & ROCE SFP28 adapte](https://www.ibm.com/support/knowledgecenter/en/POWER9/p9hcd/fcec2t.htm)r (FC EC2T and FC EC2U; CCIN 58FB)
- [PCIe3 2-port 100 GbE NIC & ROCE QSFP28 Adapte](https://www.ibm.com/support/knowledgecenter/en/POWER9/p9hcd/fcec3l.htm)r (FC EC3L and EC3M; CCIN 2CEC)
- PCIe4 2-port 100 GbE ROCE x16 adapter [\(FC EC66 and EC67; CCIN 2CF3\)](https://www.ibm.com/support/knowledgecenter/en/POWER9/p9hcd/fcec66.htm)
- Max Cable length = 100 M
	- Optional RoCE switch

Power9 enables SR-IOV

**Power Week** 

**Université IBM i – 22 et 23 mai 2019** 

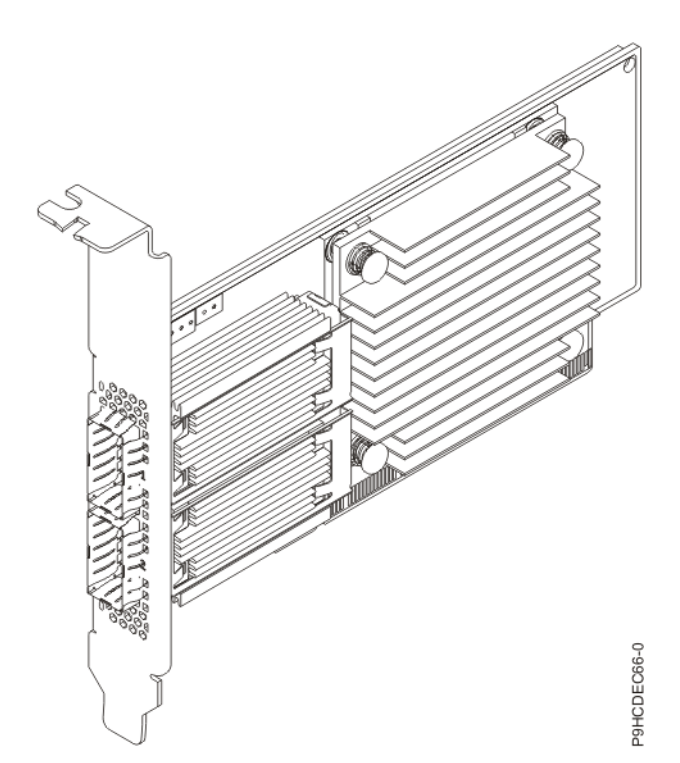

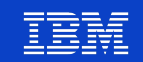

# **Network Redundancy Groups (NRG)**

- Network Redundancy Groups are a logical group of physical ports.
- Up to 16 links can form an NRG.
- Ability to prioritize different types of traffic onto separate physical links
- Failover domain is the entire group of ports

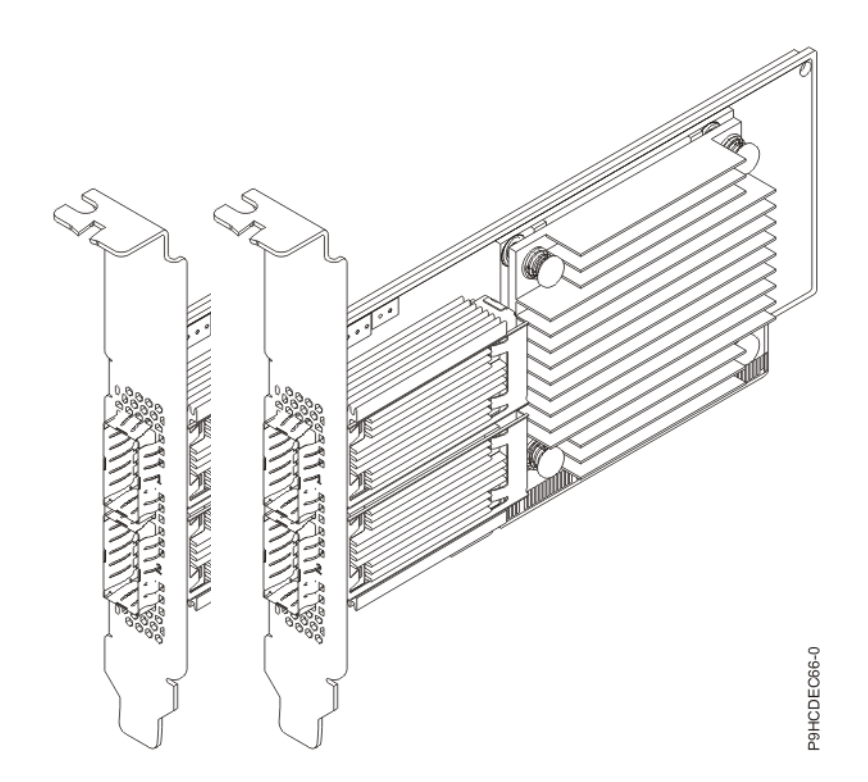

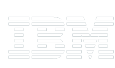

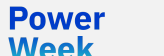

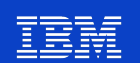

Primary - ZZ2P28 Secondary - ZZ2P29

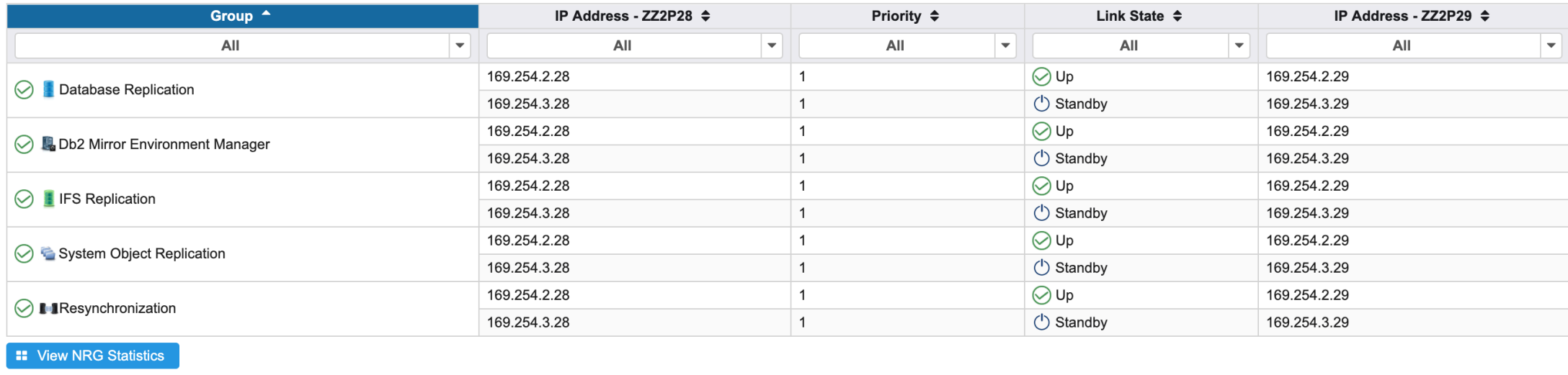

#### 5 separate NRG categories to isolate traffic

IBH

**Power**<br>Week

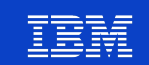

Primary - ZZ2P28 Secondary - ZZ2P29

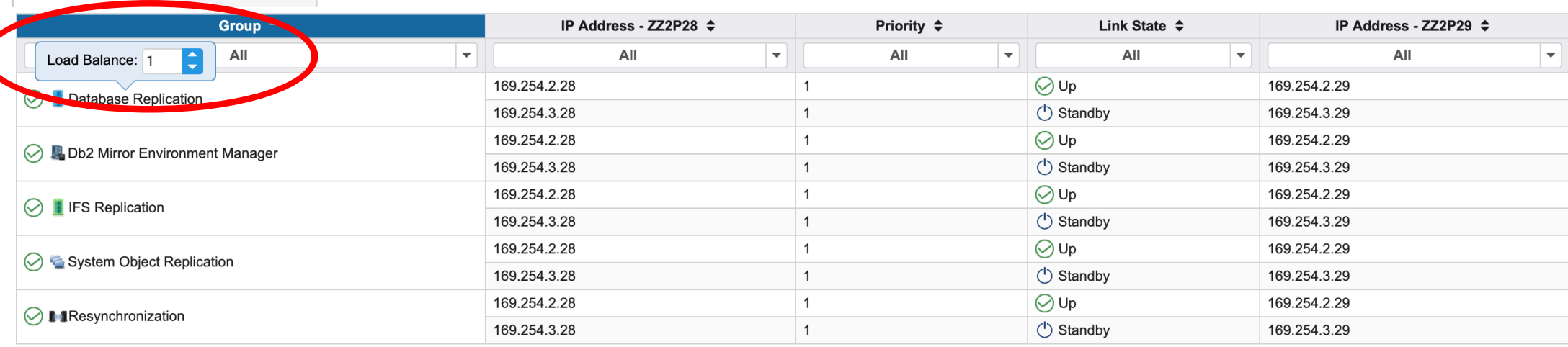

**II** View NRG Statistics

The Load Balance Link Count tells the NRG how many active links to use The default is 1 up to the max of 16 links

**Power Week** 

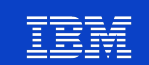

Secondary - ZZ2P29 Primary - ZZ2P28

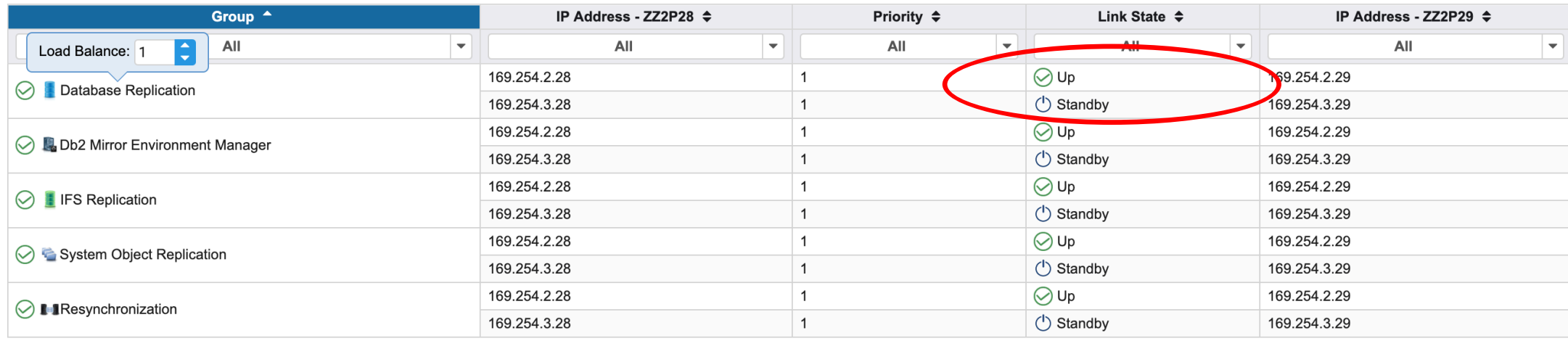

**II** View NRG Statistics

This config has 2 physical links and is showing with a Load Balance count of 1 only one is active.

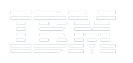

**Power** Week

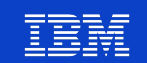

Primary - ZZ2P28 Secondary - ZZ2P29

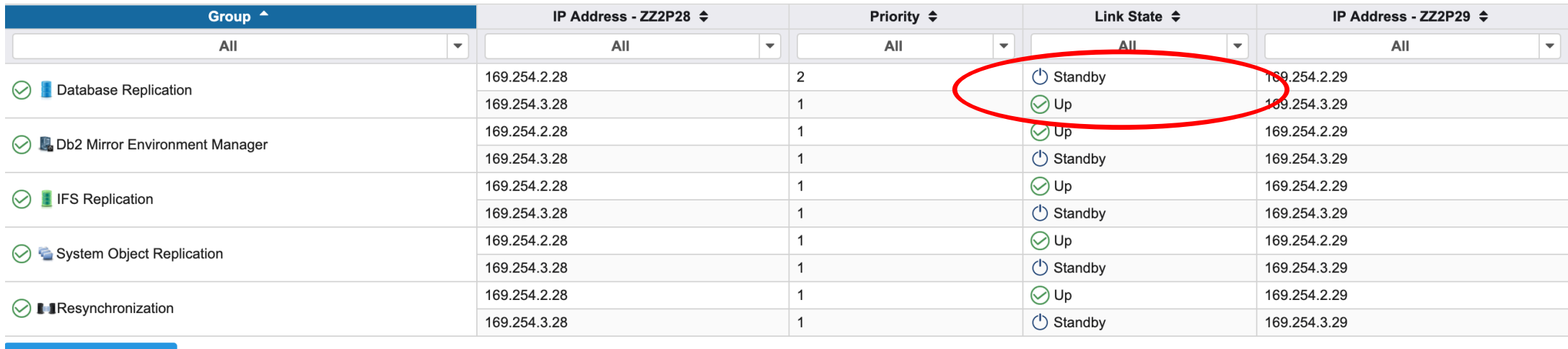

**::** View NRG Statistics

#### The priority influences which link is active for the NRG

IBRI

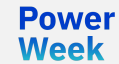

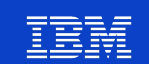

Secondary - ZZ2P29

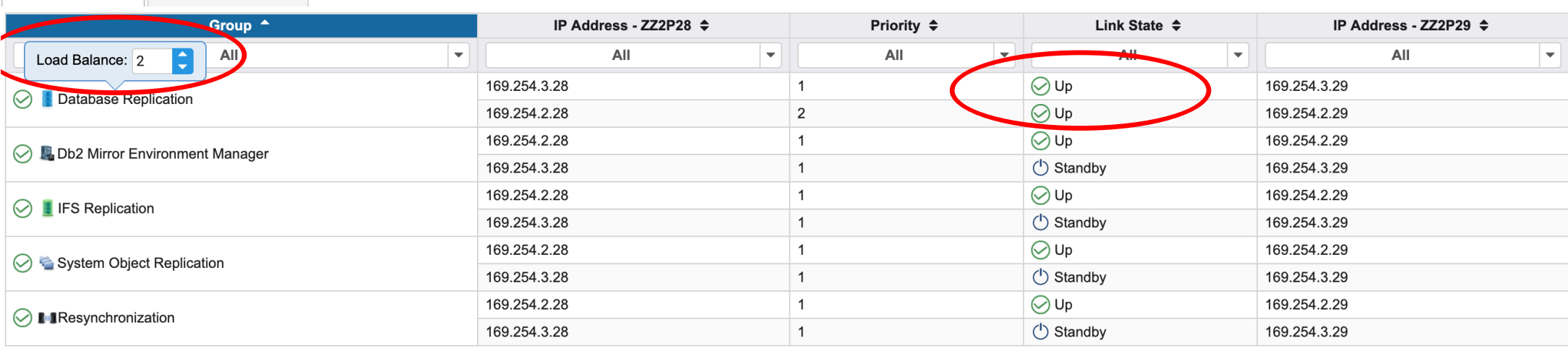

**II** View NRG Statistics

Primary - ZZ2P28

This config has 2 physical links and is showing with a Load Balance count of 2 which makes both links active.

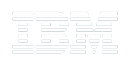

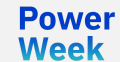

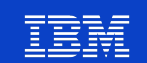

#### **Db2 Mirror Network Statistics**

NRG Bytes

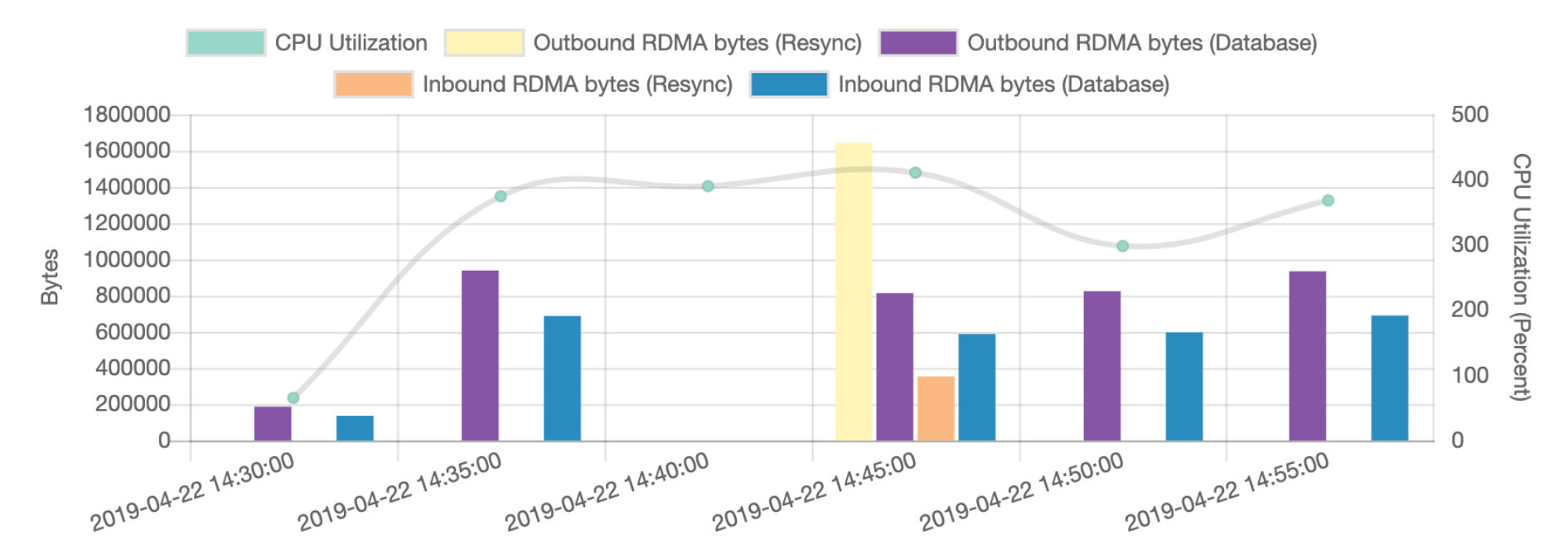

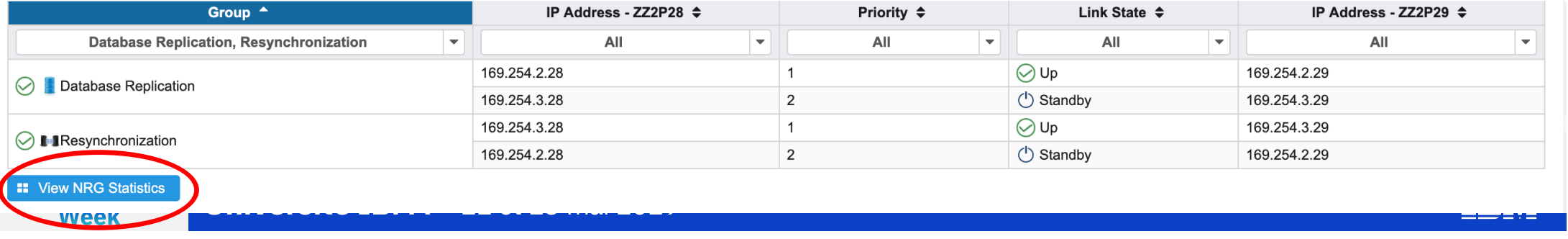

■ ●

#### **Default Inclusion State for Replication Rules**

![](_page_31_Picture_23.jpeg)

**NOTE: Can only be chosen at setup time or re-configuration time.**

**Power Week** 

**Université IBM i** - 22 et 23 mai 2019

#### **Replication List Rules**

![](_page_32_Figure_1.jpeg)

**Power Week** 

#### **Replication List Rules**

![](_page_33_Picture_24.jpeg)

**Université IBM i** – 22 et 23 mai 2019

15.n

#### **Inspect what the Rules look like applied to the System**

![](_page_34_Picture_13.jpeg)

锺

#### **System Defined Rules**

![](_page_35_Picture_7.jpeg)
# **Pending Rules**

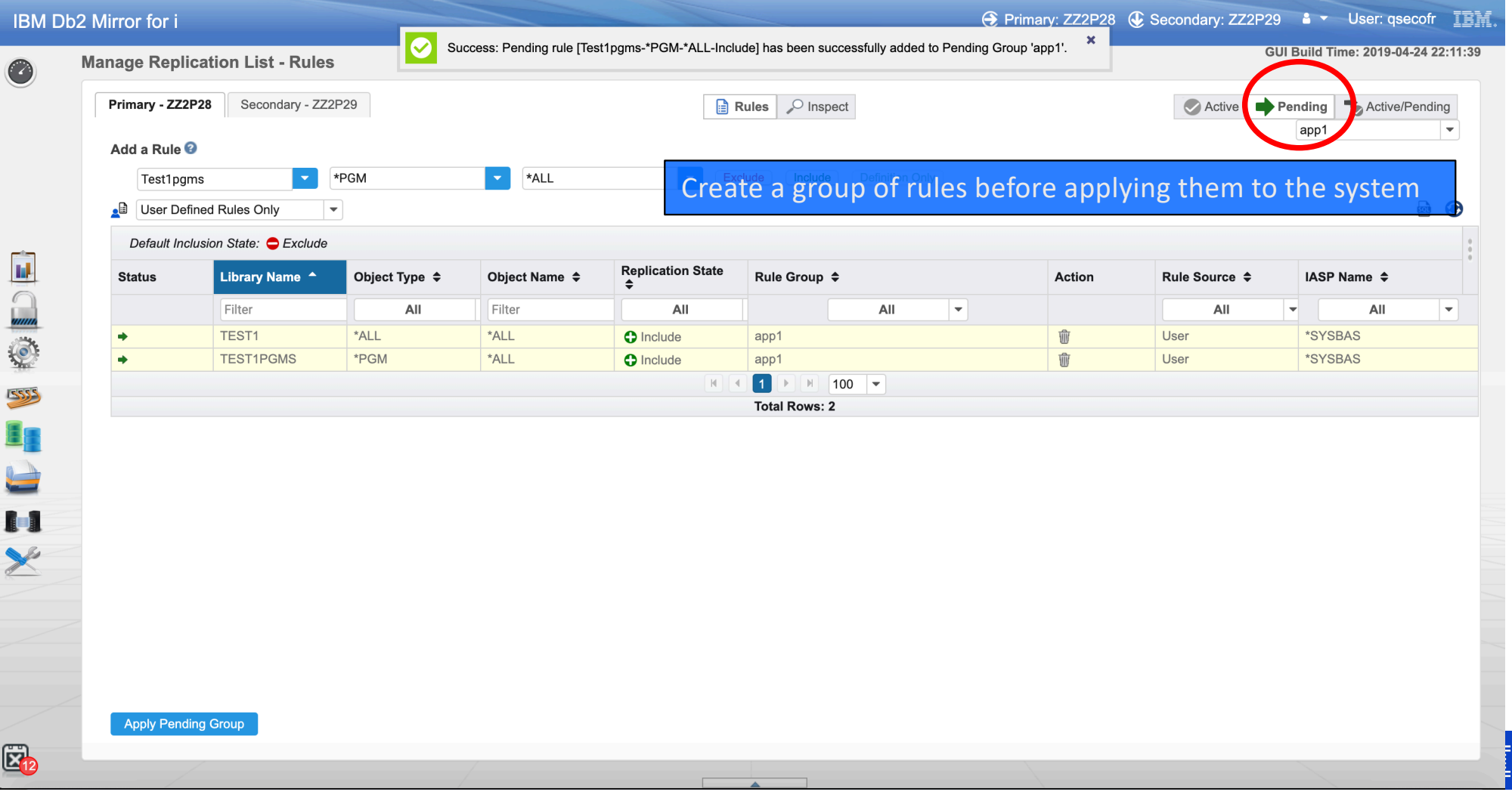

#### **Visualize Pending Groups**

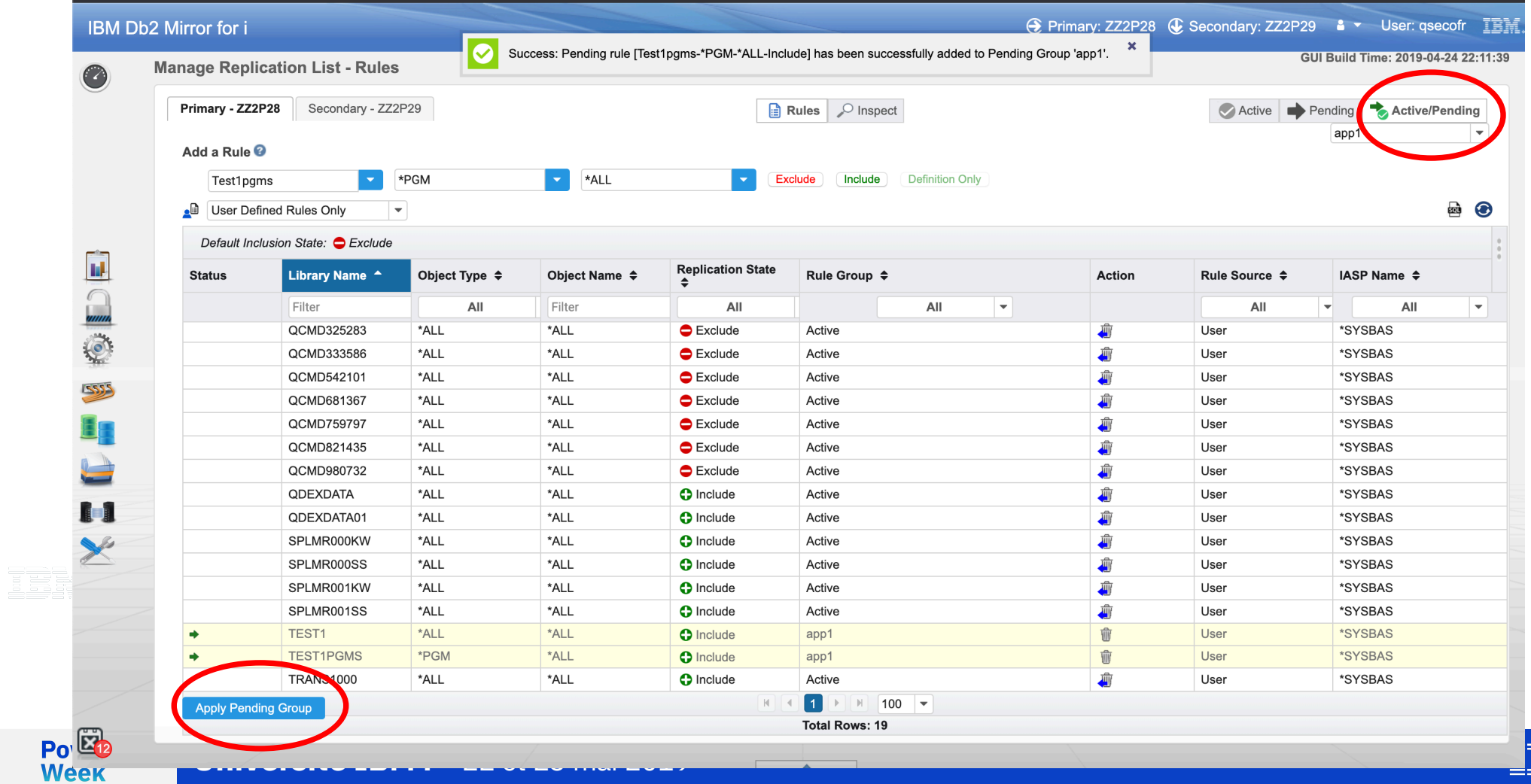

# **Detecting Errors**

- Nodes are designed as a 'Primary' or 'Secondary' to indicate which node is preferred to 'track'.
- HMCs are used for failure detection of the partner node to indicate the Secondary can automatically take over as the Primary and begin tracking to allow Db2 transactions to continue.
- **The Secondary side will block** changes to Db2 transactions

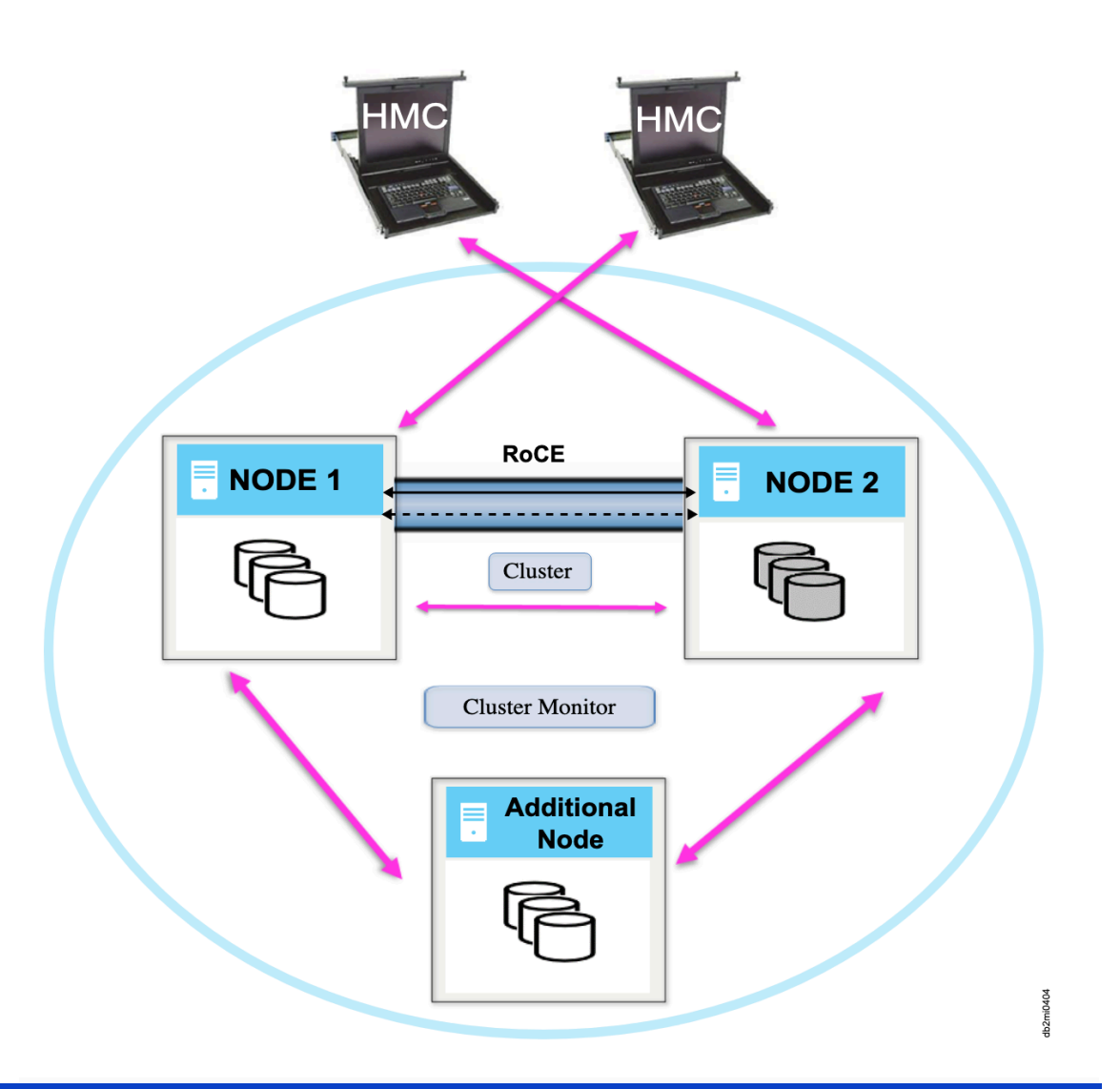

**Power Week** 

# **Detecting Errors - Quorum**

- Additional nodes are added to the cluster to help determine the Primary and Secondary roles in the event that the partner node is down when node IPLs.
- The quorum data is share amongst all nodes in the cluster and stores state information.
- § Typically, if there is a DR configuration those nodes would serve as the additional nodes to store quorum data.

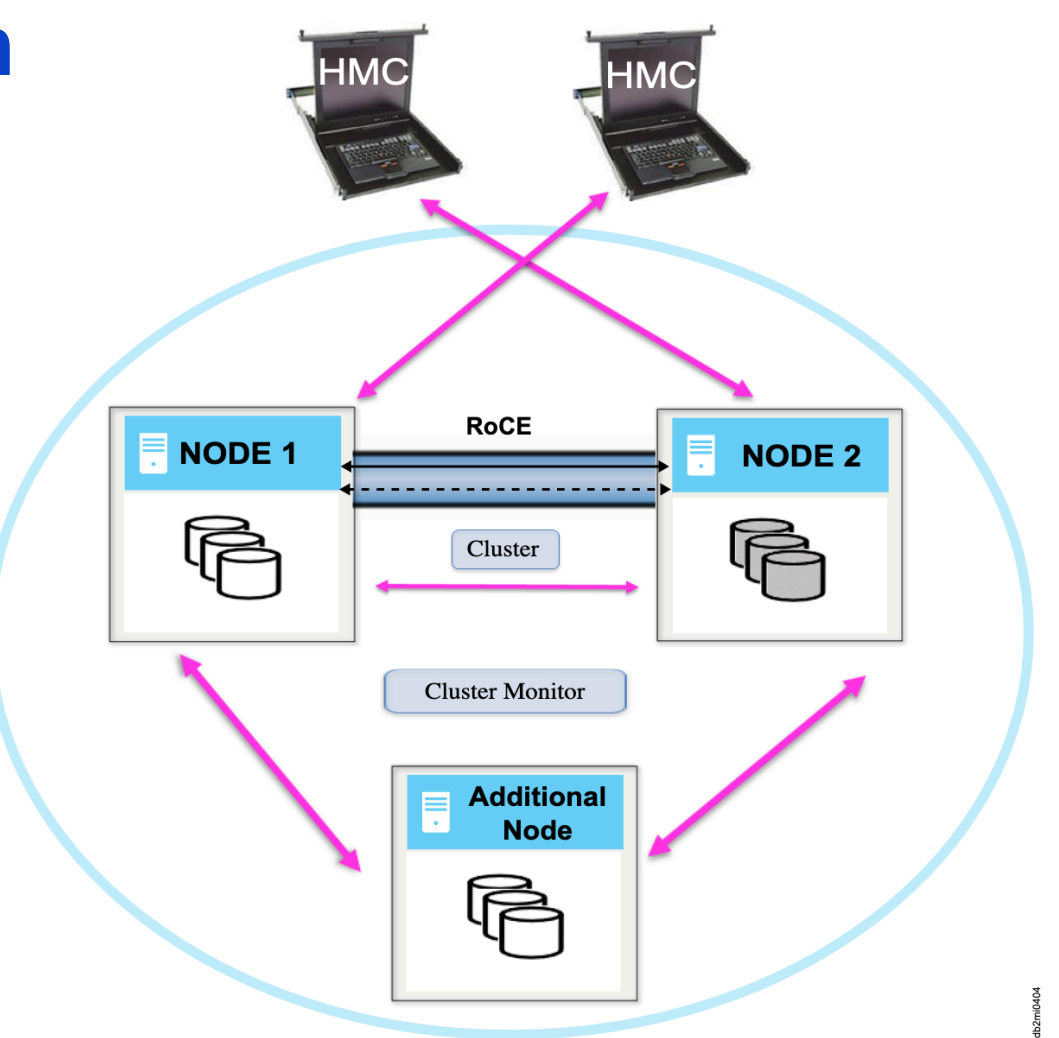

- § **If the Secondary Fails: - IPLs**
- **MSD**
- **Goes to Restricted State**
- The Primary will begin tracking replicated object changes and the application will continue to run.
- The Secondary will be in a 'blocked' state and not allow **Endingles to replicated objects** until the two nodes have resumed mirroring.

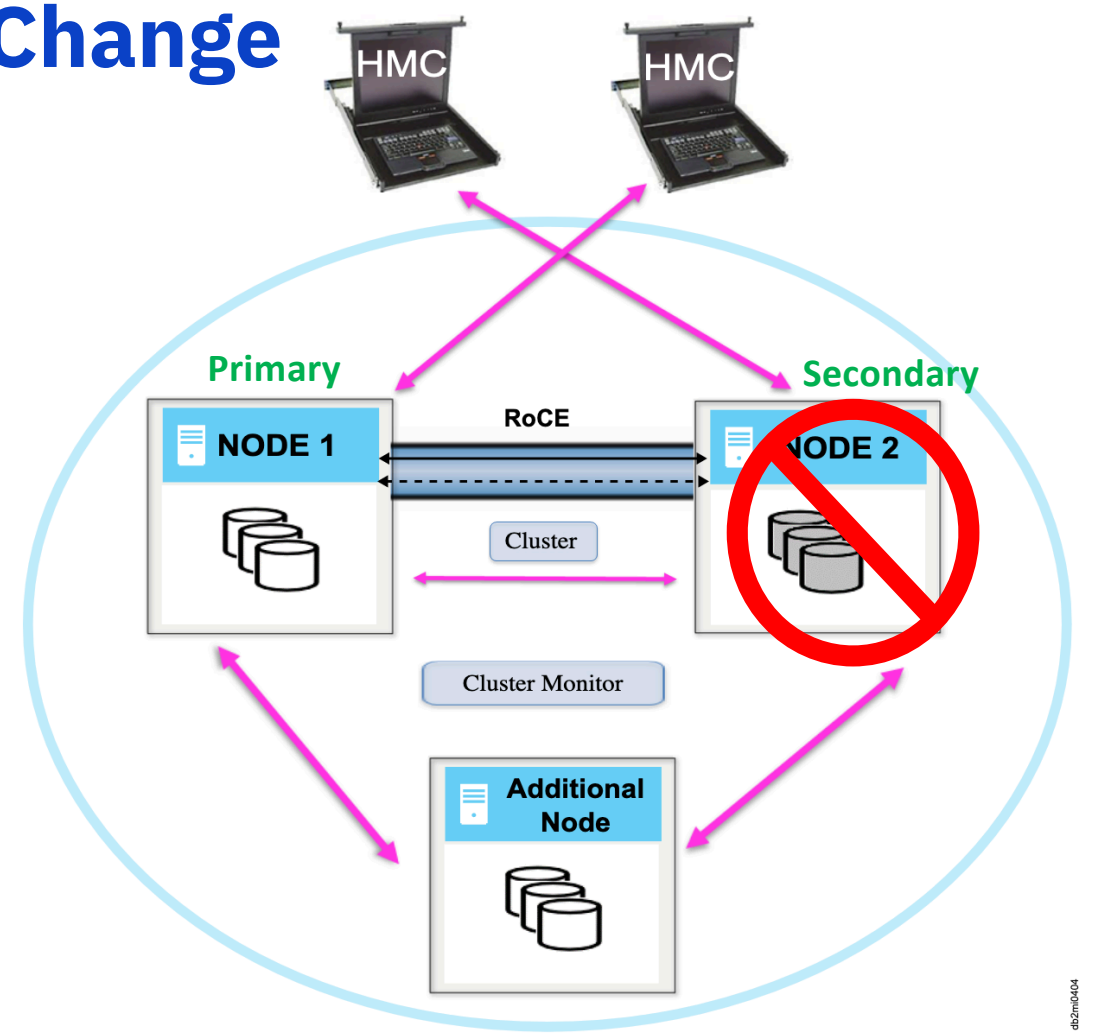

**Power Week** 

- § **If the Primary Fails (Crash/MSD):**
- If the secondary can connect to the HMC and determine the primary has failed, the secondary will take over as the primary and begin tracking.
- If the secondary cannot detect the failure it will remain blocked. The user may choose to force the secondary to become the primary.

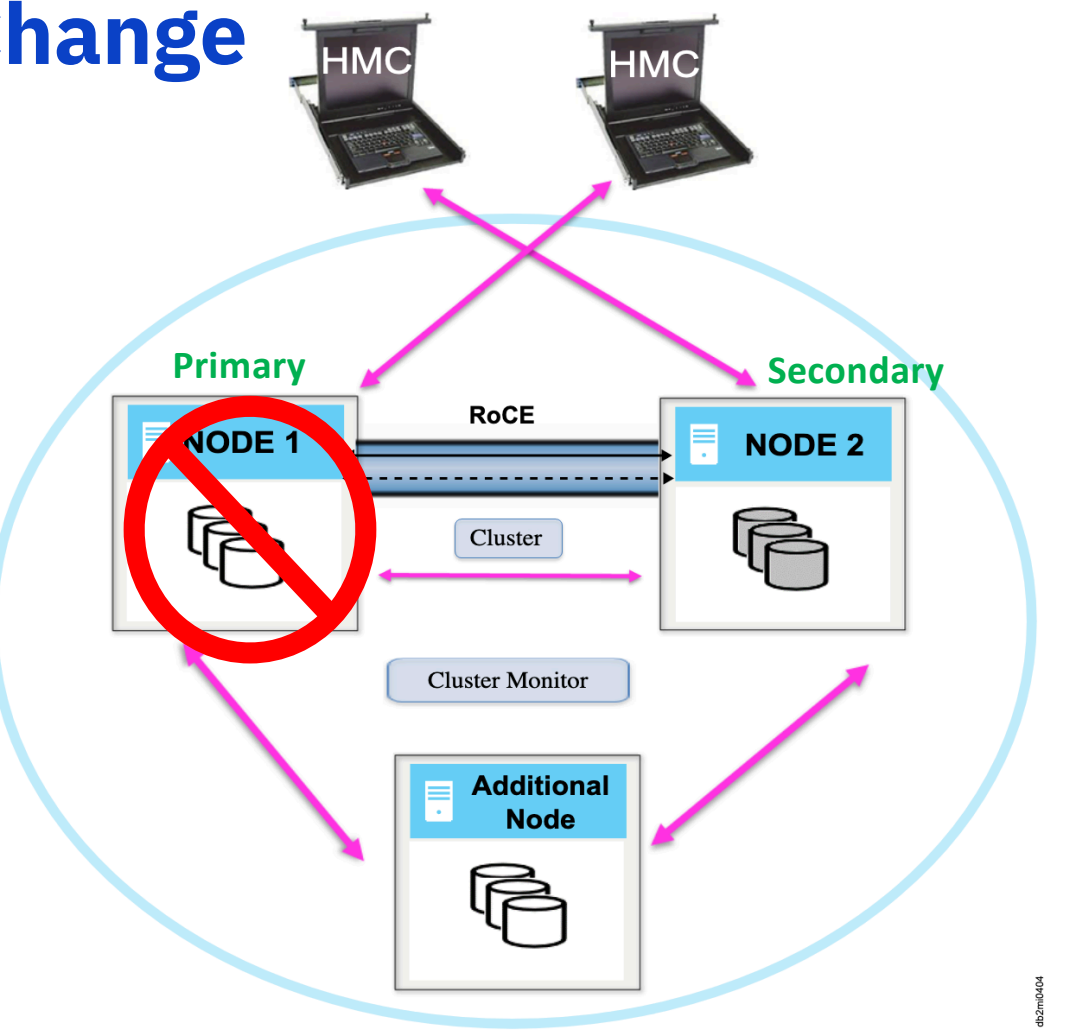

§ **If the Primary does an normal IPL or goes to restricted state:**

• The secondary will remain blocked and primary will track while in restricted state or until the IPL completes.

TRES

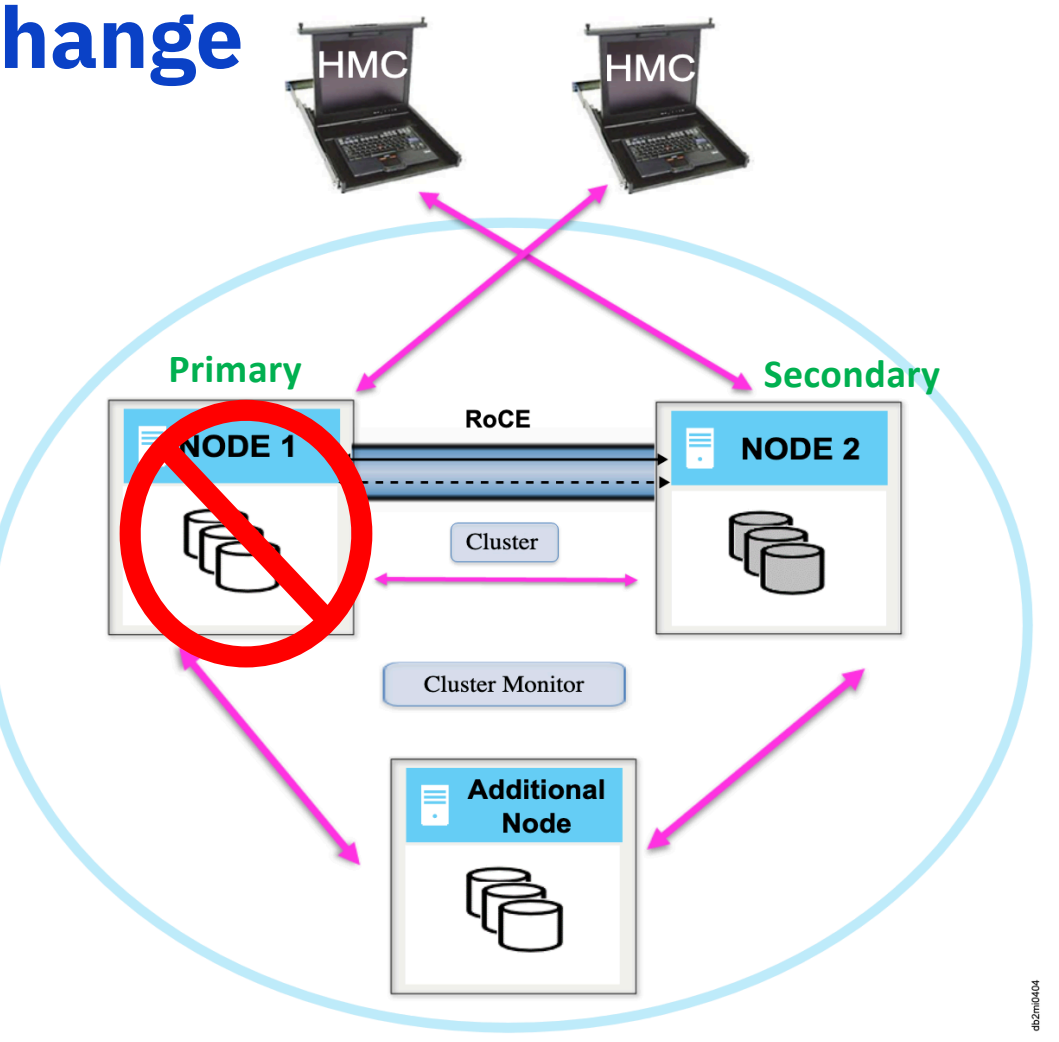

- § **If the network fails:**
- If there is no communication between the 2 nodes over the RoCE network, the Primary will continue to track replicated objects and the secondary will block changes to replicated objects until the mirroring is resumed.

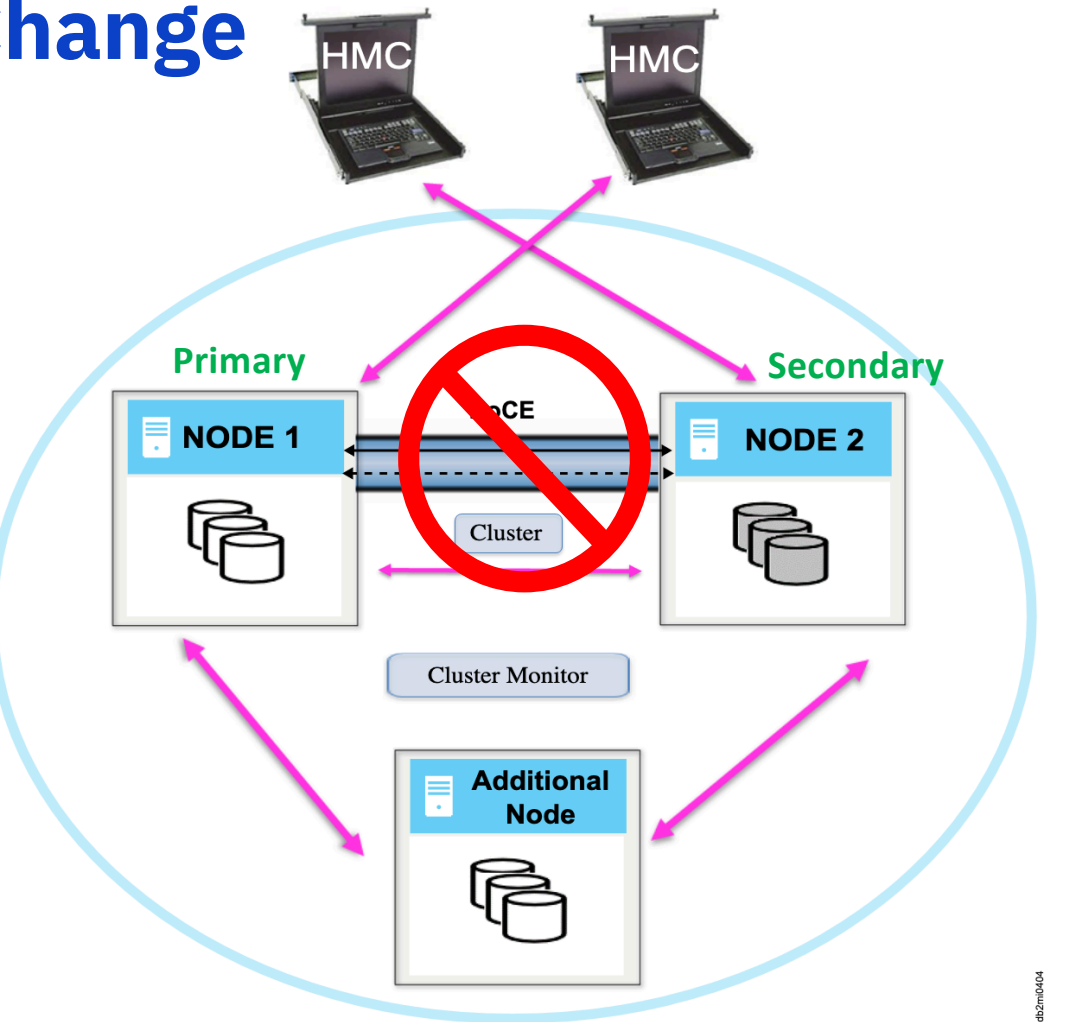

#### **Active Replication**

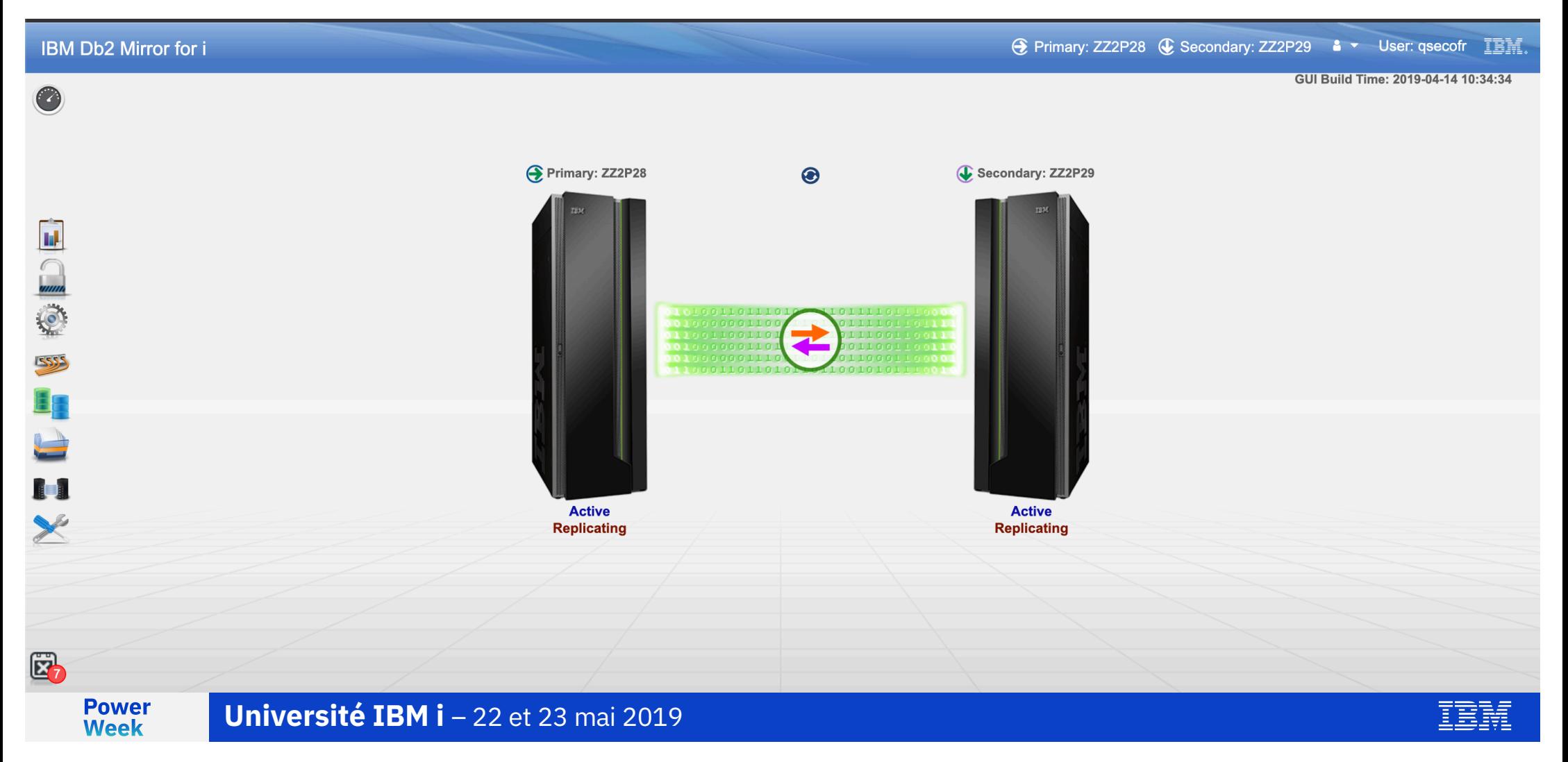

#### **The status of the system when one node goes offline**

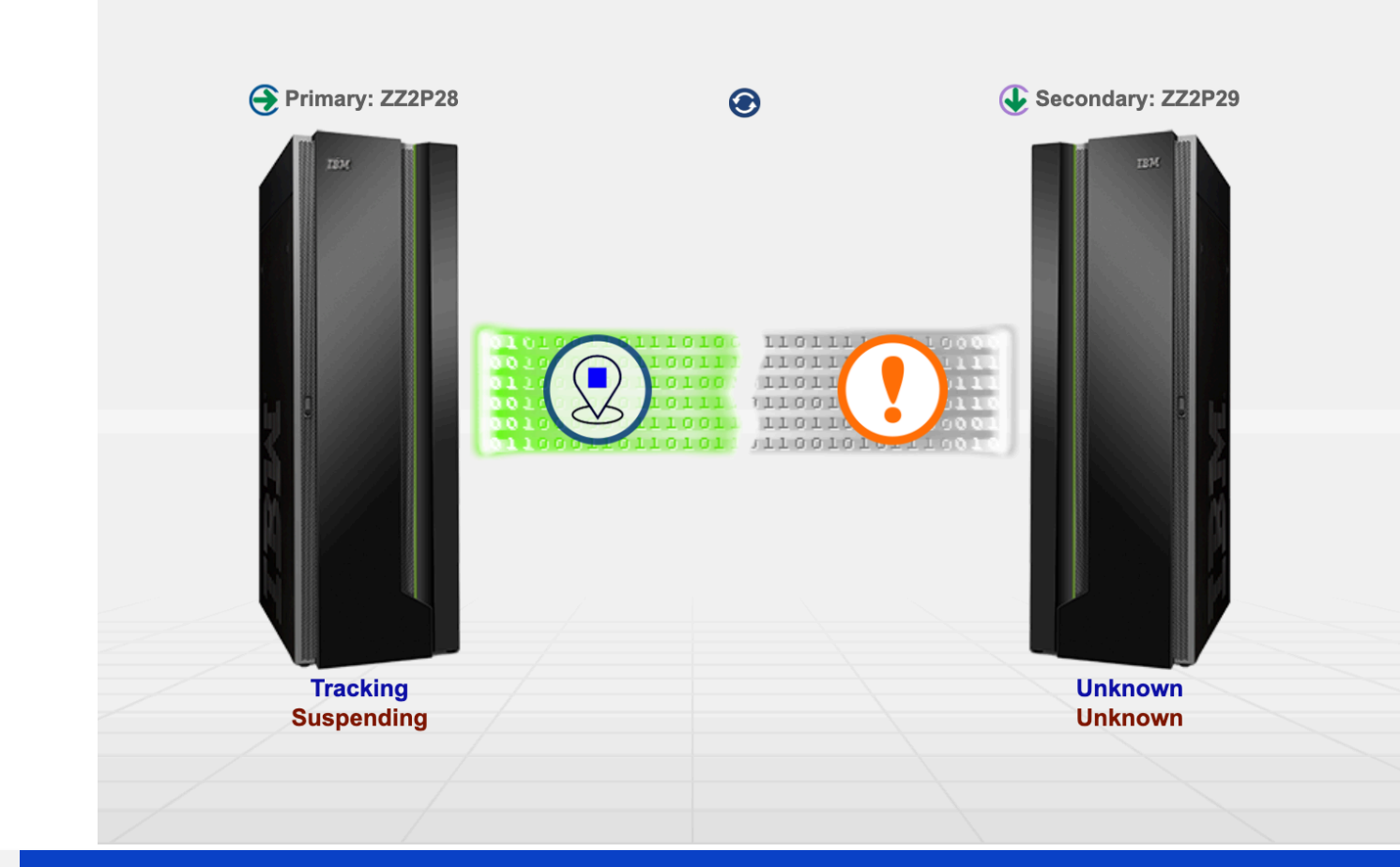

**Power Week** 

TRES

**Université IBM i** – 22 et 23 mai 2019

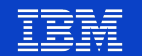

#### **Suspend Mirroring from the GUI**

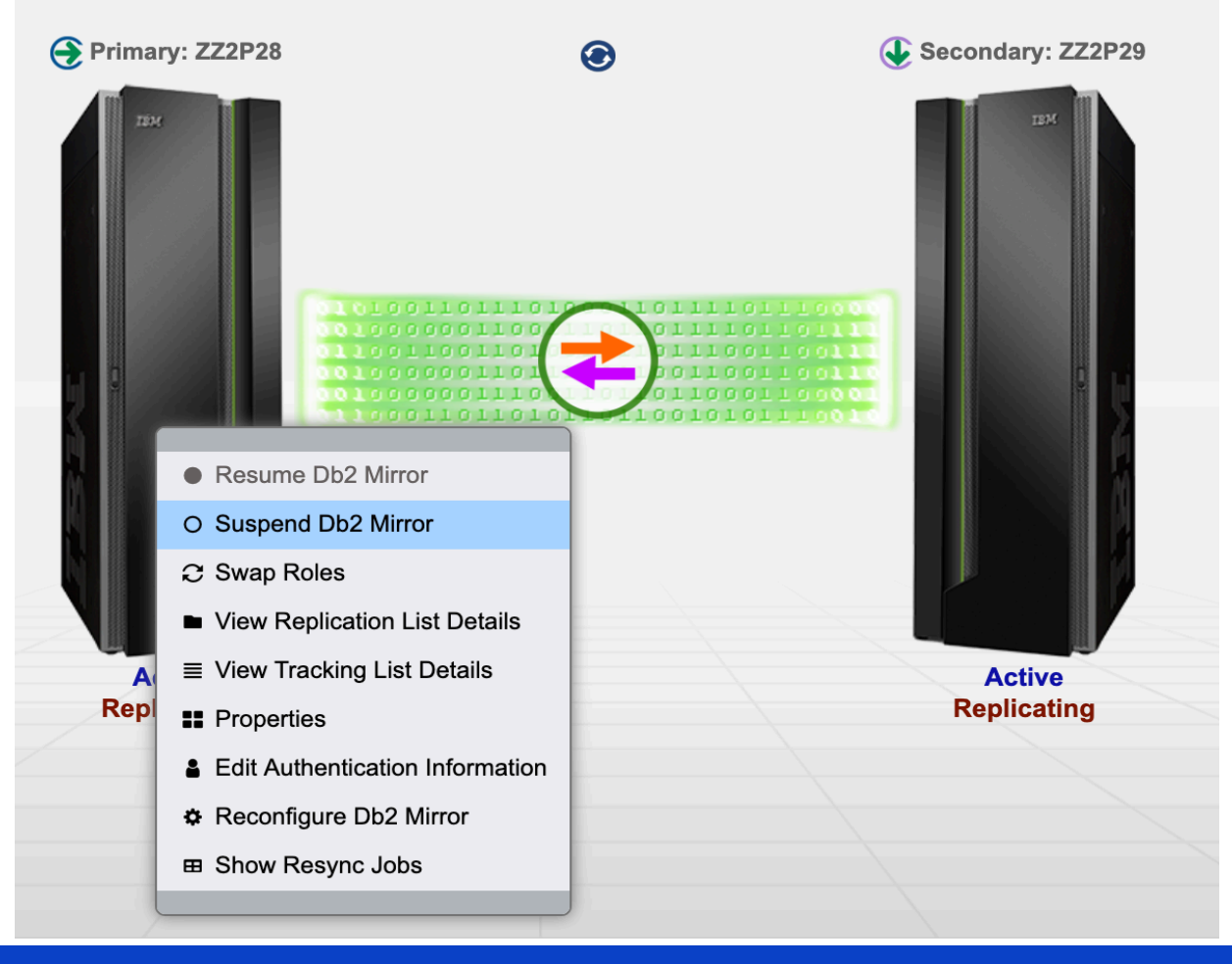

**Power** 

**Week** 

**Université IBM i** - 22 et 23 mai 2019

## **Tracking / Blocked State**

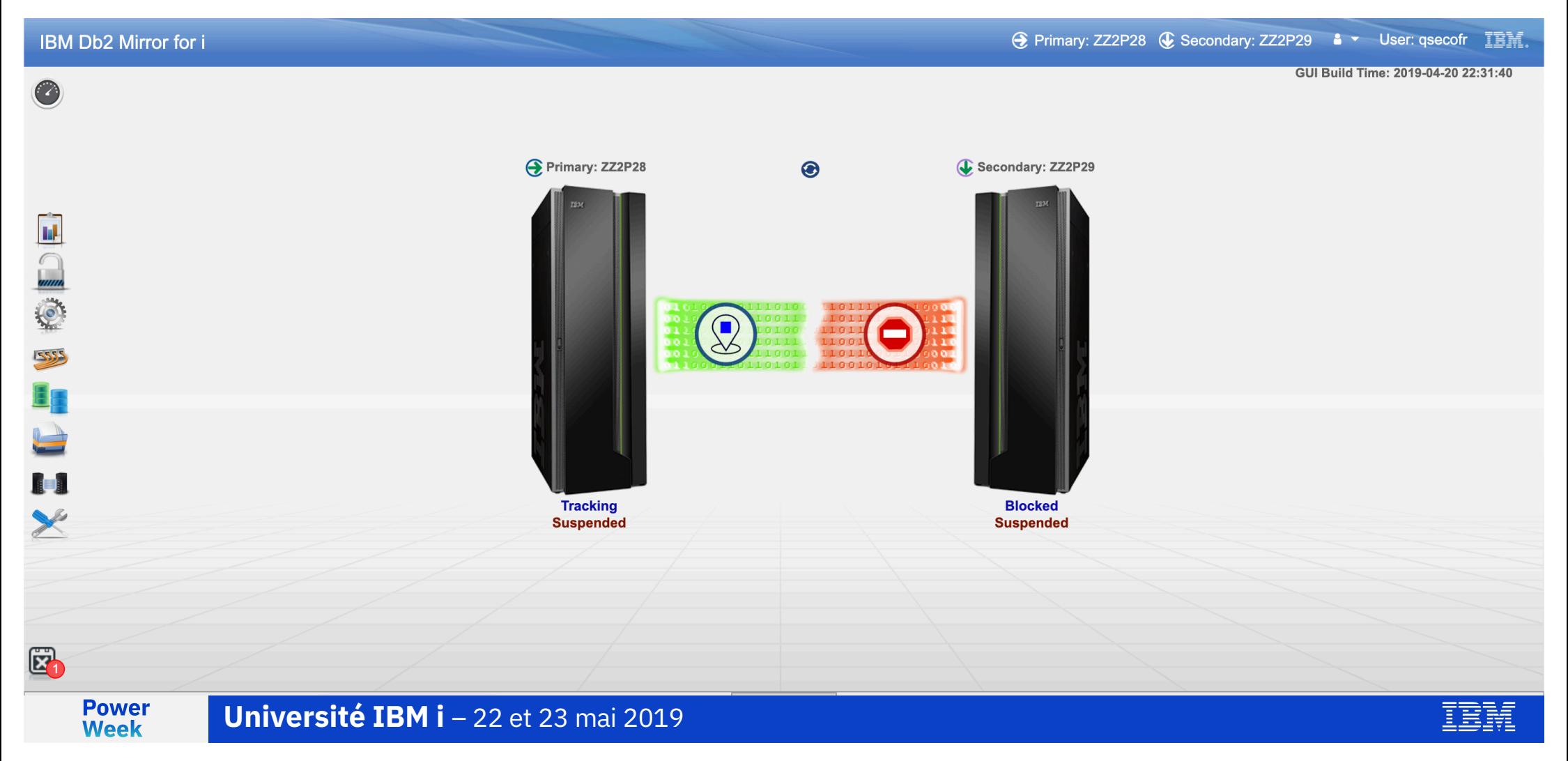

#### **Object Tracking List**

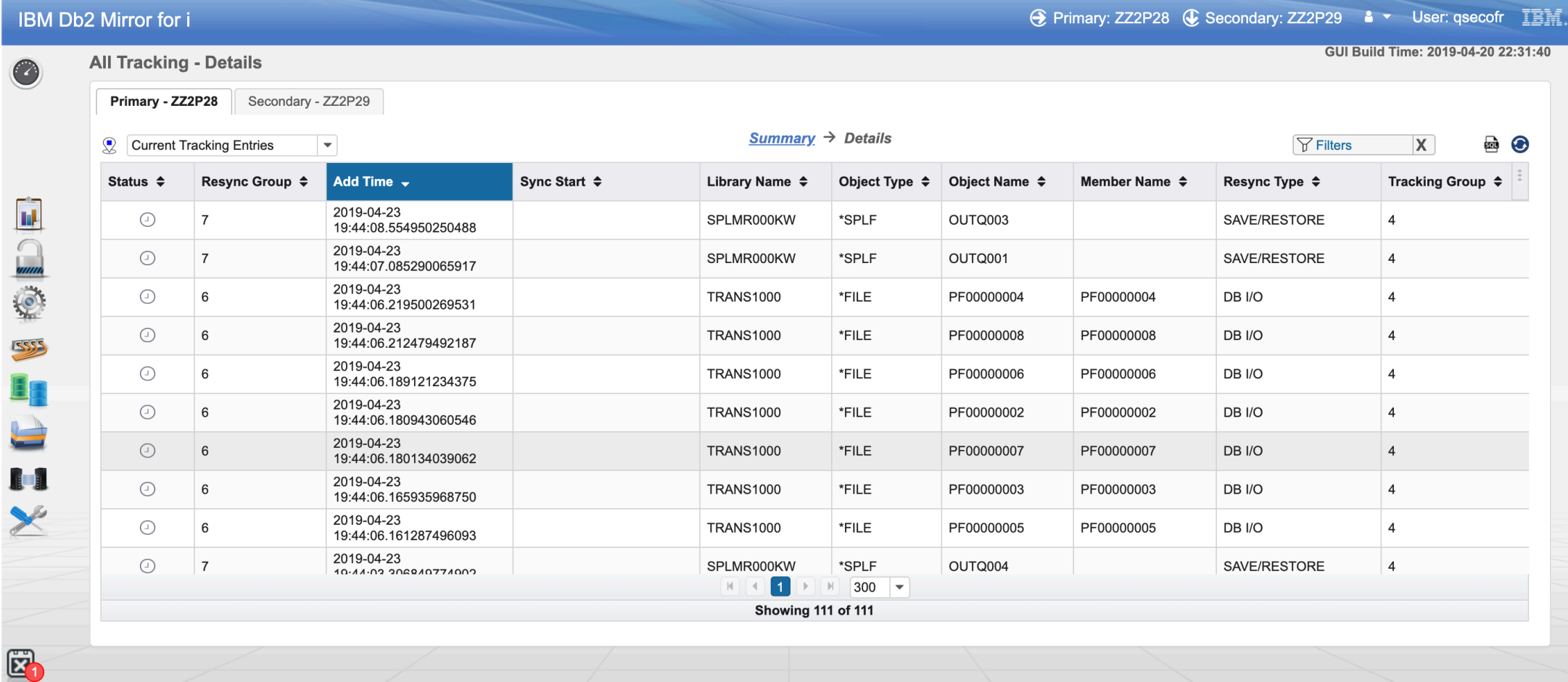

**Power**<br>Week

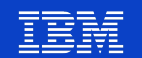

#### **Mirror Resume Progress**

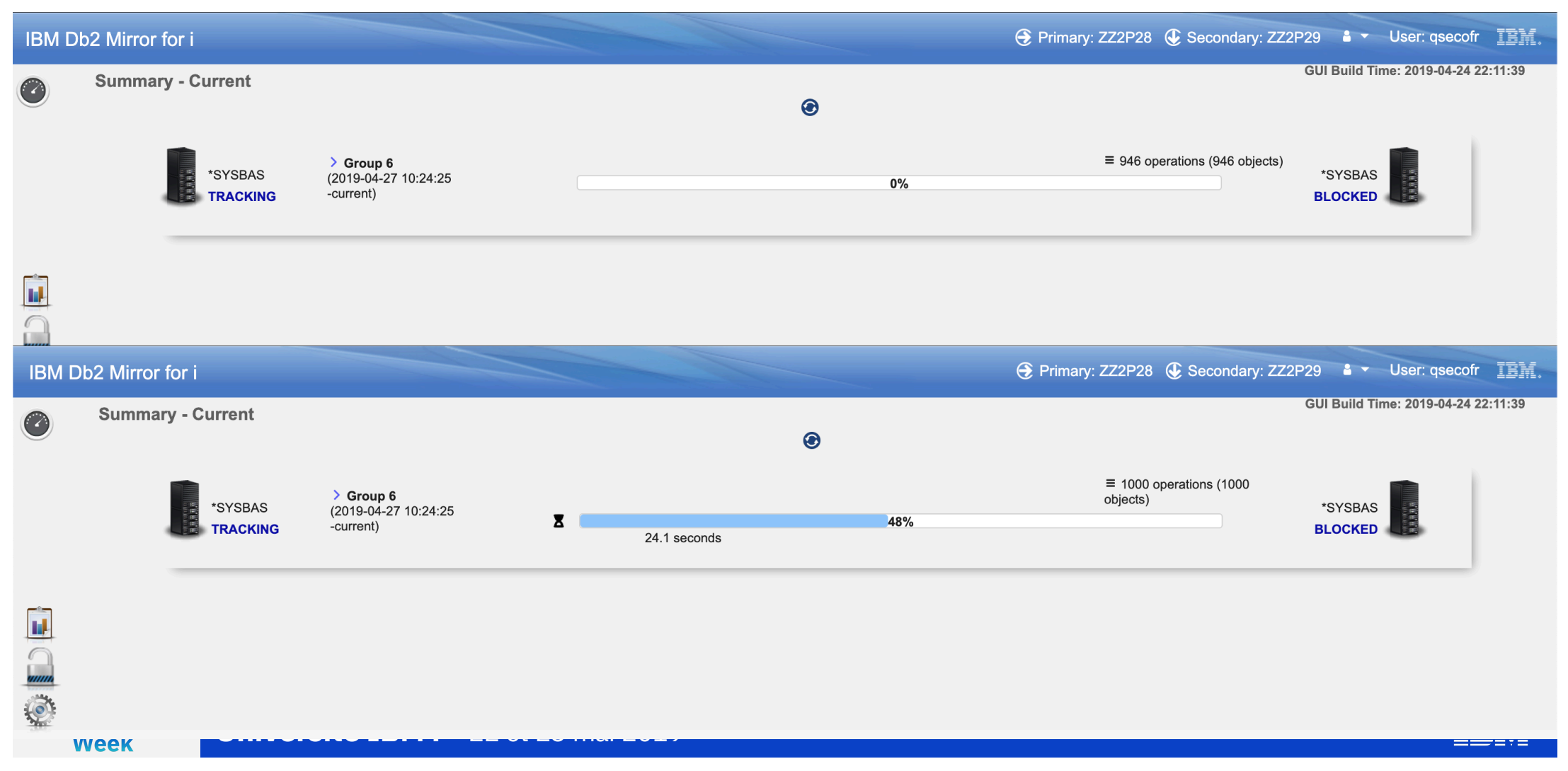

#### **History of Previous Resynchronizations**

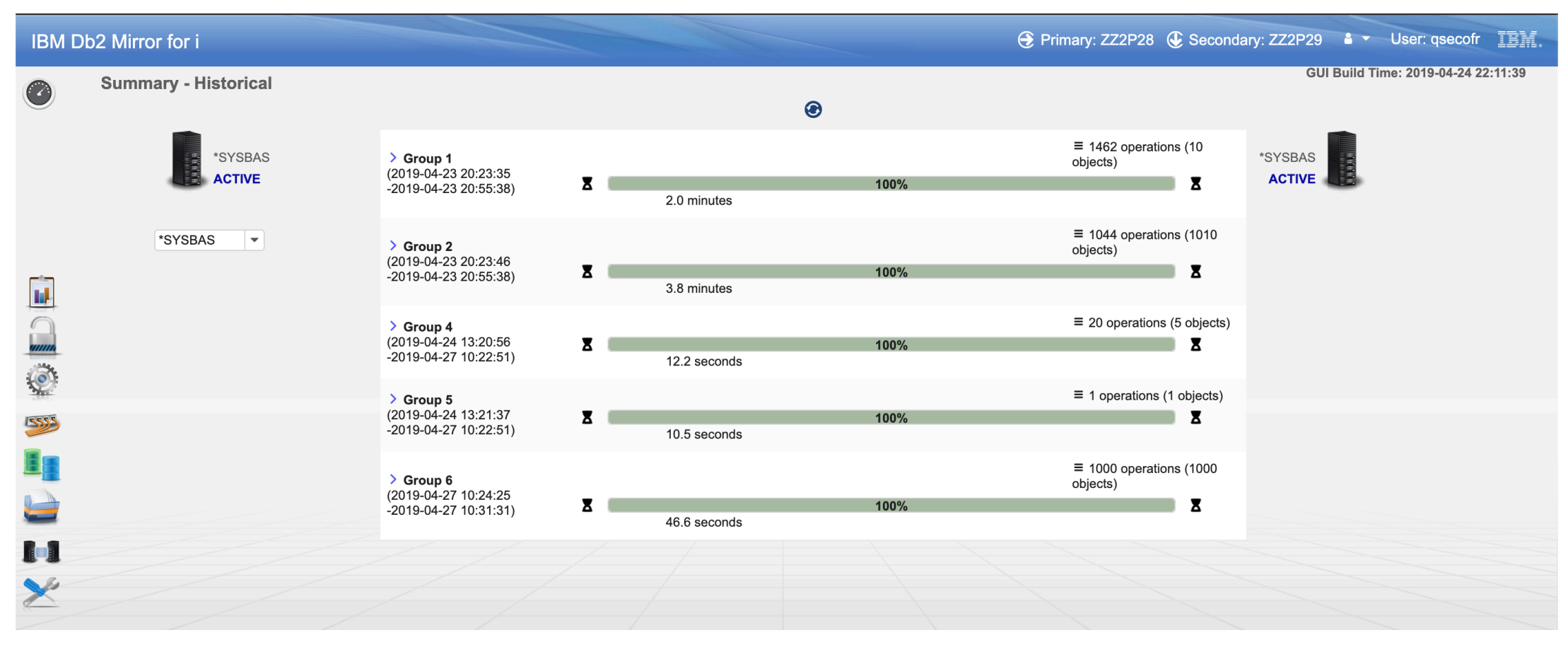

**Power Week** 

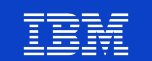

# **History of Previous Resynchronizations**

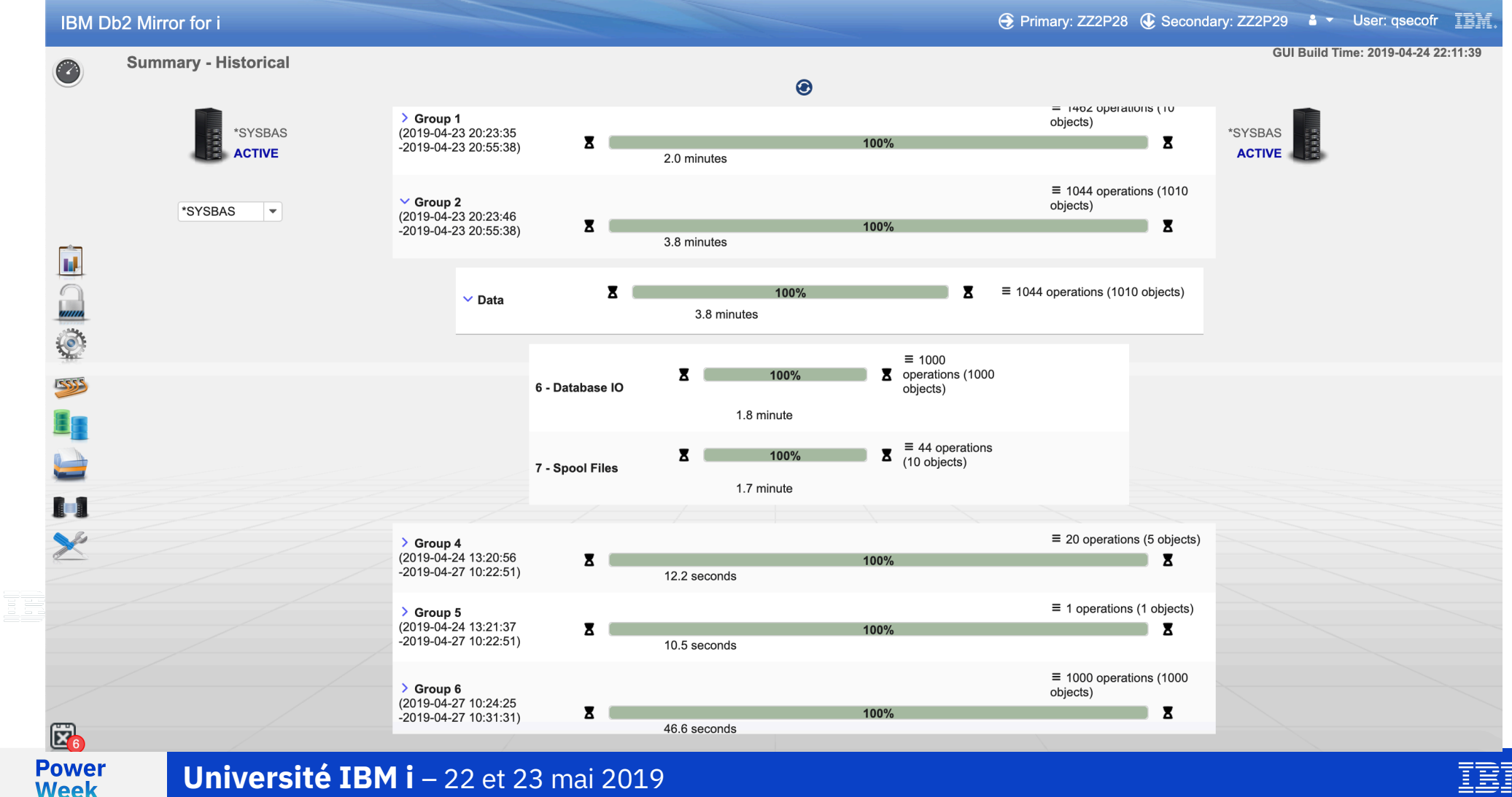

#### **Resume Automatically**

- **•** The resume automatically property is defaulted to yes. This means if it was a system detected event such as a communication failure or crash, the mirror will resume once the failure is resolved.
- **•** If the user suspends mirroring, then the user has to explicitly call resume.

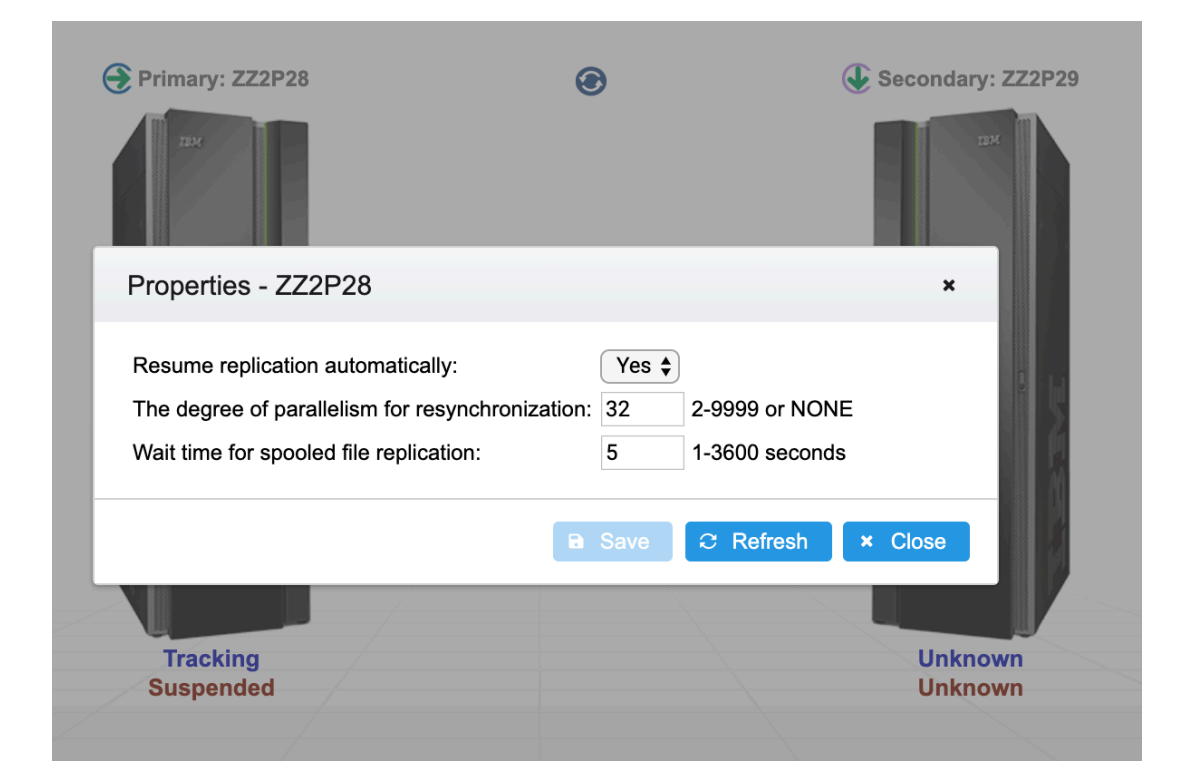

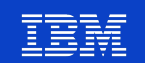

## **Resync Parallelism**

■ If 5770SS1 Option 26 (DB2<sup>®</sup> Symmetric Multiprocessing) is installed you can take advantage of resyncing multiple objects at the same time.

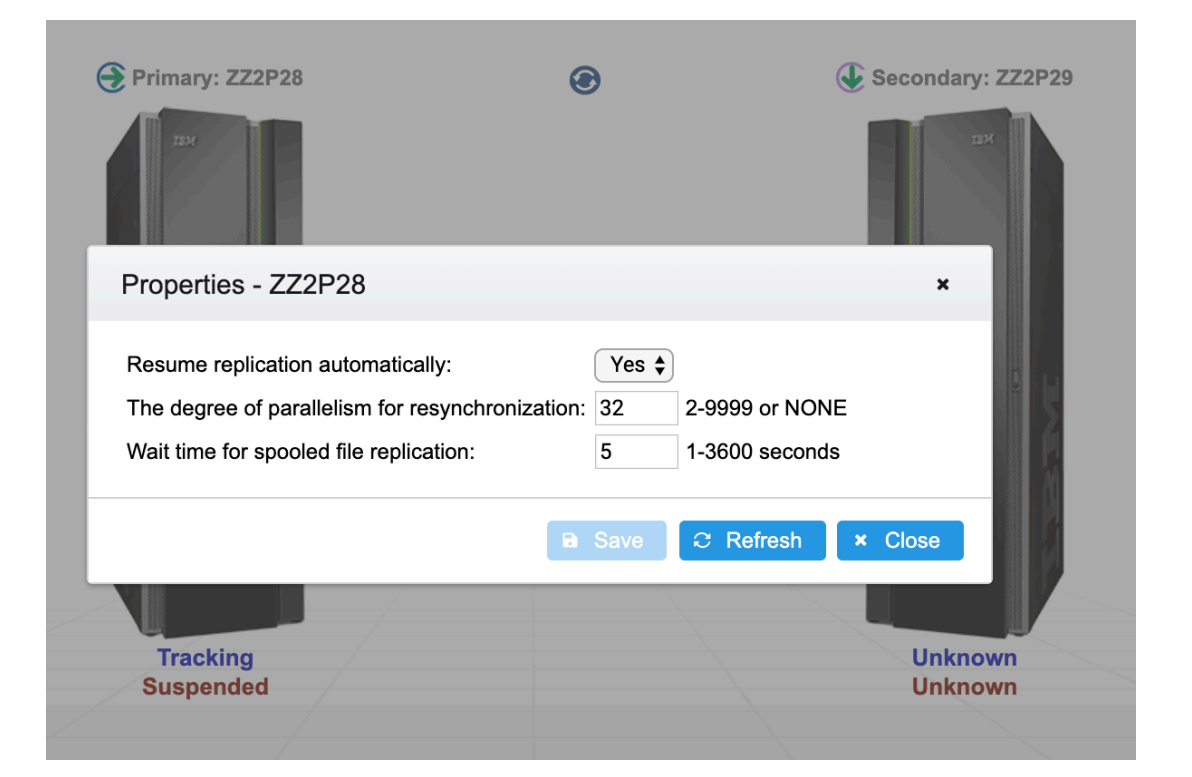

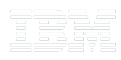

**Power Week** 

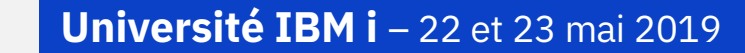

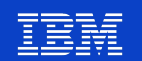

# **Spool File Wait Time**

§ Spool files are periodically gather up and save/restored to the other node. The wait time defines the interval to wait before bundling them up. If your system creates spool files very rapidly this can be a more efficient way to replicate them to the other side.

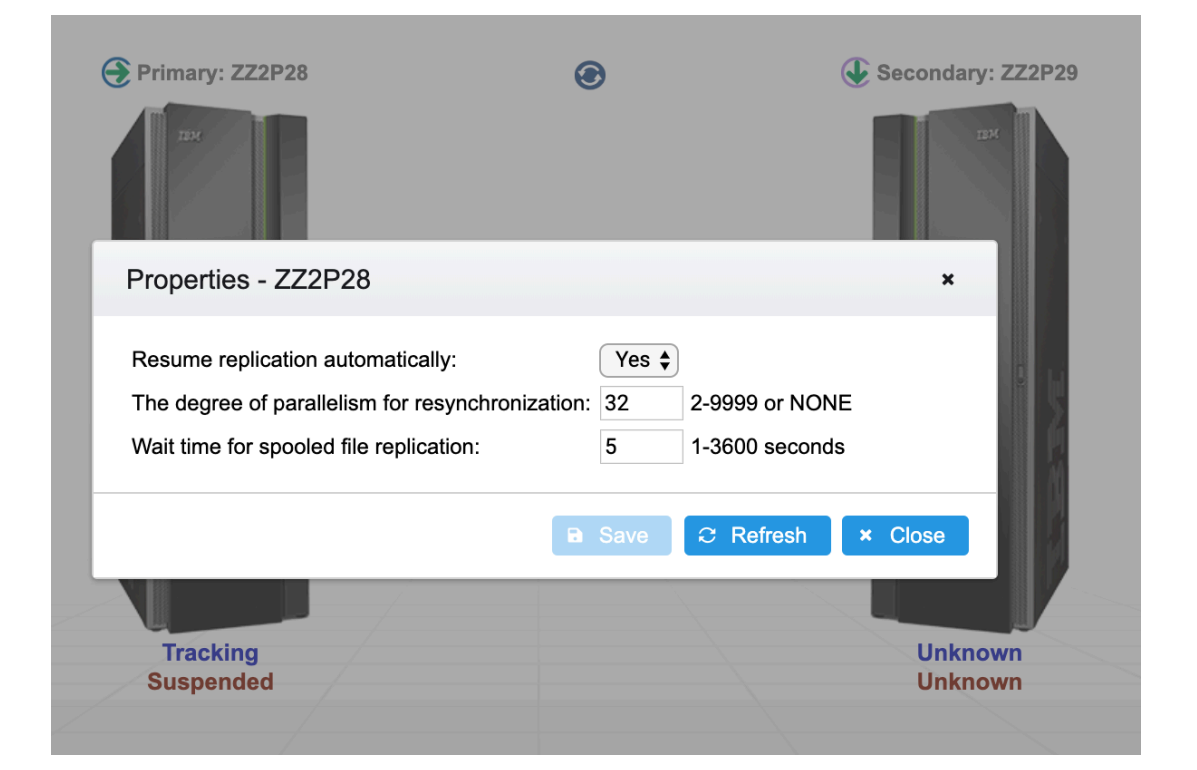

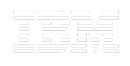

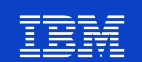

# **Suggested Priority Example**

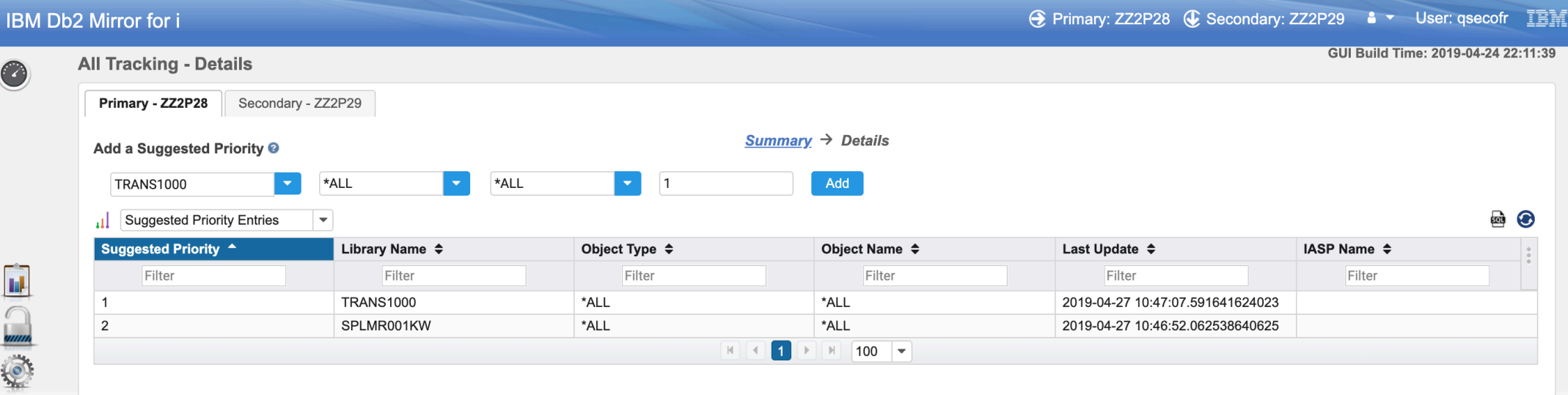

TEH

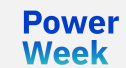

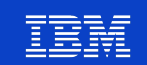

#### **Suggested Priority Example**

#### IBM Db2 Mirror for i

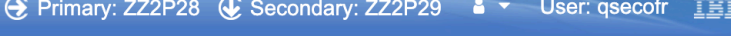

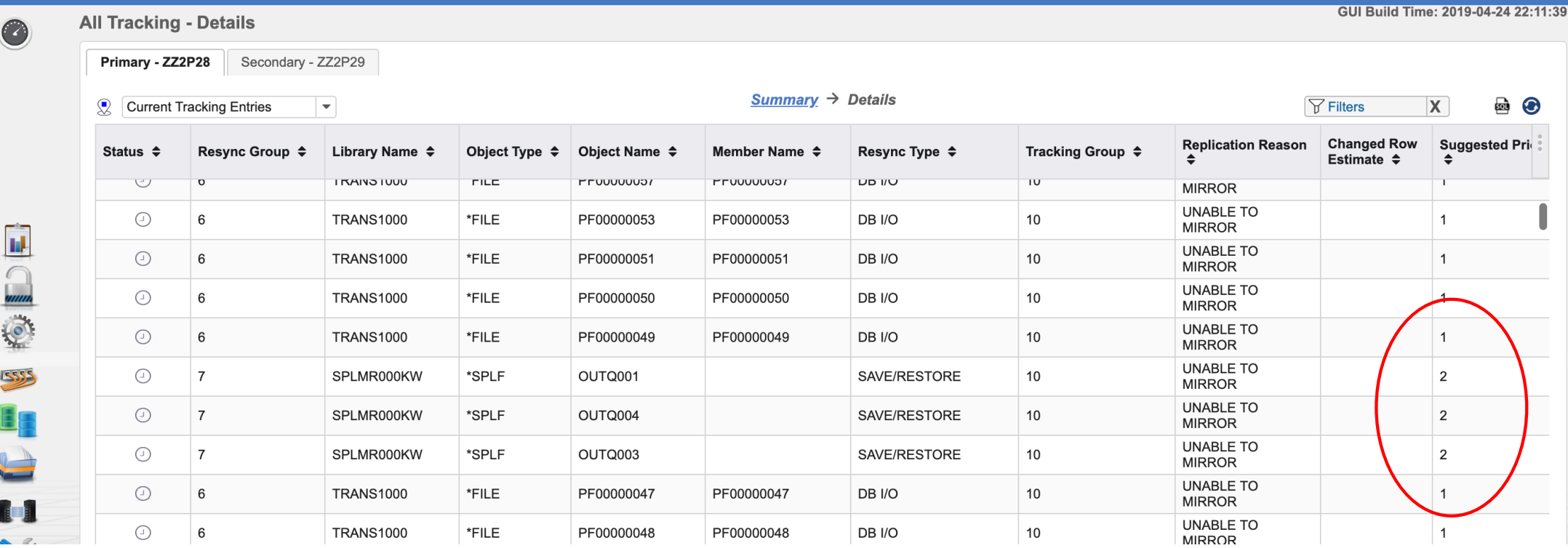

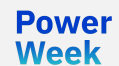

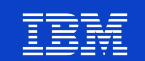

# **Managing and Monitoring**

■ Exit Points for several of the state transitions

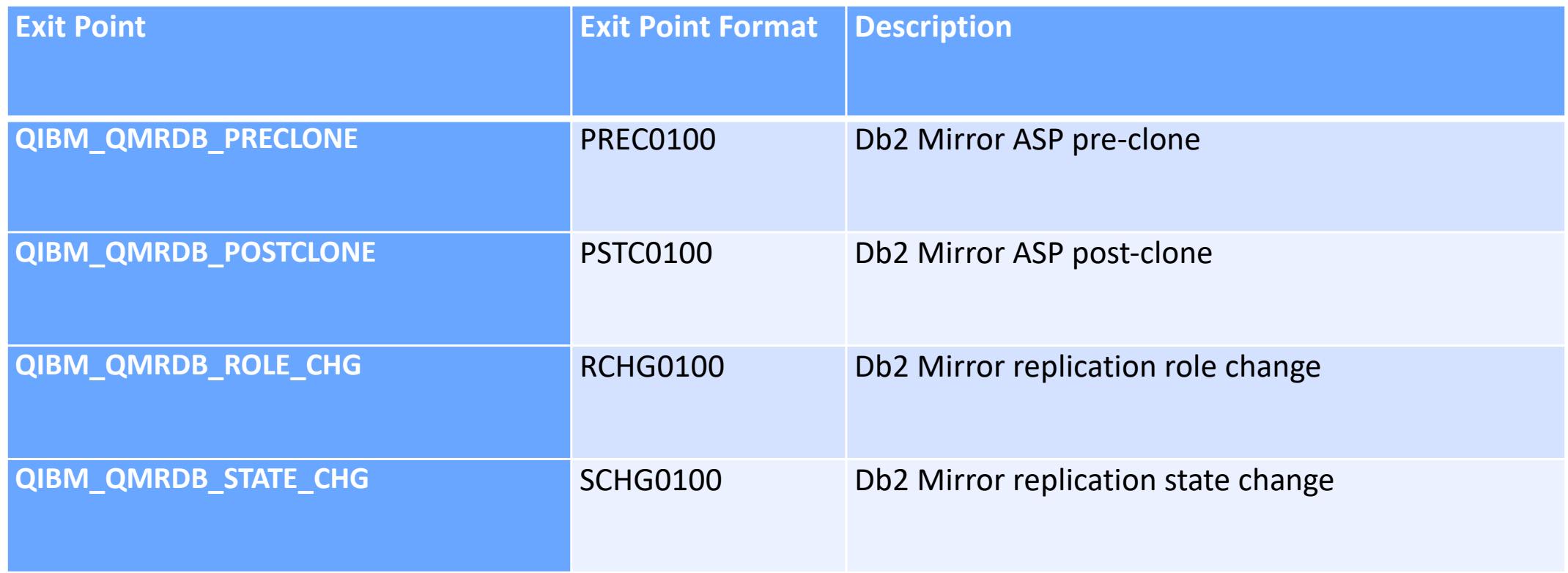

**Power Week** 

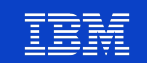

#### **Serviceability**

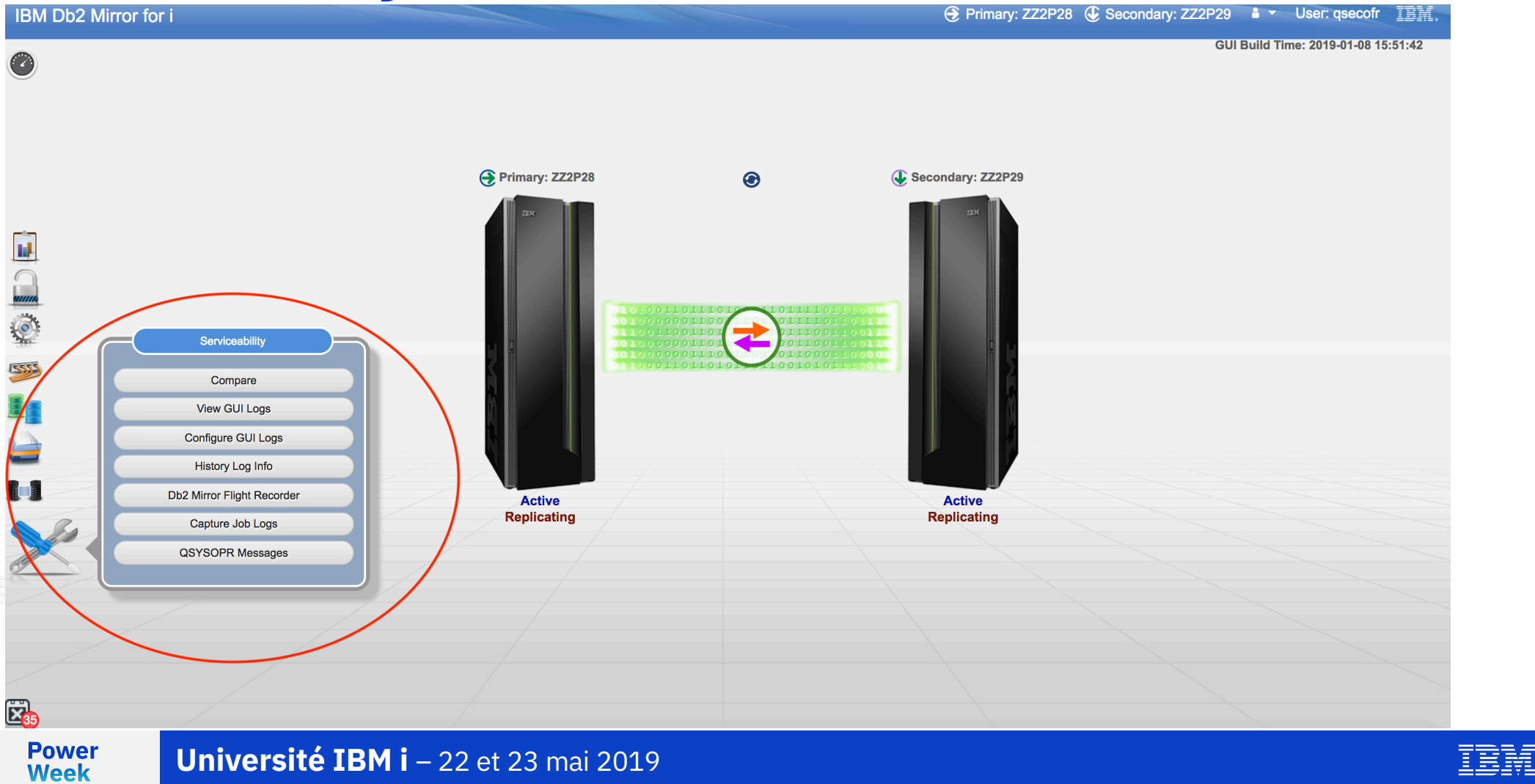

#### **Compare**

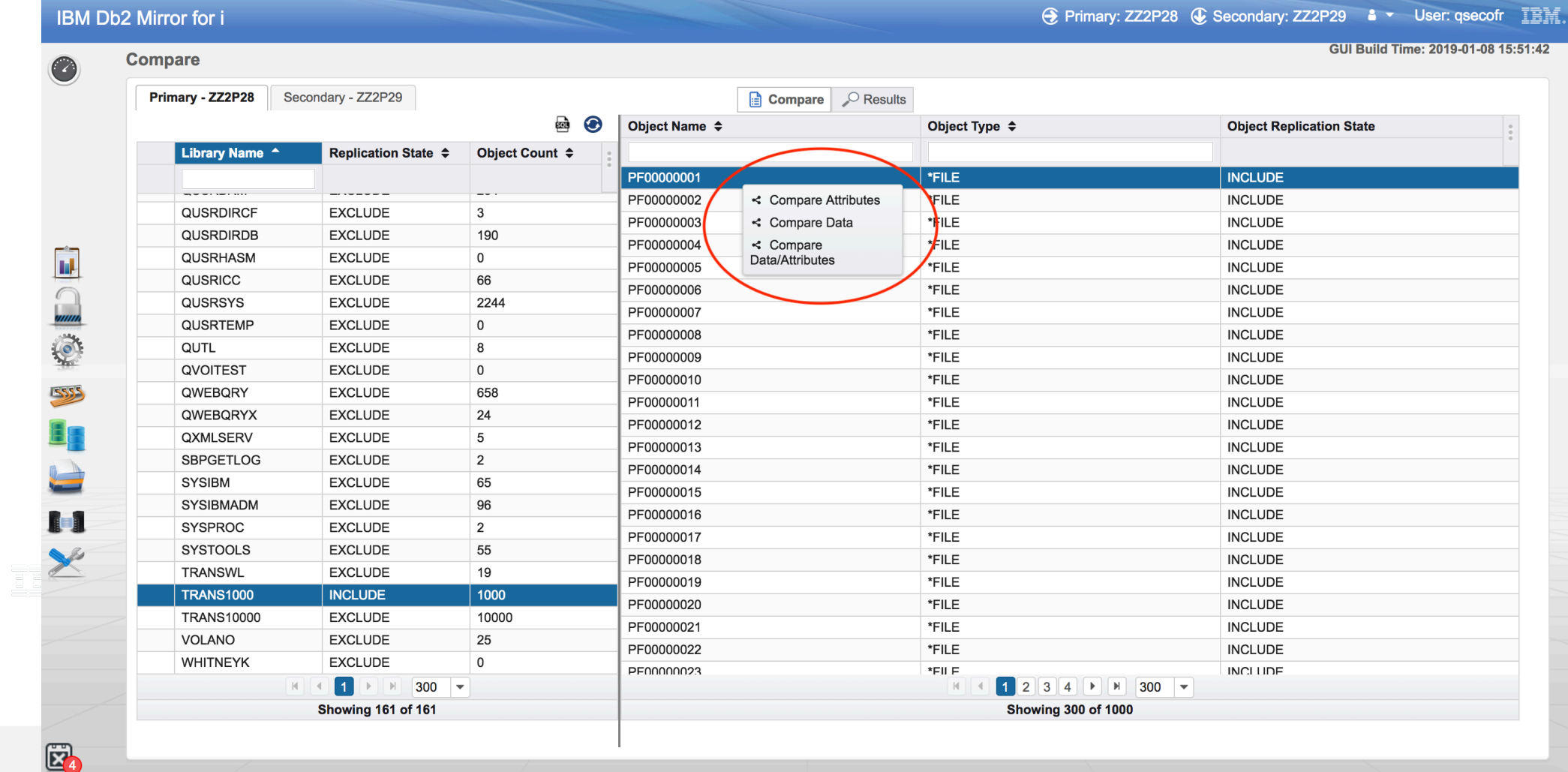

#### **Compare Results**

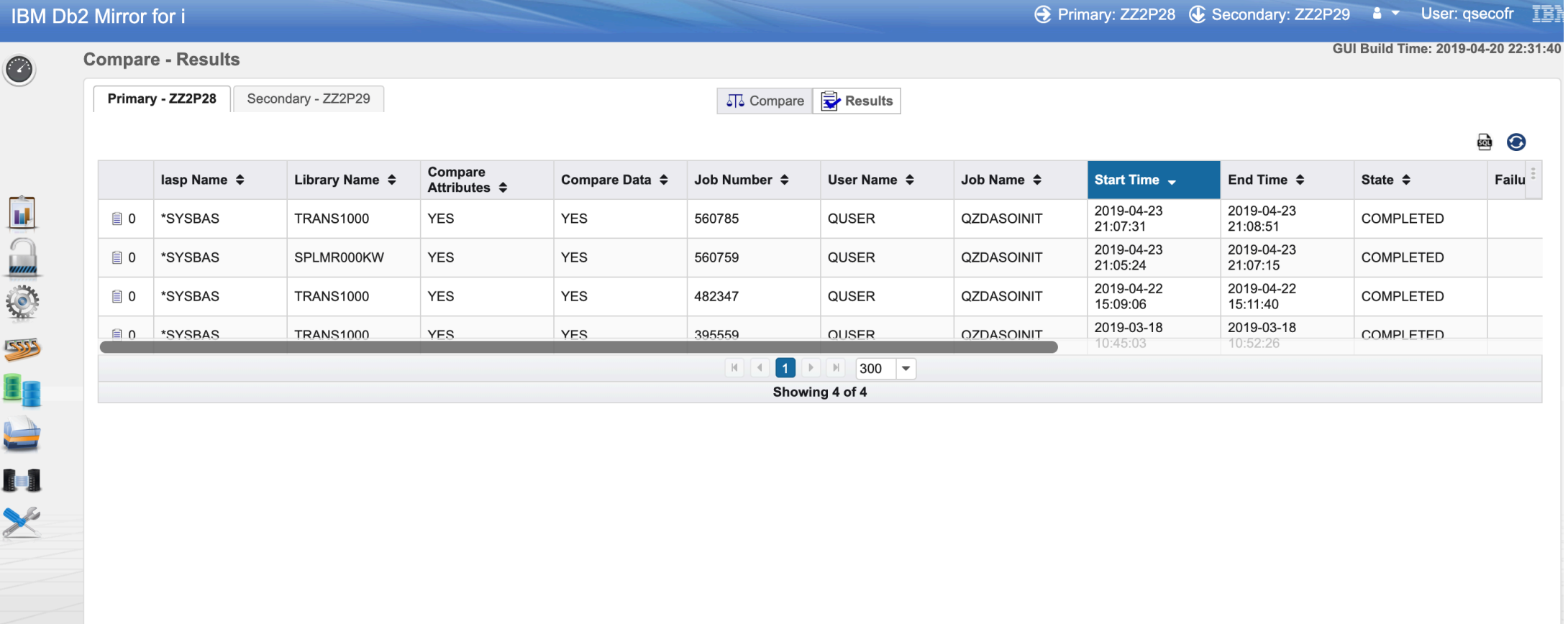

**Power**<br>Week

岡

**Université IBM i** - 22 et 23 mai 2019

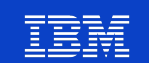

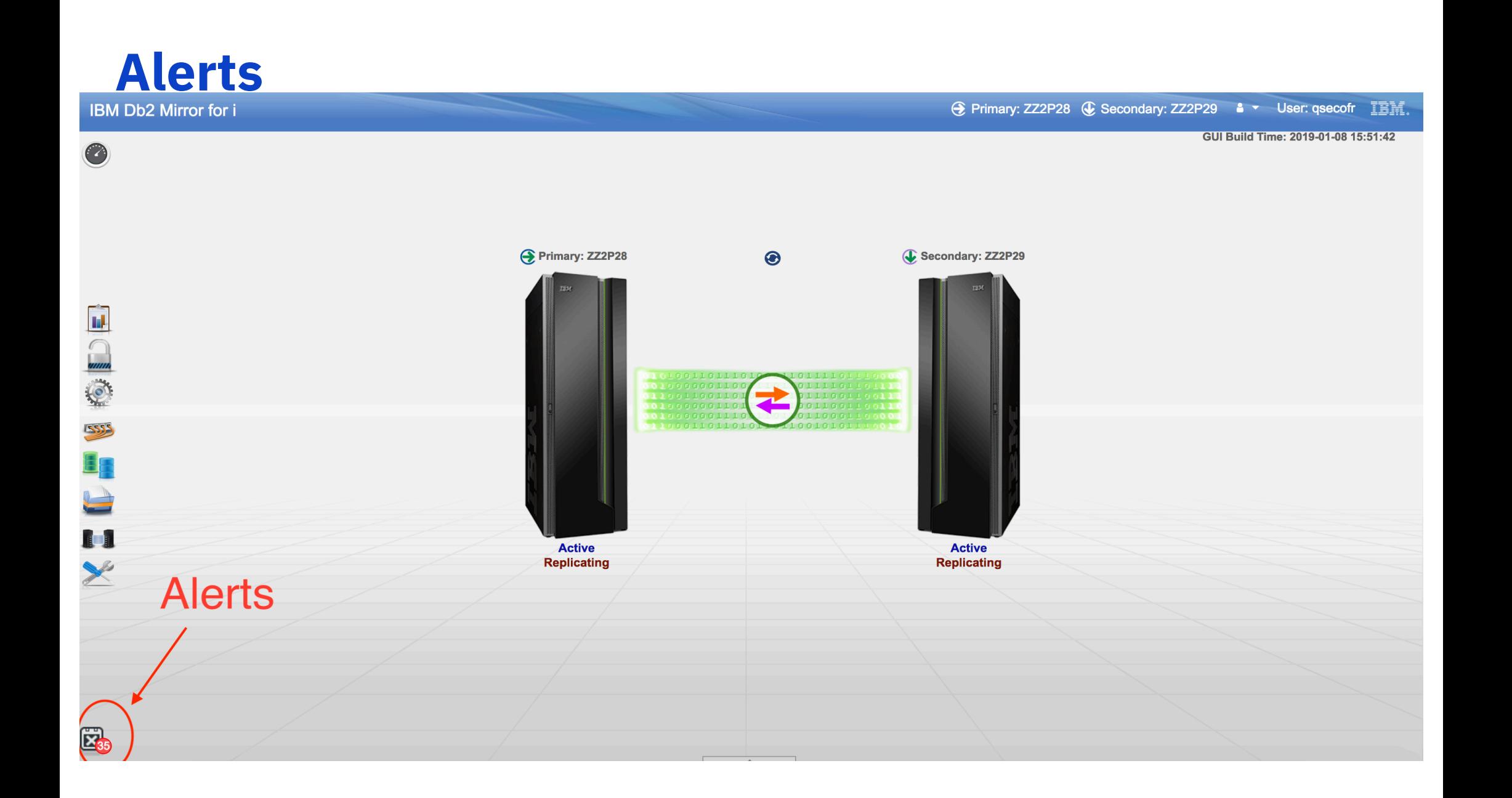

#### **Alerts**

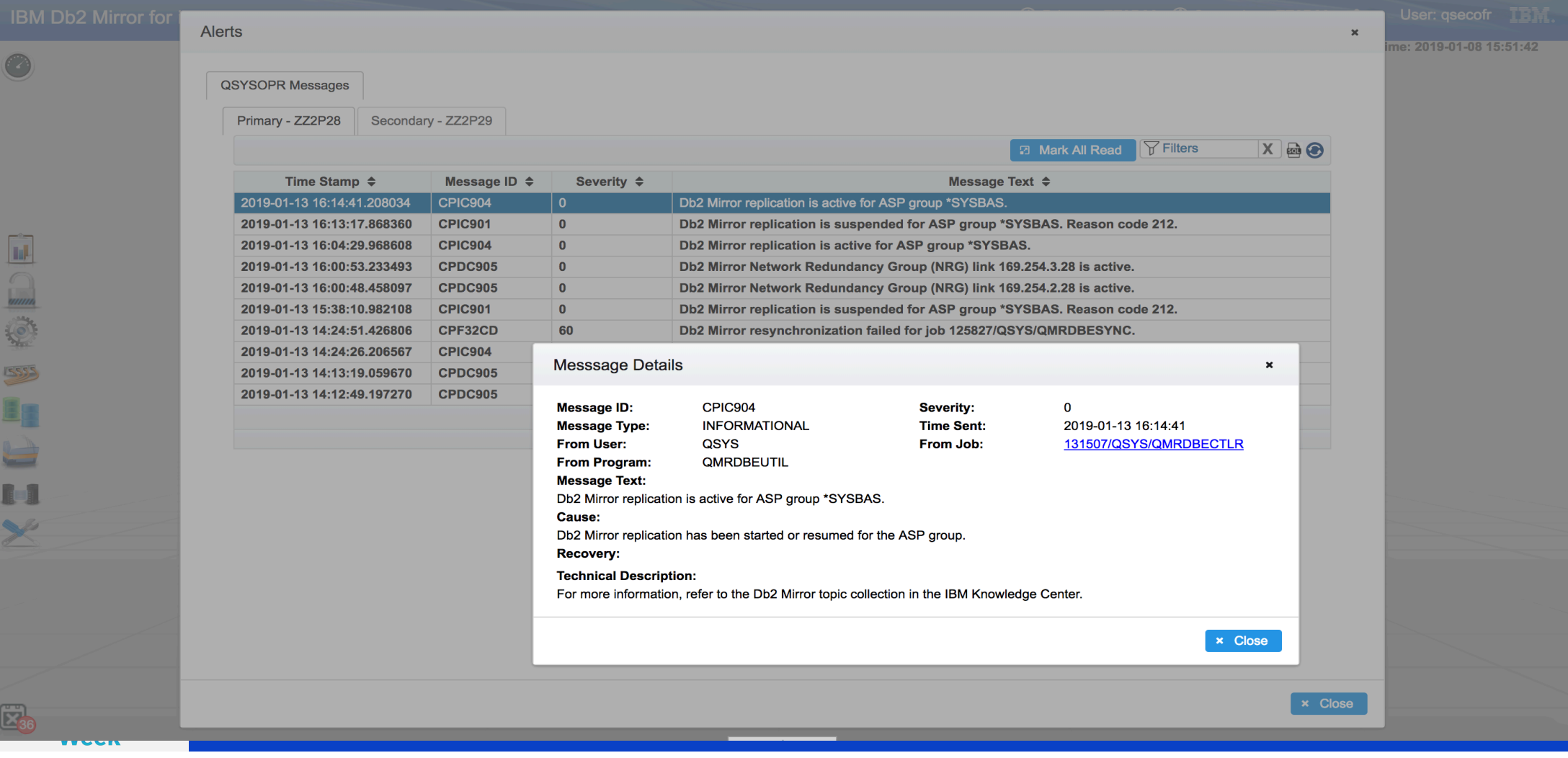

# **QSYSOPR Messages**

- Db2 Mirror product state change messages sent to QSYSOPR:
- CPDC905 Db2 Mirror Network Redundancy Group (NRG) link <ip address> is active.
- CPDC906 Network Redundancy Group (NRG) link <ip address> is inactive.
- § **CPIC901** Db2 Mirror replication is suspended for ASP group IASP33P. Reason code <reason code>.
- § **CPIC902** Db2 Mirror replication is suspended for ASP group <iASP name or \*SYSBAS> due to an error. Reason code <reason code>.
- **CPIC903** Db2 Mirror replication is suspended for maintenance operations.
- CPIC904 Db2 Mirror replication is active for ASP group <iASP name or \*SYSBAS>.
- §
- § **Db2 Mirror product failure messages sent to QSYSOPR:**
- § **CPD3E43** DRDA/DDM Db2 Mirror server error occurred with reason code <reason code>.
- **CPF32CD** Db2 Mirror resynchronization failed for job  $\lt$  job name or \*ALL>.

**Power Week** 

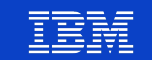

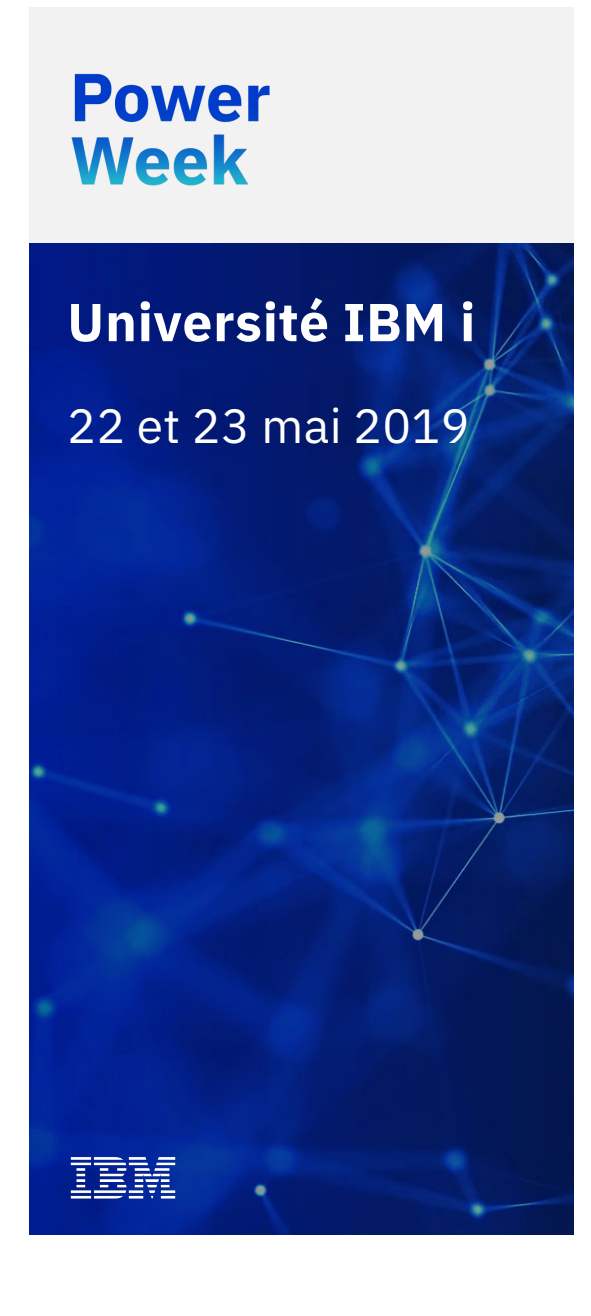

# **Disaster Recovery**

- **As long as one local Db2Mirror** node is up, production will remain at the local site.
- **•** If both local nodes are unavailable, then a switch to the DR site can be initiated.
- § The default will be that a switch to DR requires system administrator intervention, although a policy could be defined to initiate the switch automatically.
- § Only one node will be activated at the DR site, and then a Db2Mirror resynch will be started to the 2<sup>nd</sup> DR node.

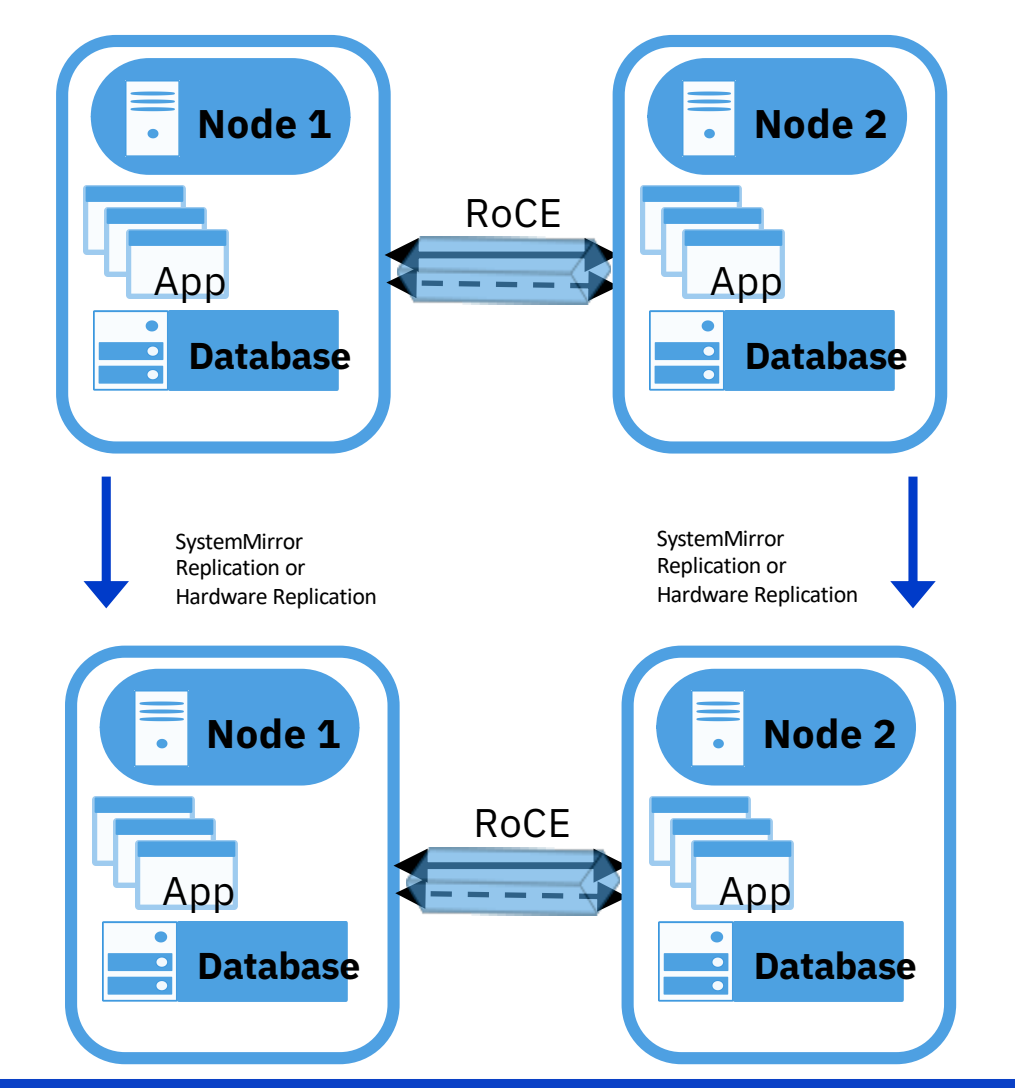

# **DB2 Mirror & PowerHA for IBM i**

- Replicated database in IASP due to PowerHA DR solution
- DB2 Mirror between Node-Node2
- If need to switch to Node3-Node4, will use PowerHA technology to switch IASP to DR site.

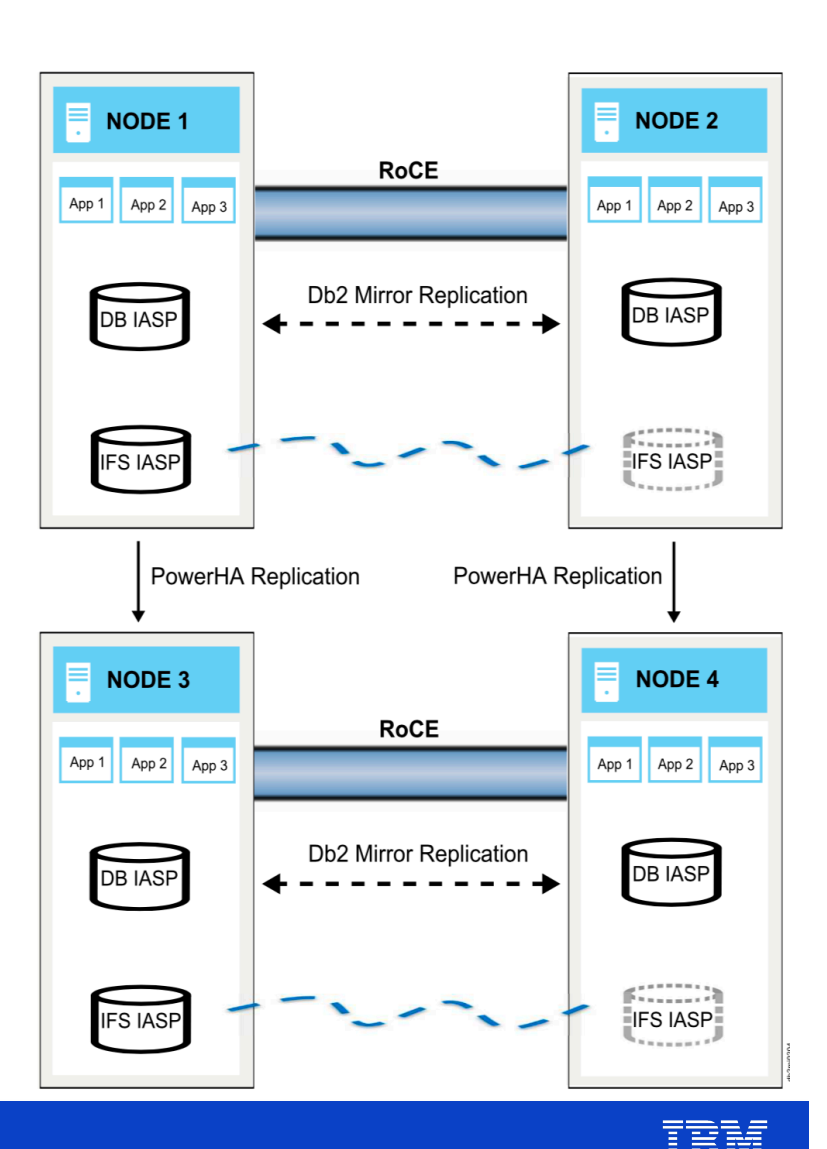

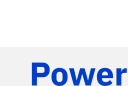

**Week** 

i EBS

- **As long as one local Db2Mirror** node is up, production will remain at the local site.
- **•** If both local nodes are unavailable, then a switch to the DR site can be initiated.
- § The default will be that a switch to DR requires system administrator intervention, although a policy could be defined to initiate the switch automatically.
- § Only one node will be activated at the DR site, and then a Db2Mirror resynch will be started to the 2<sup>nd</sup> DR node.

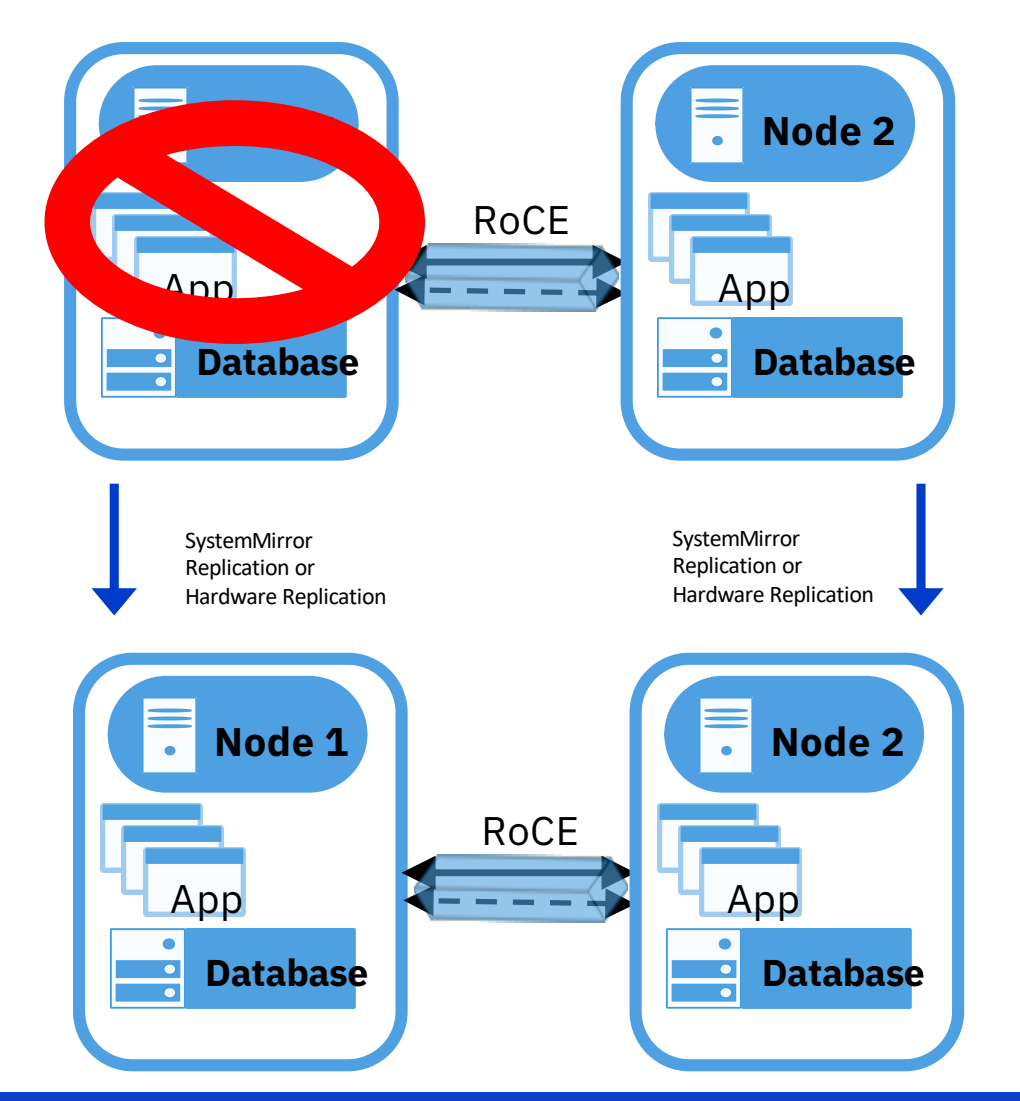

- **As long as one local Db2Mirror** node is up, production will remain at the local site.
- **•** If both local nodes are unavailable, then a switch to the DR site can be initiated.
- The default will be that a switch to DR requires system administrator intervention, although a policy could be defined to initiate the switch automatically.
- § Only one node will be activated at the DR site, and then a Db2Mirror resynch will be started to the 2<sup>nd</sup> DR node.

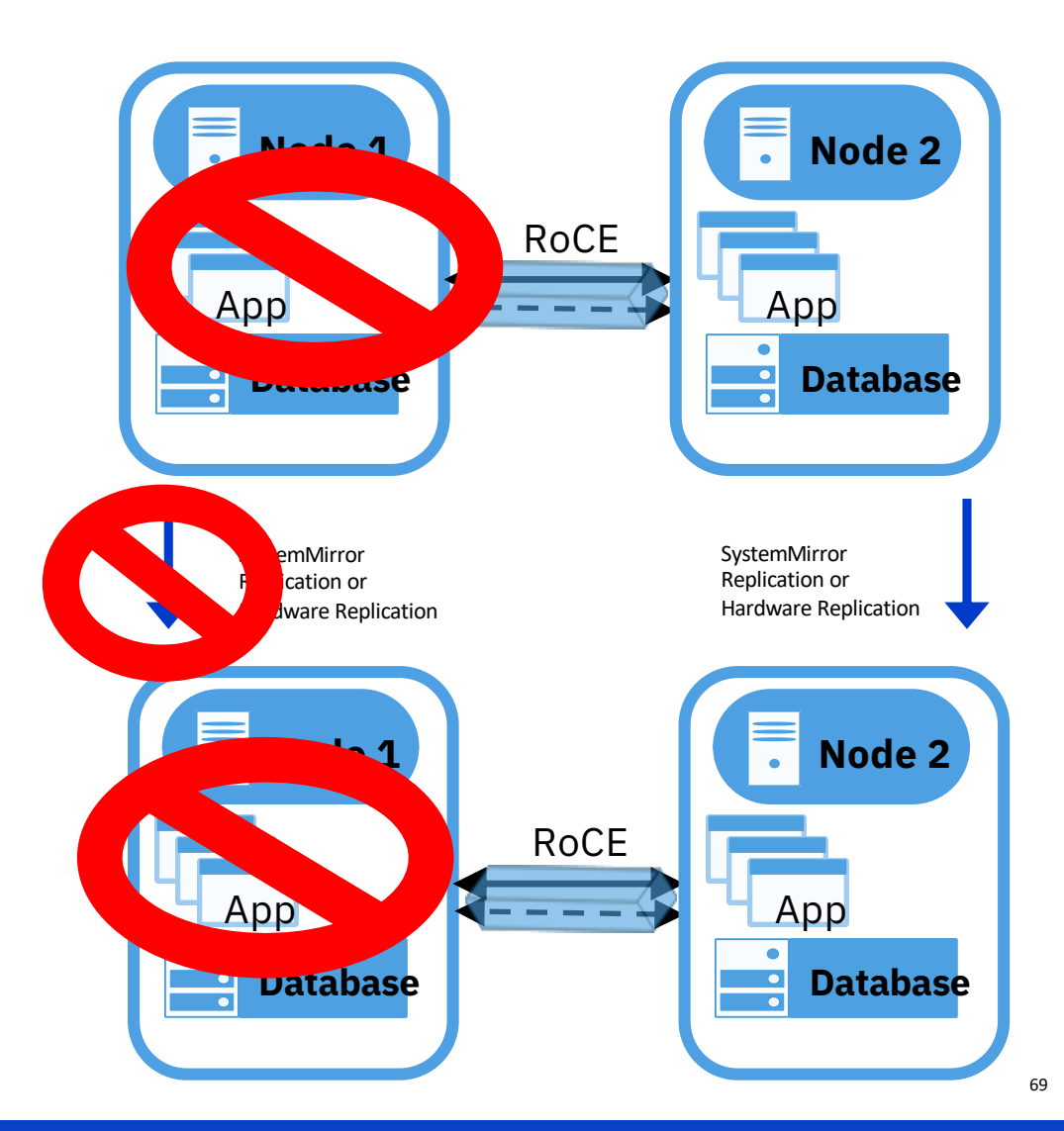

- **As long as one local Db2Mirror** node is up, production will remain at the local site.
- **•** If both local nodes are unavailable, then a switch to the DR site can be initiated.
- The default will be that a switch to DR requires system administrator intervention, although a policy could be defined to initiate the switch automatically.
- § Only one node will be activated at the DR site, and then a Db2Mirror resynch will be started to the 2<sup>nd</sup> DR node.

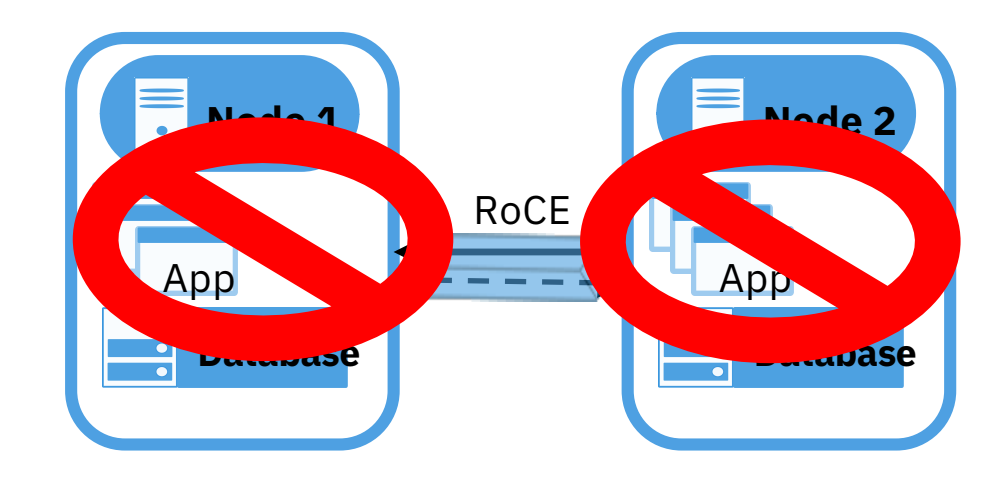

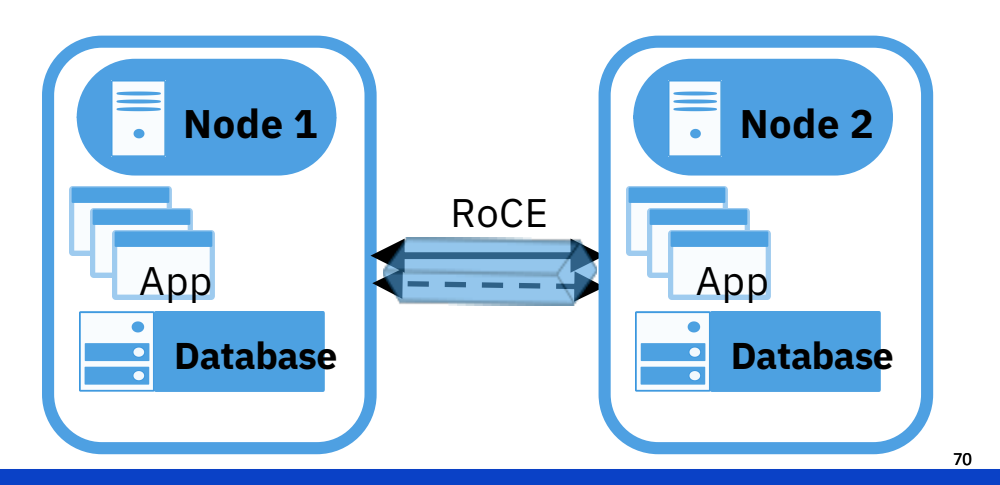

**Power Week** 

**Université IBM i**  – 22 et 23 mai 2019

#### **Topology Options - Common DR Options**

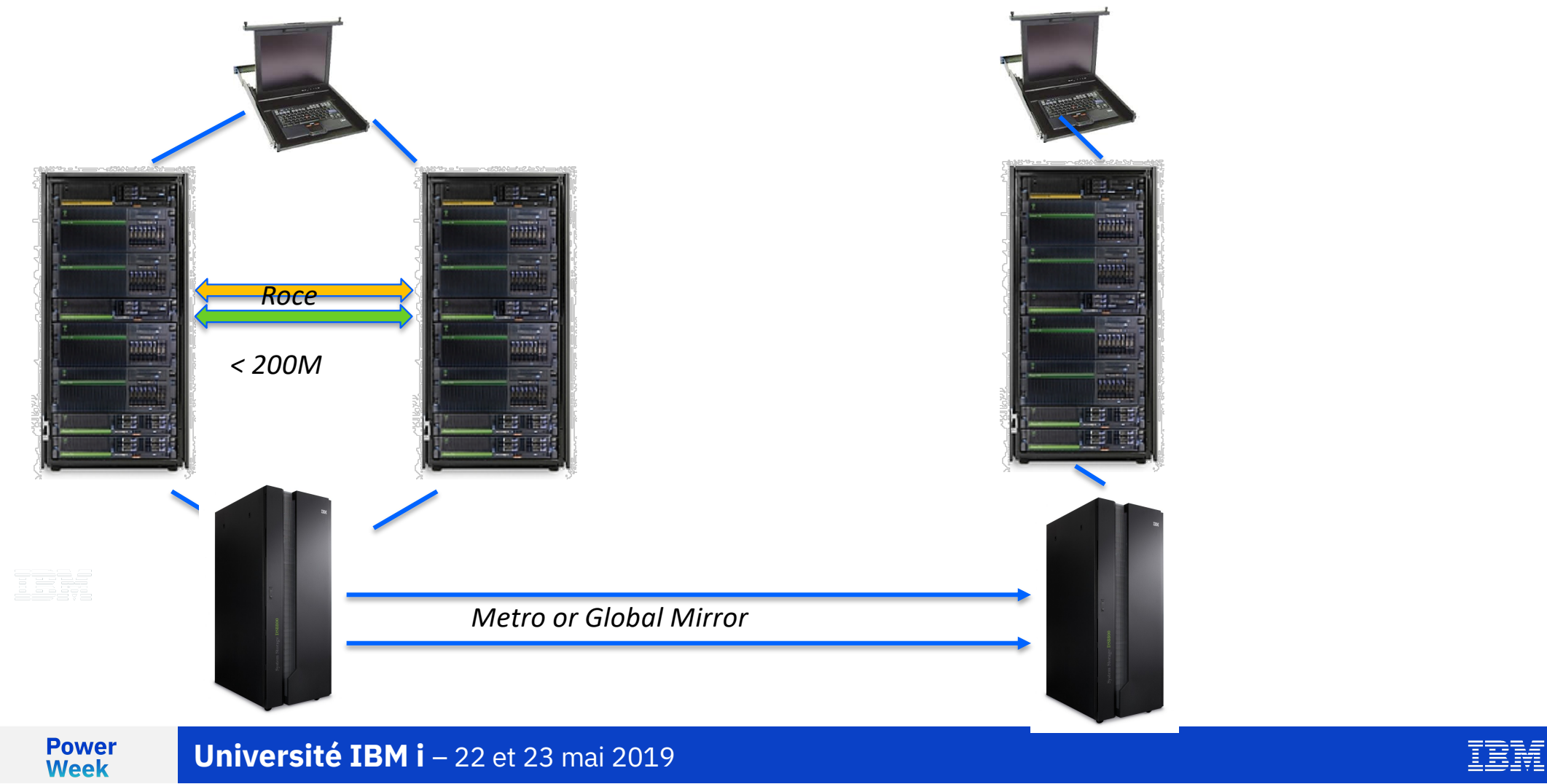

#### **Topology Options - Common DR Options**

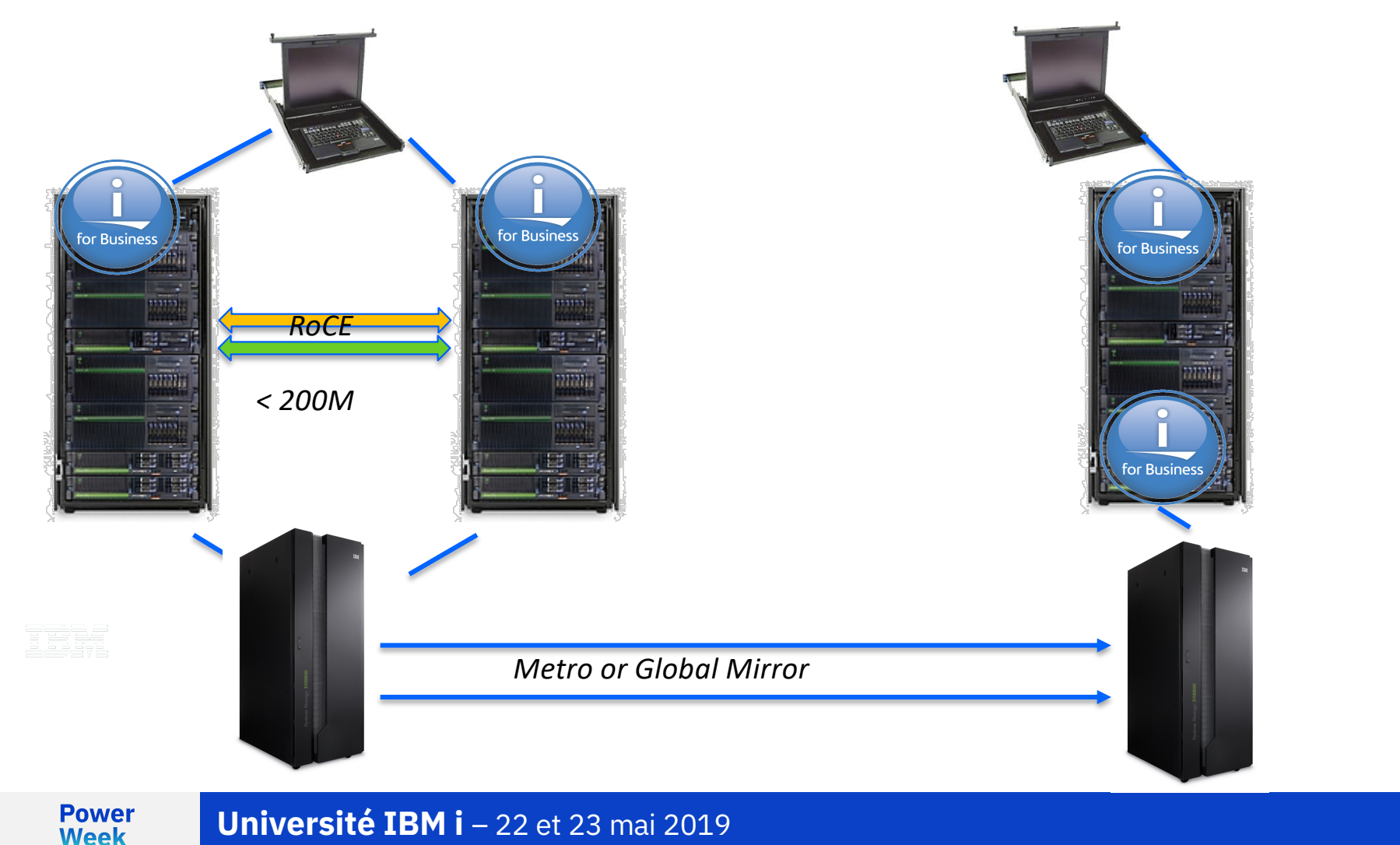

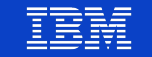
### **Topology Options - Common DR Options**

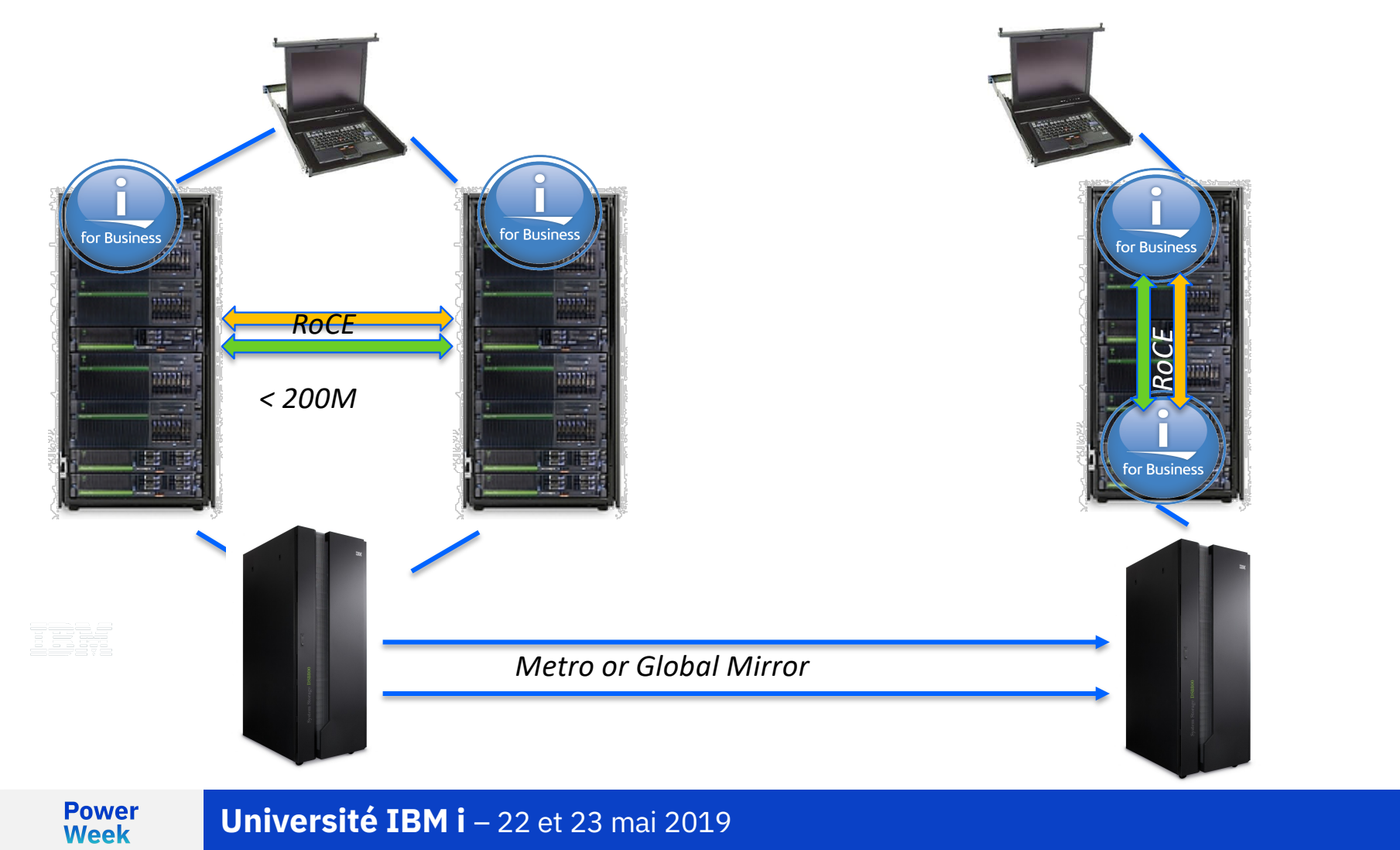

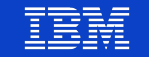

### **Topology Options – Common DR Options**

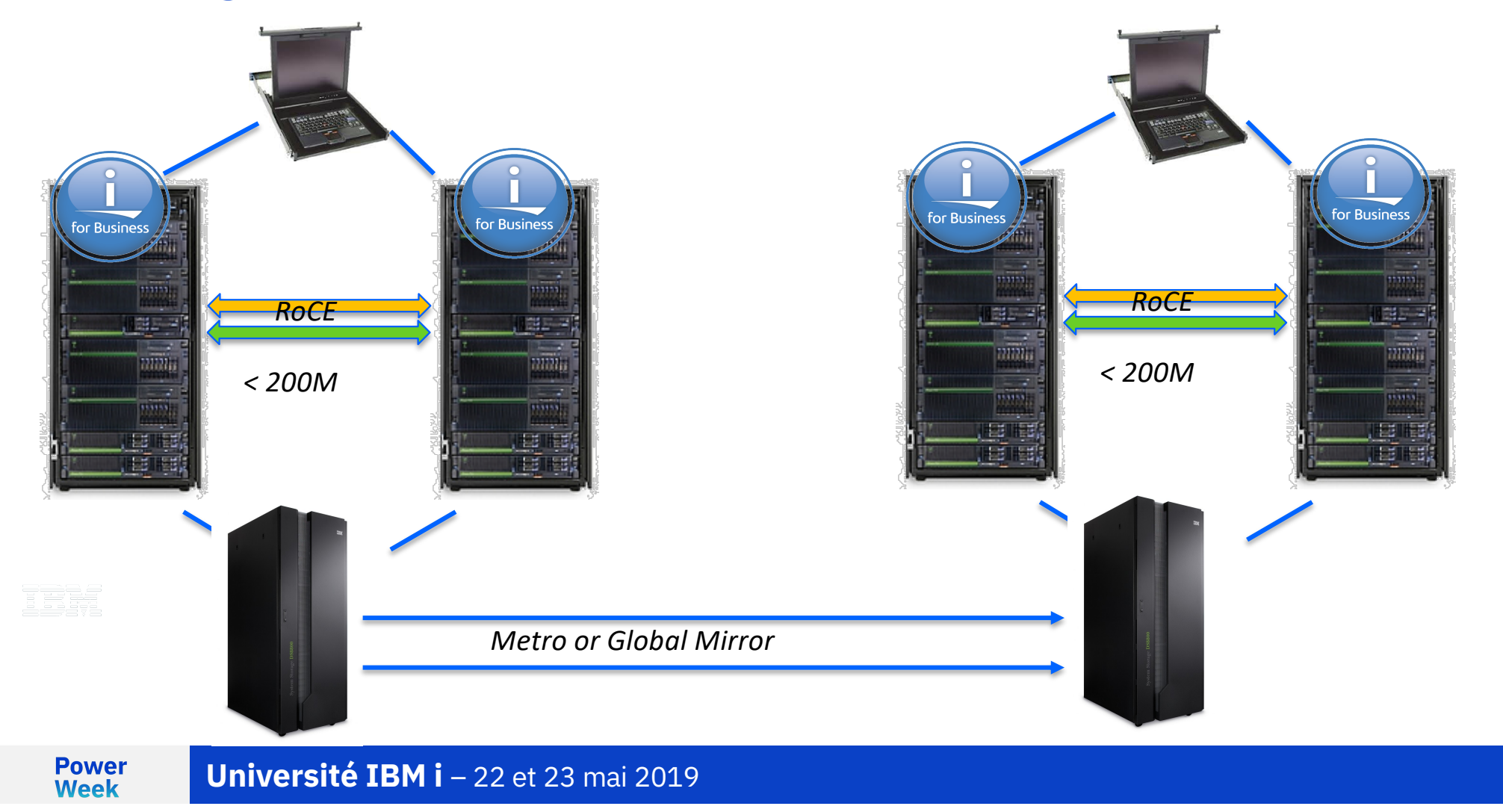

IBM

### **Topology Options – Common DR Options**

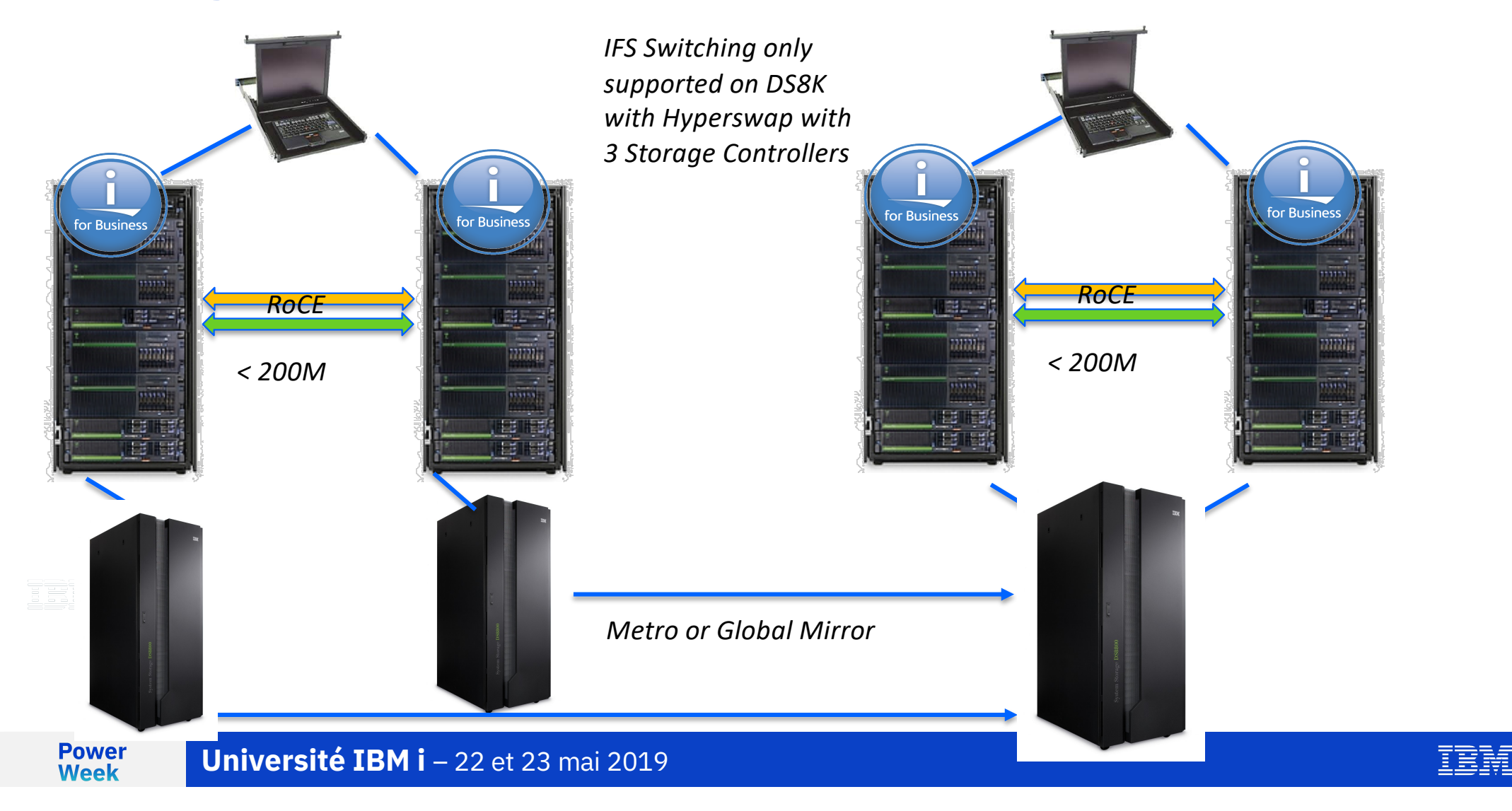

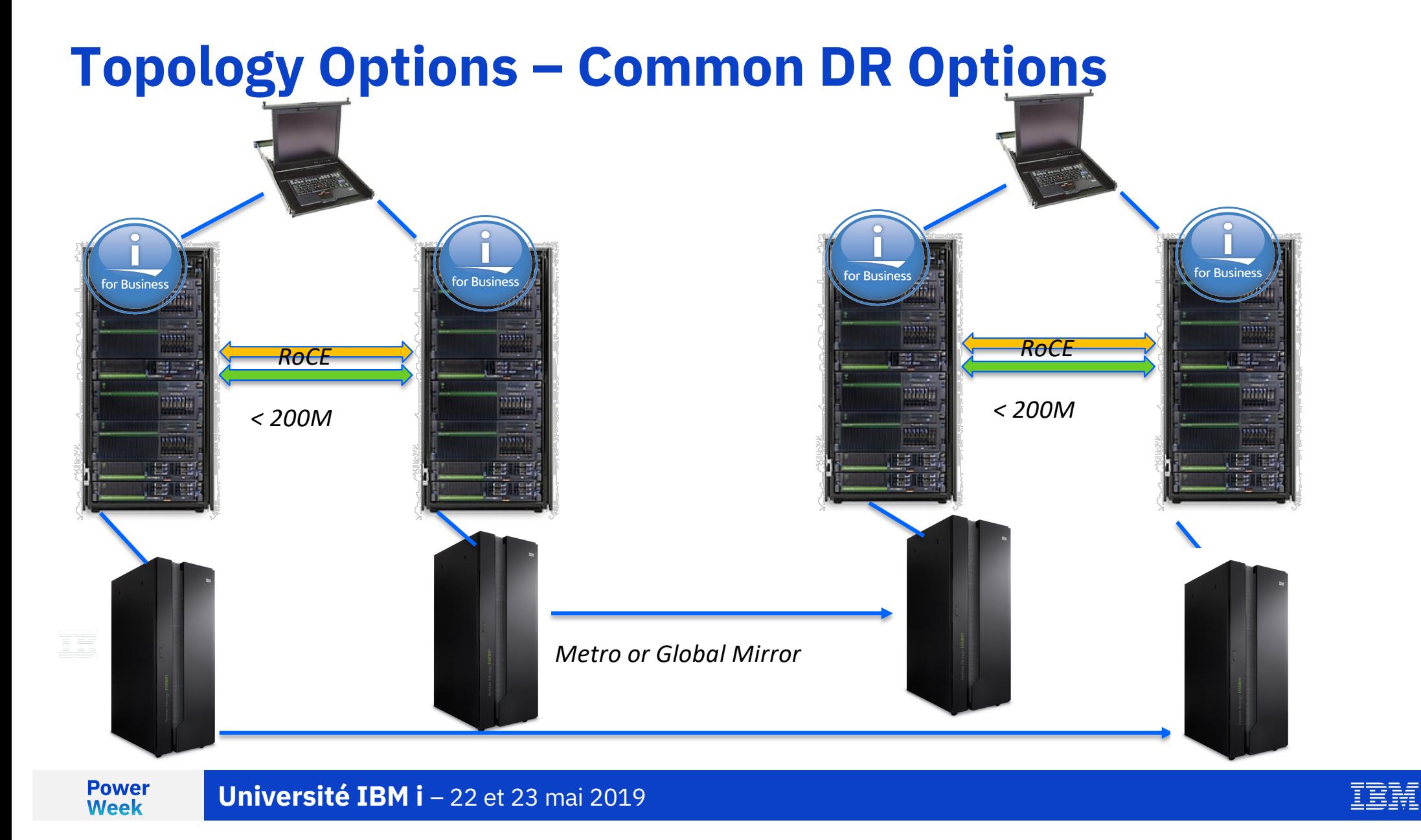

**• Logical replication solutions** have the option to move the source node between the Db2 Mirror nodes and go to a single DR node

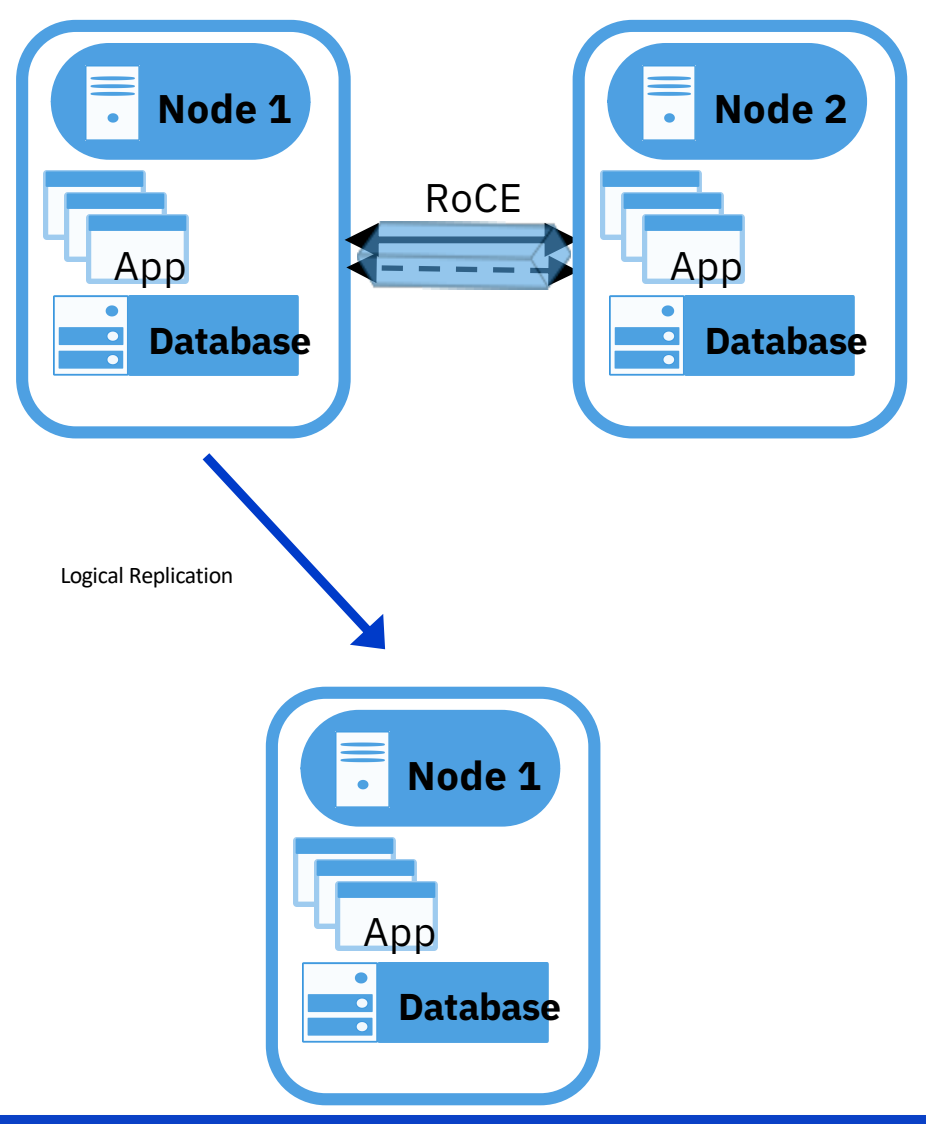

TER

**Power Week** 

**• Logical replication solutions** have the option to move the source node between the Db2 Mirror nodes and go to a single DR node

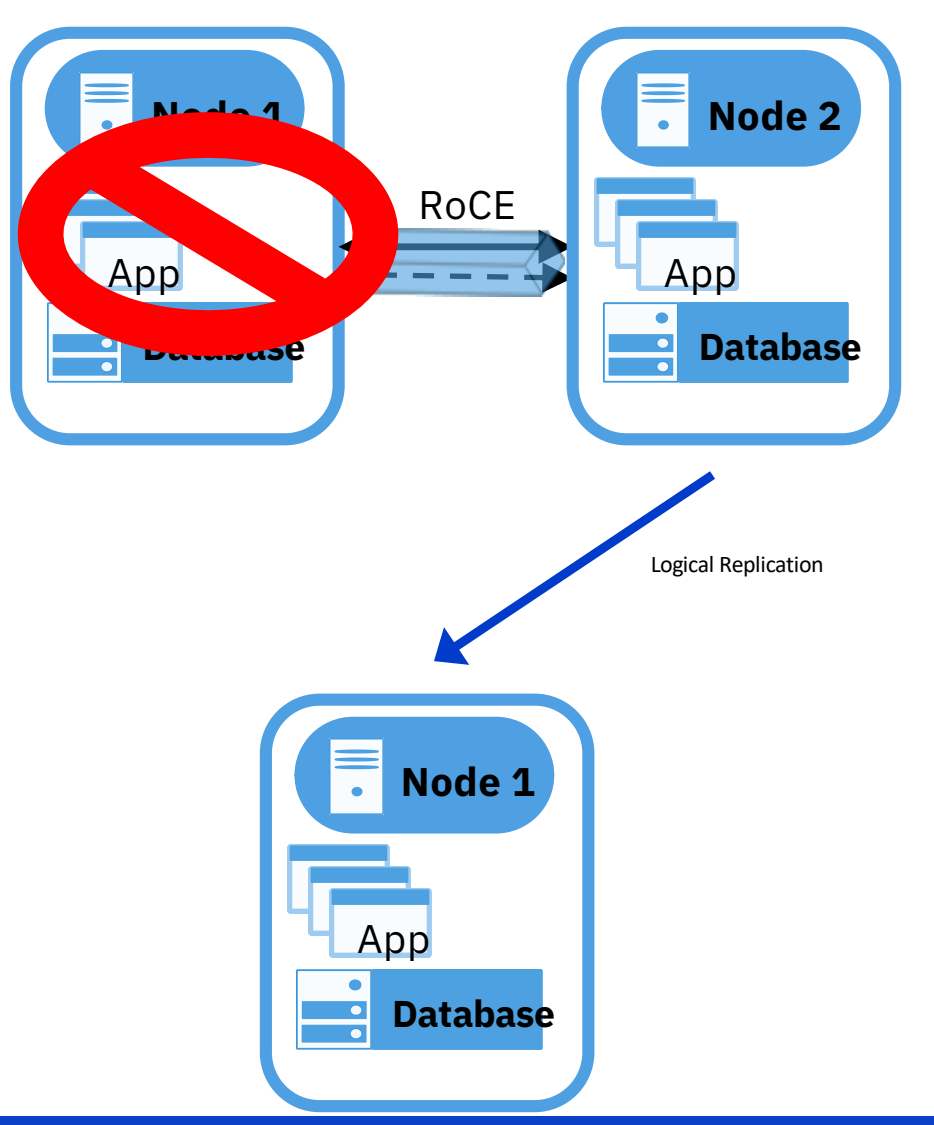

TER

**Power Week** 

**• Logical replication solutions** have the option to move the source node between the Db2 Mirror nodes and go to a Db2 Mirror pair.

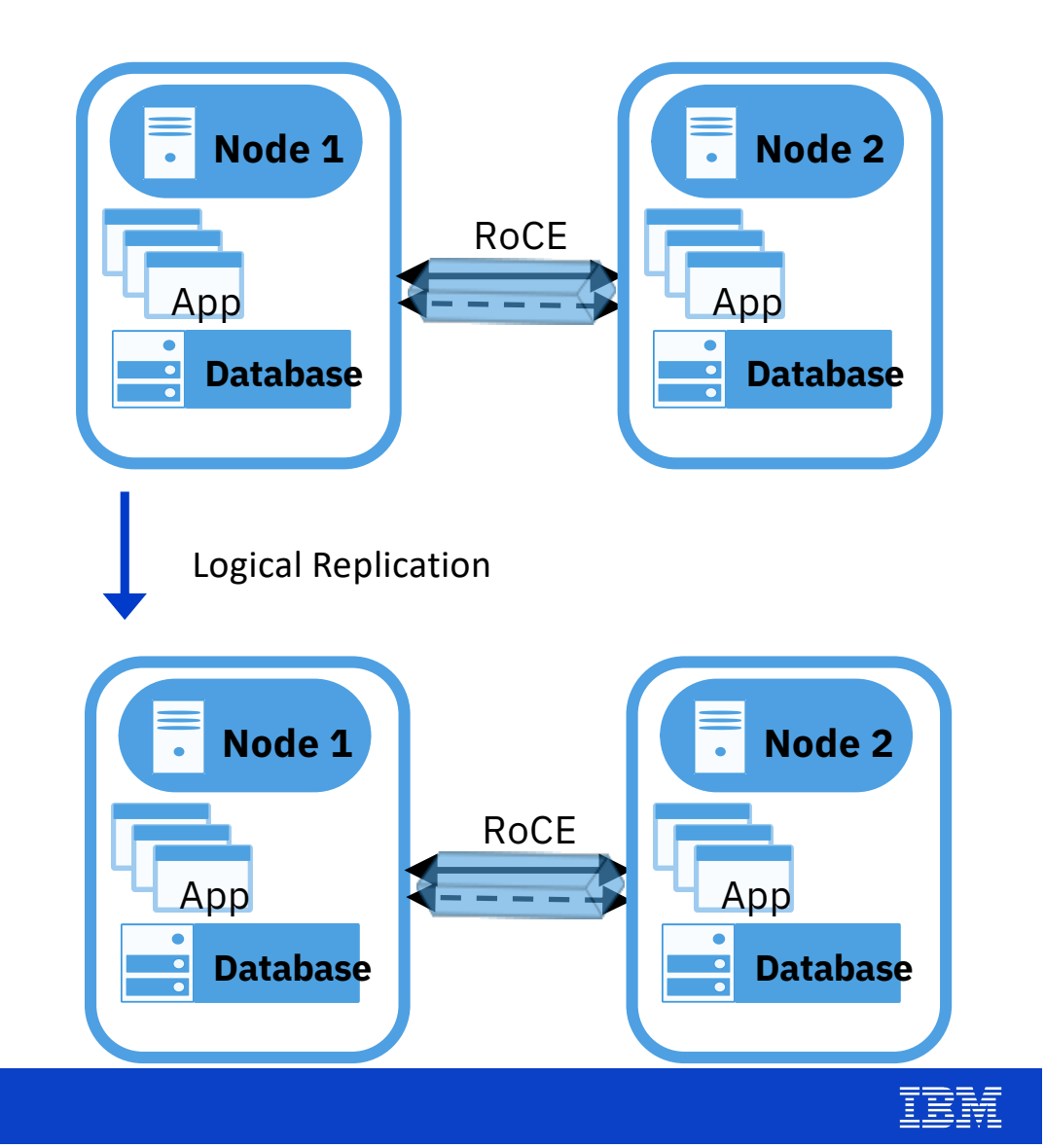

TEE

**Power Week** 

**• Logical replication solutions** have the option to move the source node between the Db2 Mirror nodes and go to a Db2 Mirror pair.

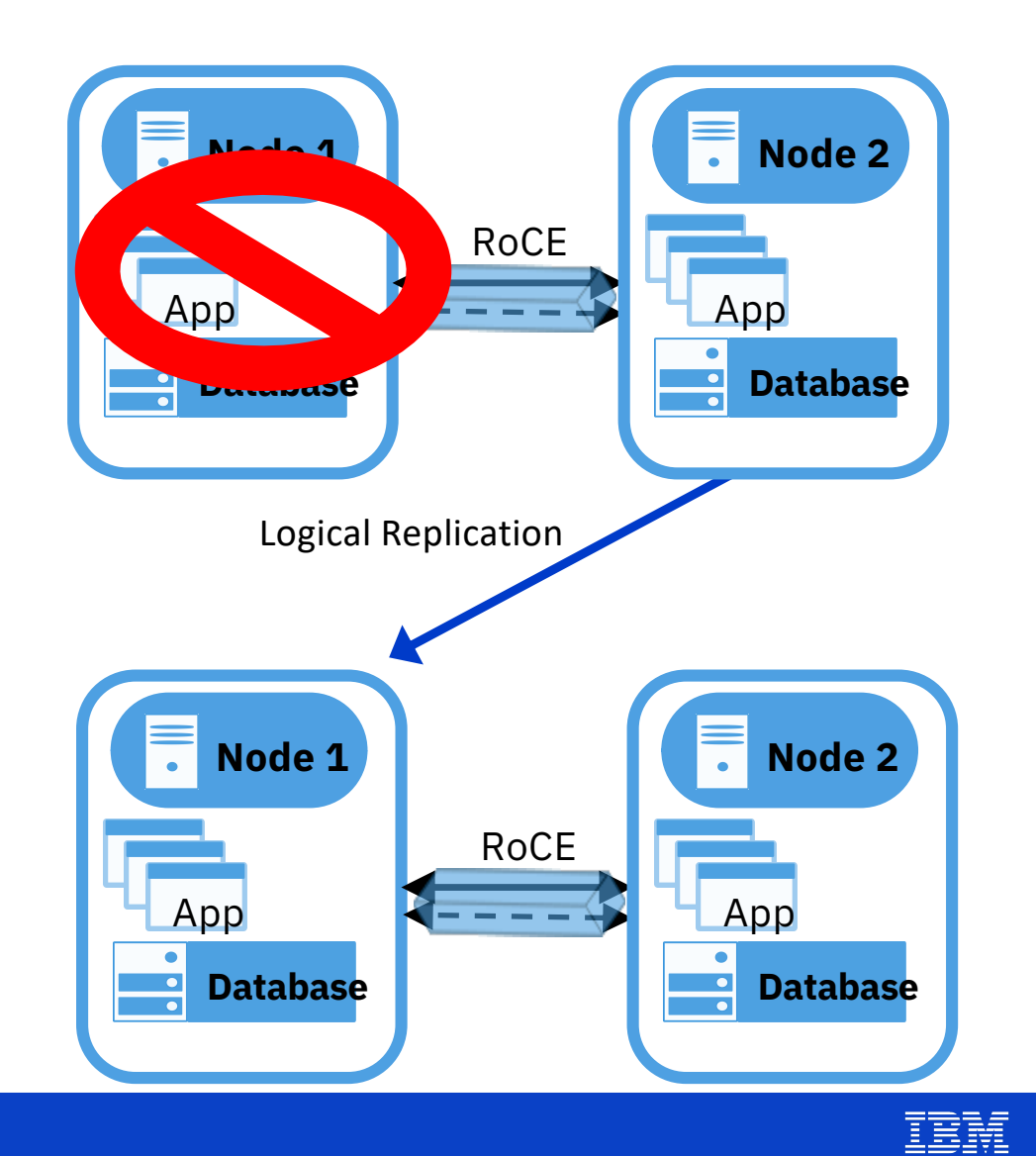

TEE

**Power Week** 

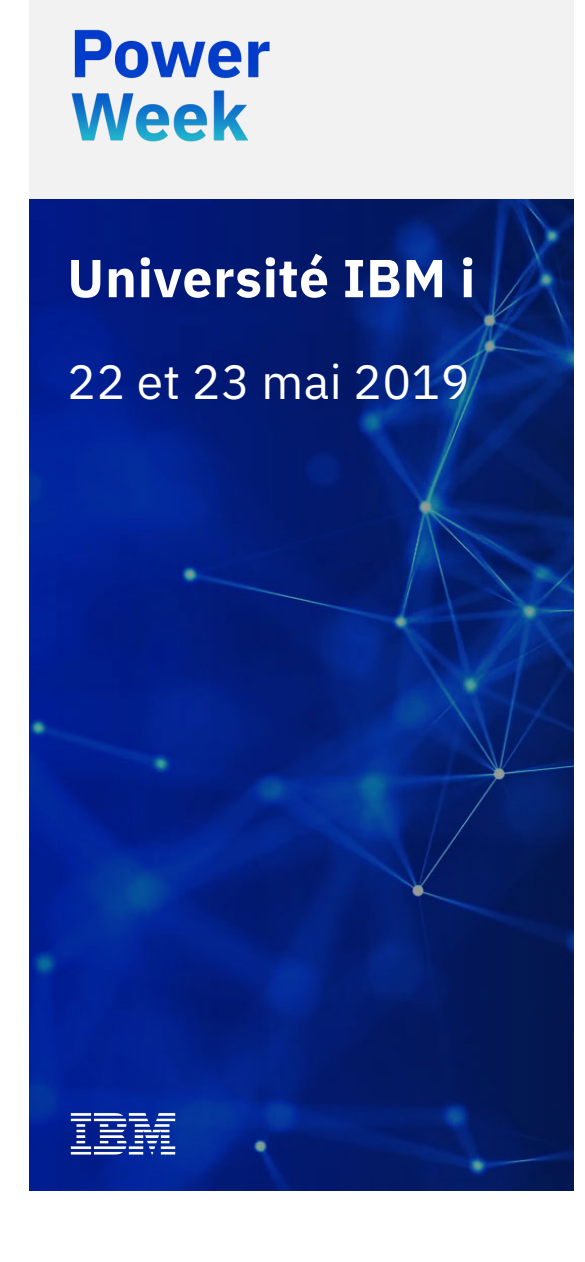

# **Software Requirements and Licensing**

# **Software Required for Db2 Mirror Pair**

- § 5770SS1 Option 3 (Extended Base Directory Support)
- 5770SS1 Option 12 (Host Servers)
- 5770SS1 Option 22 (ObjectConnect)
- § 5770SS1 Option 26 (DB2® Symmetric Multiprocessing) Optional
- 5770SS1 Option 30 (Qshell)
- 5770SS1 Option 34 (Digital Certificate Manager)
- 5770SS1 Option 41 (High Availability Switchable Resources)
- 5770SS1 Option 48 (IBM Db2Mirror)
- § 5770JV1 \*BASE (IBM Developer Kit for Java)
- § Option 16 (Java SE 8 32 bit)
- § Option 17 (Java SE 8 64 bit)
- 5733SC1 \*BASE(IBM Portable Utilities for i)
- Option 1 (OpenSSH, OpenSSL, zlib)
- 5770DG1 \*BASE (IBM HTTP Server for i)
- § 5770DBM \*BASE (IBM Db2 Mirror for i)
- ■■■ Option 1 (Db2 Mirror Enablement)

**Power Week** 

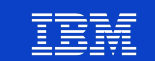

## **Open Source Packages Required for Setup**

- § python2-six-1.10.0-1.ibmi7.1.noarch.rpm
- § python2-itoolkit-1.5.1-1.ibmi7.1.ppc64.rpm
- python2-ibm\_db-2.0.5.8-1.ibmi7.1.ppc64.rpm
- cloudinit-1.0-0.ibmi7.1.ppc64.rpm

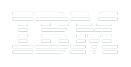

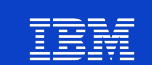

# **Software Required for Db2 GUI Node**

- § 5770SS1 Option 3 (Extended Base Directory Support)
- 5770SS1 Option 12 (Host Servers)
- § 5770SS1 Option 22 (ObjectConnect)
- § 5770SS1 Option 26 (DB2® Symmetric Multiprocessing) Optional
- § 5770SS1 Option 30 (Qshell)
- § 5770SS1 Option 34 (Digital Certificate Manager)
- § 5770SS1 Option 41 (High Availability Switchable Resources)
- § 5770SS1 Option 48 (IBM Db2Mirror)
- § 5770JV1 \*BASE (IBM Developer Kit for Java)
- § Option 16 (Java SE 8 32 bit)
- § Option 17 (Java SE 8 64 bit)
- § 5733SC1 \*BASE(IBM Portable Utilities for i)
- § Option 1 (OpenSSH, OpenSSL, zlib)
- § 5770DG1 \*BASE (IBM HTTP Server for i)
- § 5770DBM \*BASE (IBM Db2 Mirror for i)
- **SECOPTION 1 (Db2 Mirror Enablement)**

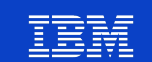

### **Licensing** Db2 Mirror for i (5770-DBM)

- § Pricing: \$20K (U.S. list price)\* per processor core for any size machine
	- Note: e-config offers Small and Medium price features, both are priced the same
	- Includes one year of SWMA
- § License both source and target
	- The processor cores to support the workload on source and target must be licensed
- IBM i (5770-SS1) Option 48 "Db2 Data Mirroring" is required and automatically included with 5770-DBM orders
	- No additional charge for Option 48
	- Option 48 is only available with Db2 Mirror and cannot be ordered separately
	- § 70-day evaluation period available for 5770-DBM and IBM i Option 48
		- I.e. standard try-and-buy period as IBM i and the keyed IBM i LPPs. After 70 days, enter the software license key

# **Licensing, continued**

- Db2 Mirror price structure:
	- Processor feature is 5051 is the priced feature
	- Base feature 5050 is a no-charge user interface for managing Db2 Mirror on other systems in the network
- The Db2 Mirror two production nodes will not qualify as a CBU. DR nodes could qualify
- For Db2 Mirror, the processor charge metric and subcapacity terms are the same for DB2 Mirror as, e.g., IBM i operating system and PowerHA for i
	- Workload Capping Groups are not supported for subcapacity licensing for Db2 Mirror

#### [Db2 Mirror Software License Term](http://www-03.ibm.com/software/sla/sladb.nsf/lilookup/E0295CEFB7EFF2A4852583E7007517D2?OpenDocument)s

**Power Week** 

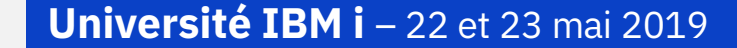

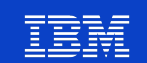

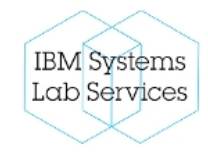

### IBM Systems Lab Services — Power Systems IBM i **Db2 Mirror for i workshop**

#### **Overview**

The Db2 Mirror for i workshop will provide customers and business partners the opportunity to build skills in Db2 mirror as well as testing their applications on a DB2 Mirror environment in the lab. The workshop will be 2 weeks with the first week covering planning, implementation, setting up libraries in a DB2 Mirror environment and Database requirements/changes. The second week will focus on application changes and performance requirements/testing.

#### **Target Audience**

• Any customer or BP who wishes to learn about Db2 mirror in depth and test their application

#### **Benefits**

• By the end of the workshop, the attendees will have the skills to start planning their Db2 mirror environment.

#### **Qualifying Questions**

- Do you need a zero time failover environment to an active high availability system
- Do you wish to start working towards a true active/active solution

#### **Team Contacts**

Owner: Selwyn Dick[ey sdickey@us.ibm.co](mailto:sdickey@us.ibm.com)m Eric Barsness ericbar@us.ibm.com Opportunity manager Mike Gordon mgordo@us.ibm.com

#### **Key Features**

- The workshop is fixed price for 2 weeks. It is anticipated that not all people will attend both weeks. The first week is aimed more at technical specialists while the second week is more application and performance.
- During the 2 weeks, access to consultants across aspects of IBM i will be available to maximize the benefit of the workshop. This includes, performance, database/SQL, application and infrastructure experts
- The hardware will be capped at 5 x Power 8 processors per partition with 32 GB of memory per core, and 10TB of DS8000 disk per partition.
- The testing can be performed for IASP/PowerHA, or full system
- No HIPAA or PHI data can be loaded on the IBM systems

#### **Deliverables**

- Any presentation used in the workshop will be available to the attendees
- Any data ( performance, object changes etc ) will be available for the attendees to save to tape and take home

#### **Duration (optional)**

80 hours ( no outside working hours )

**Power Week** 

**--**

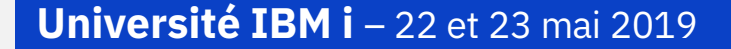

## **Db2 Mirror – Where to get more information**

**[www.ibm.com/support/knowledgecenter/ssw\\_ibm\\_i\\_74/db2mi/db2mintro.ht](http://www.ibm.com/support/knowledgecenter/ssw_ibm_i_74/db2mi/db2mintro.htm)m**

**Power Week** 

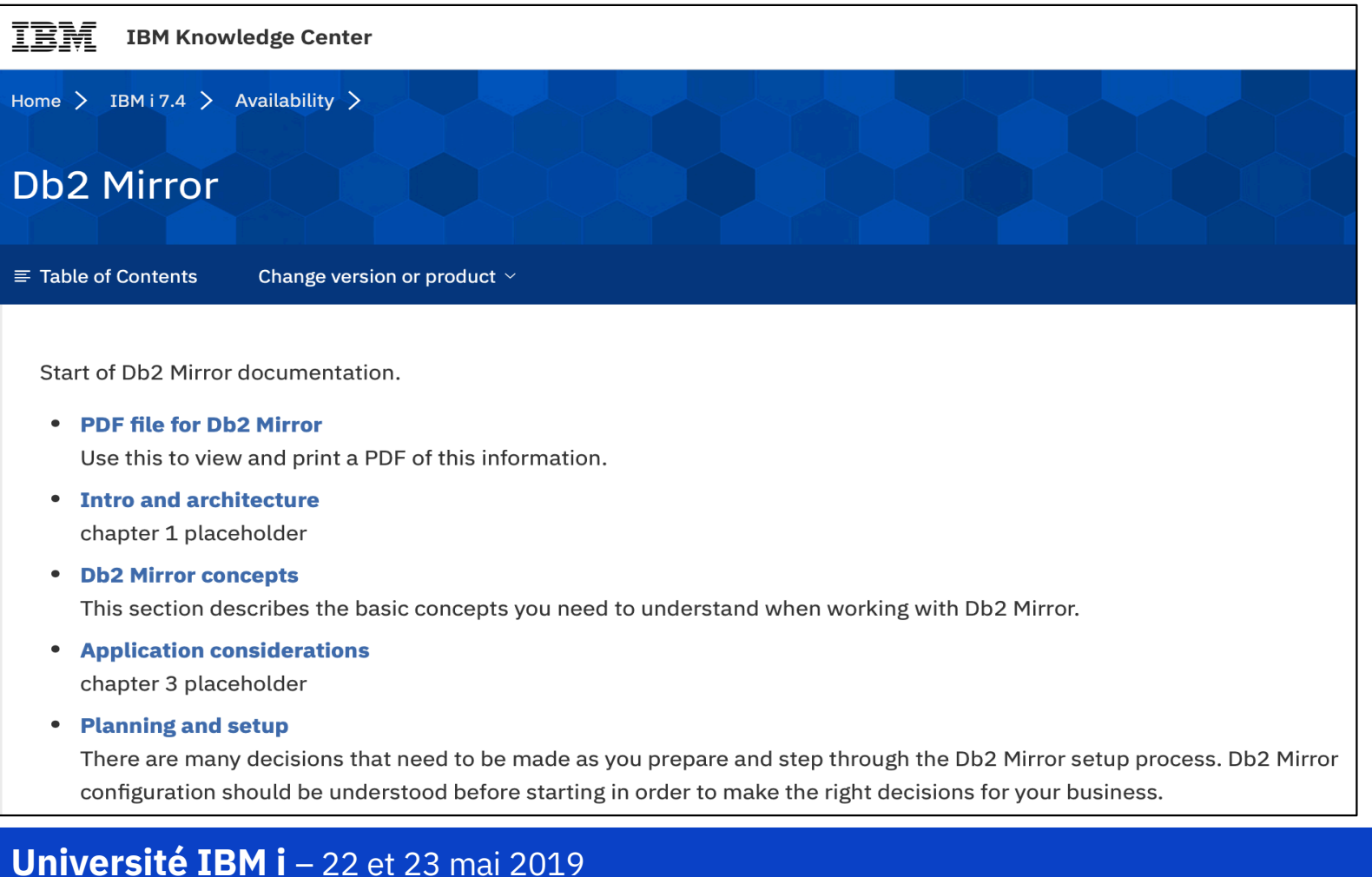

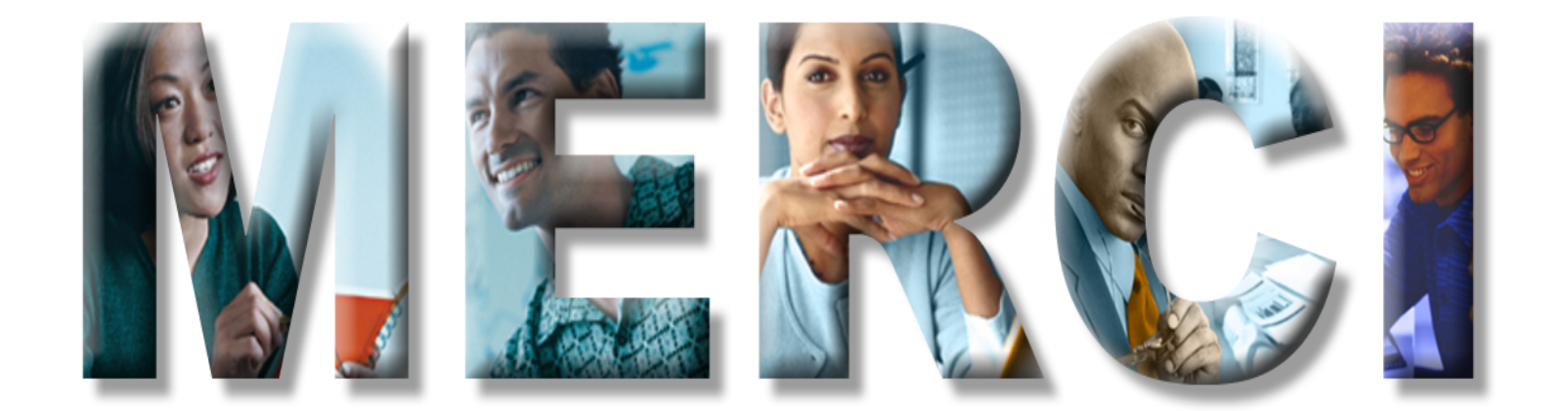

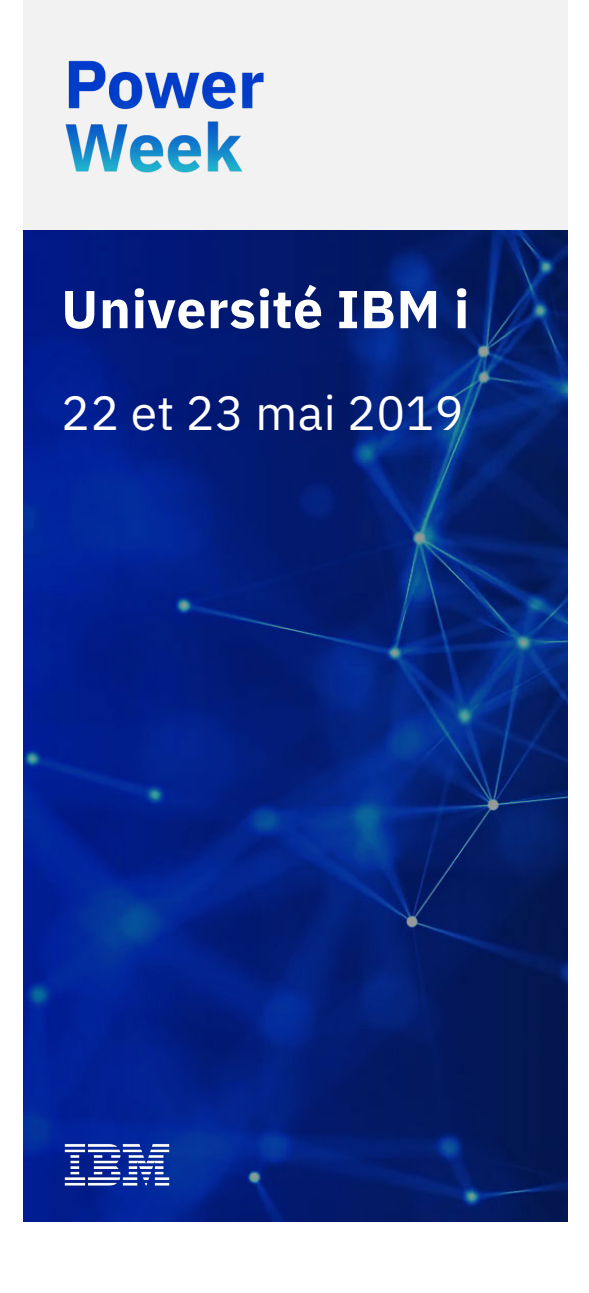

# BACKUP

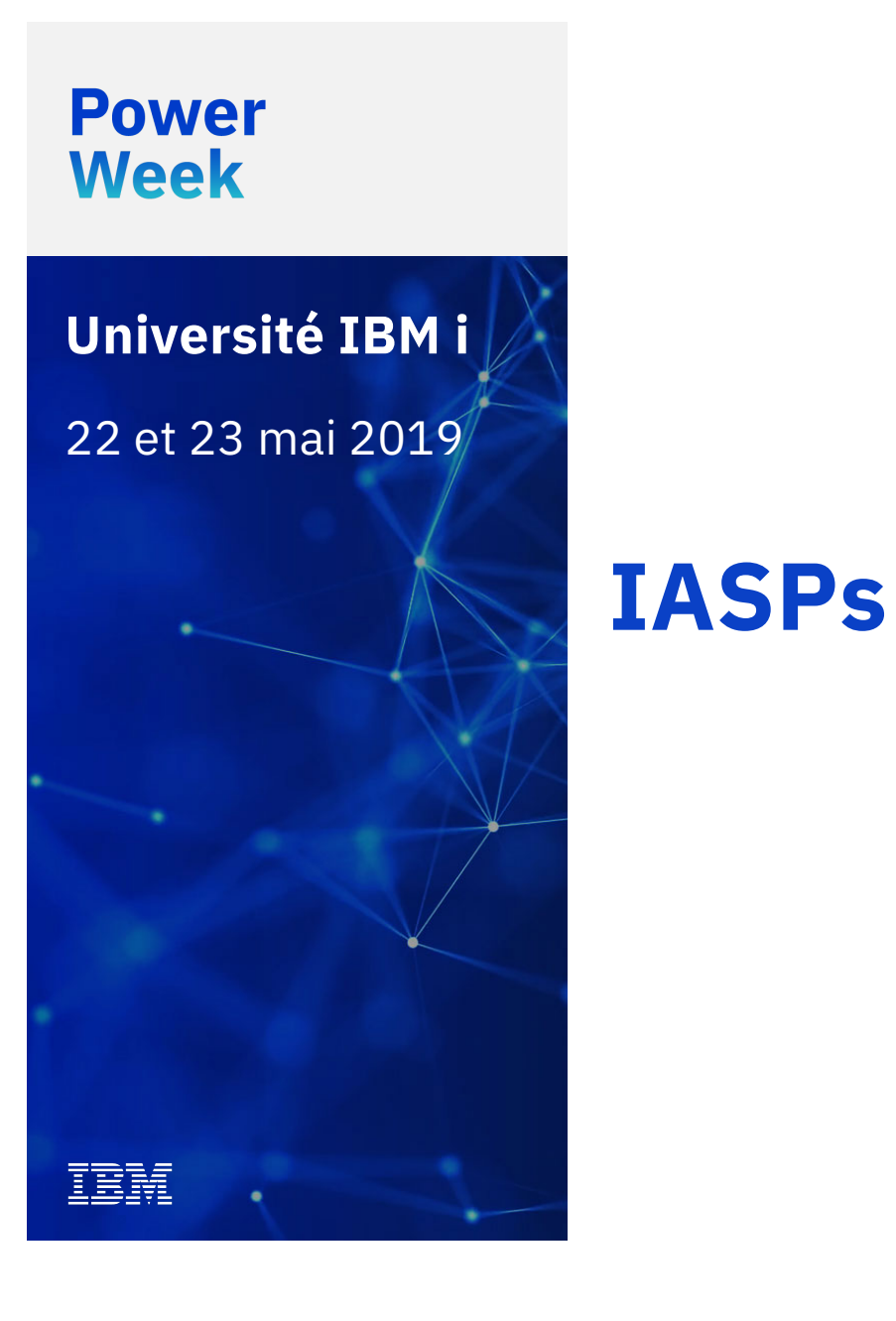

## **Db2 Mirror IASP Support**

- IASPs are optional for Db2 data
- IASPs are required for IFS concurrent sharing
	- PowerHA required to switch IFS IASPs
- DB IASPs have there own Replication Rules and Object Tracking List

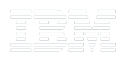

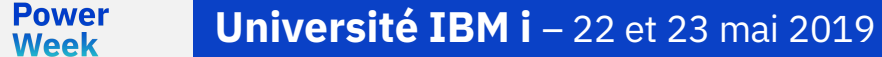

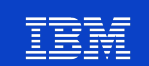

## **IASP Support**

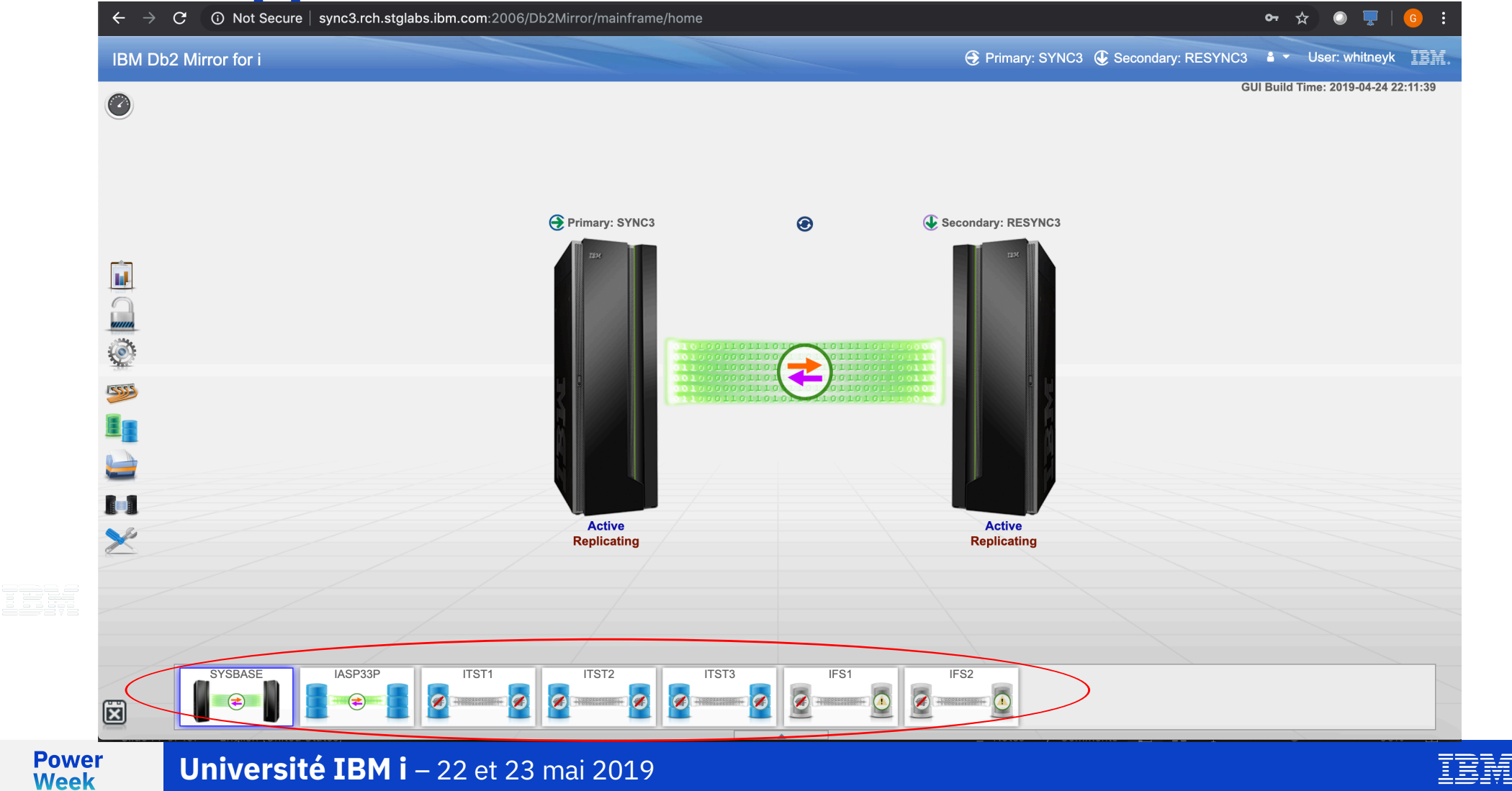

## **IASP Support**

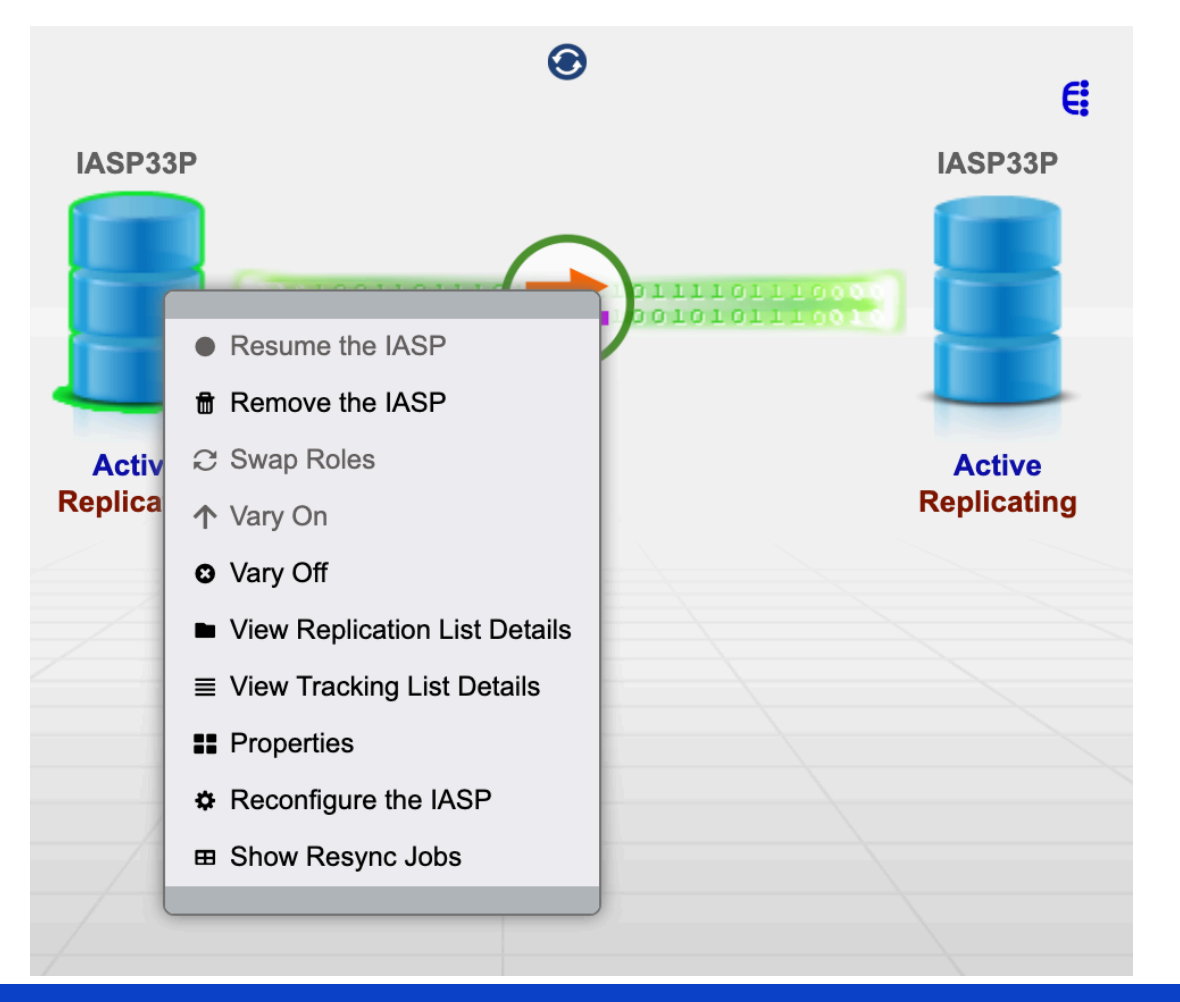

TEH

**Power**<br>Week

IBM

### **Switch over IFS IASPs**

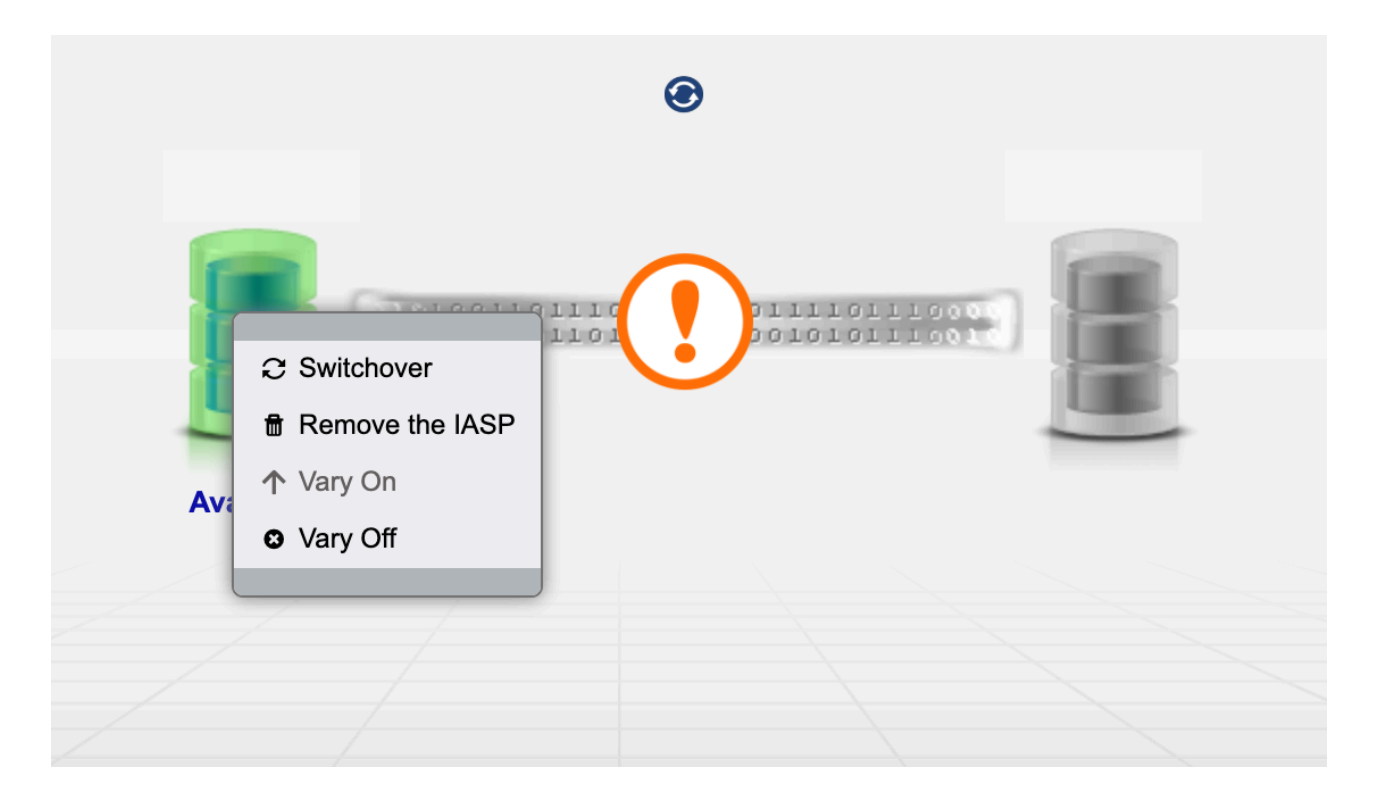

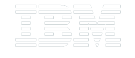

**Power**<br>Week **Université IBM i** - 22 et 23 mai 2019

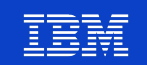

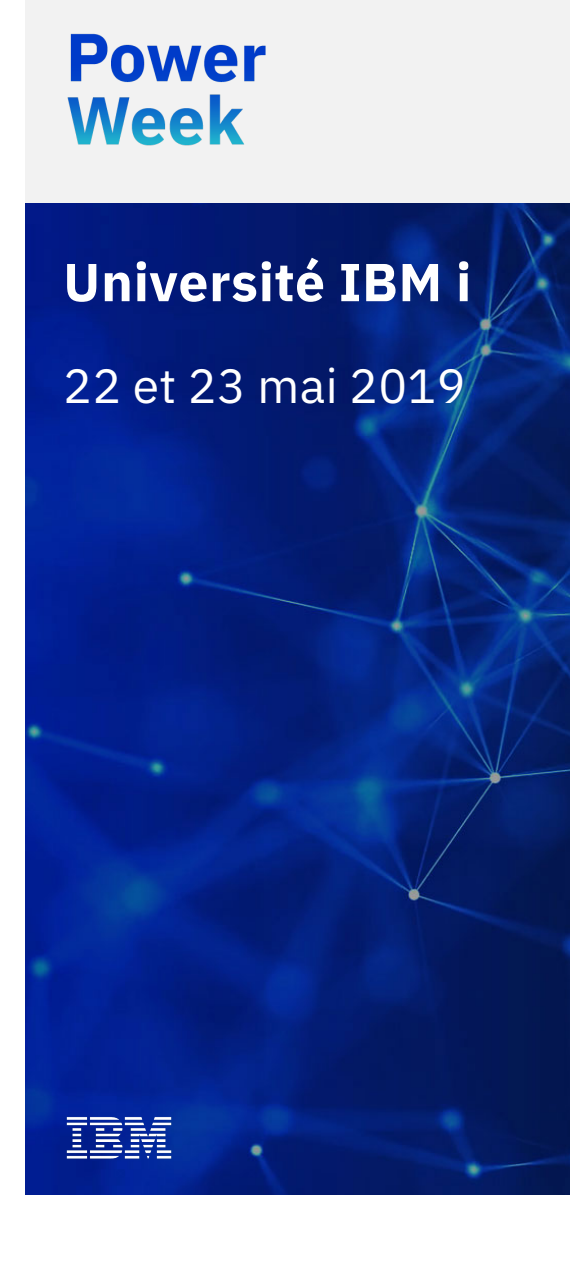

# **Specific Object Replication Details**

## **DB2 Mirror – Database "must have" knowledge**

- 1. DDS and SQL DDL files are supported
- 2. Native DB I/O (e.g. RPG) and SQL are supported
- 3. Mirrored database files contain the same data, at the same RRNs
- 4. Journaling is optional, but encouraged
- 5. Record level operations against mirrored files will yield identical results, regardless of whether the source or target are being used
- 6. Database DDL and I/O operations are synchronous

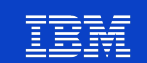

## **Database trigger considerations**

### § **Configured via ADD/CHGPFTRG and ALTER/CREATE TRIGGER**

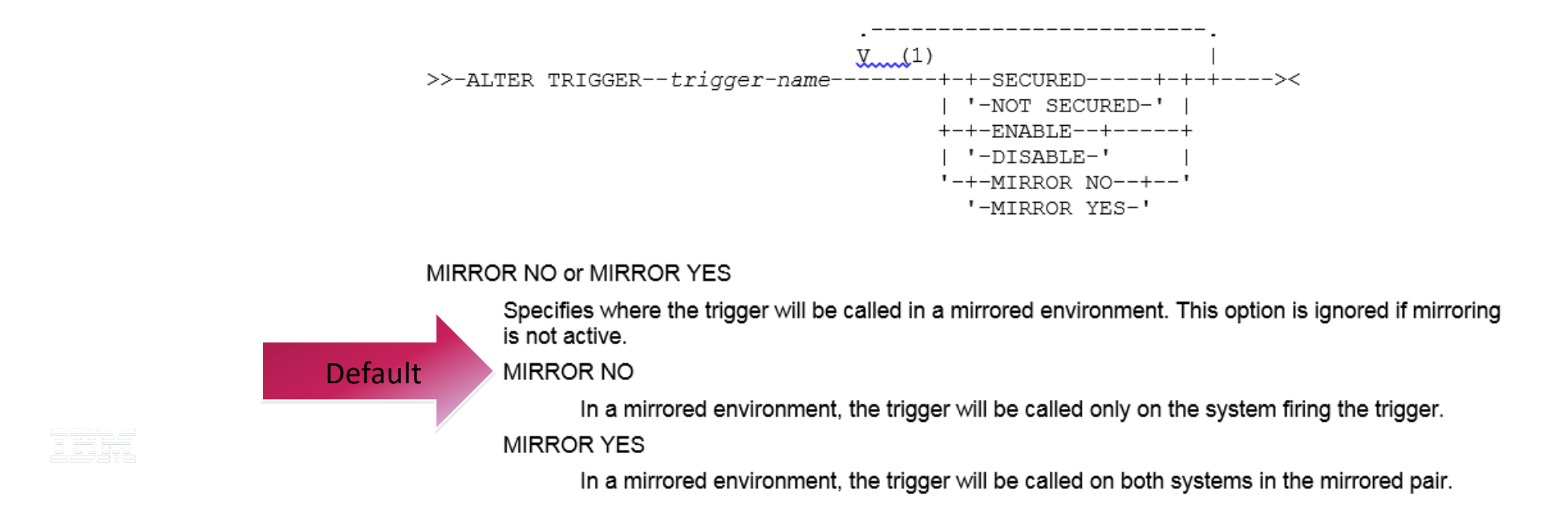

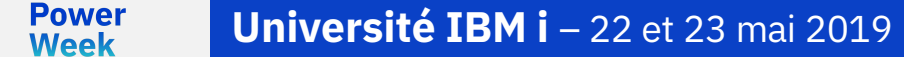

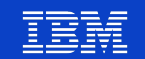

# **Output Queue (\*OUTQ) Objects**

Objects of type \*OUTQ will be replicated synchronously

- OUTQ's kept identical across both systems
- Creates, updates, and deletes blocked if
	- Initiated on secondary system while DB2 Mirror is interrupted
	- A required object not available on both systems
		- DTAQ
		- MSGQ
		- WSCST
- § Customers configure which to replicate

TEË

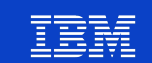

# **Characteristics of Spooled Files**

Spooled file have unique properties for DB2 Mirror

- All the data spooled originate from a single system
- Often generated over a long-running process
- Can be quite large
- Usually not useful if incomplete
- Limited number of spooled files allowed on a system
- Duplicate spooled files not allowed
- Not true objects, in an IBM i sense

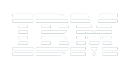

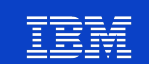

# **Spooled File Replication**

- § Spooled files will be replicated near-synchronously
	- At close, spooled file will be added to the OTL as deferred
	- A system job will resynch spooled files to the target system at configurable intervals
	- Cannot guarantee that the order of spooled files will be the same on both systems
	- Generation of spooled files is never blocked.
		- Spooled files added to OTL on both systems when replication suspended
		- Resynchronized both ways when replication resumed
- Replicated to the same library/output queue on the target system

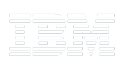

**Power Week** 

# **Spooled File Status**

- Replicated spooled files will be restored in \*HLD status
	- Prevents processing of replicated files until they are released
		- Ignored by active writers
		- No entries added to an associated DTAQ
		- On failover, spooled files in \*HLD must be released to be processed
- § Once processed, replicated copies will be set to \*SAV or \*FIN status
- § \*RLS, \*HLD, \*PND, \*WTR, and \*PRT status not replicated

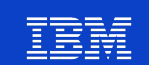

# **Considerations for replicating spooled files**

- Due to the large amount of potential data transfer, care should be taken to limit replication of spooled files to those needed.
	- We help by permanently excluding the following output queues
		- QUSRSYS/QEZJOBLOG
		- QUSRSYS/QEZDEBUG
		- QGPL/QPRINT
	- We help by excluding the following output queues, by default
		- All \*OUTQs in QUSRSYS
		- All \*OUTQs in QGPL
		- These \*OUTQs may be explicitly included in replication by name.
	- When including a library, users should exclude unneeded OUTQs at the same
		- RCL configuration allows multiple changes to be submitted as a group

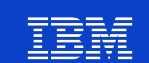

# **Synchronously Replicated Authority Changes**

### **The following will be replicated synchronously:**

(Synchronous changes occur at the same time on both systems. They either succeed on both, or fail on both.)

- Authority & ownership changes to database file (table) objects including securing the file with an authorization list
	- Using e.g. GRTOBJAUT, RVKOBJAUT, CHGOBJOWN, CHGOBJPGP, ...
- Authority & ownership changes to any other supported object via database (SQL) operations
- Authority changes to IFS objects on the hardware mirrored IASP
- Creation of a \*AUTL object. Adding users to/from a \*AUTL. Changing ownership of a  $*$ AUTL.
- Change of object audit attribute via CHGOBJAUD
- Change of user profile parameters PASSWORD and UID/GID
- **Creation of a user profile** 
	- User profile is created on both systems with the same attributes including UID and GID

**Power Week** 

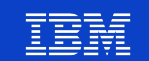

# **Authority Changes Not Supporting Replication**

### **The following will not be replicated:**

- Authority changes to objects not supported by DB2Mirror, or to objects which DB2Mirror is configured to exclude.
- Cryptographic and digital certificate management capabilities
	- e.g. master keys, key store updates, and certificate store info
- Configuration for functions like Kerberos / EIM
	- plus other considerations like keytab files, EIM relationships, etc

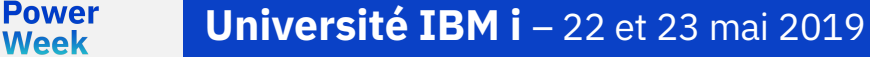

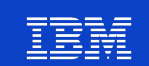

# **Replicated Objects that can change while in the blocked state**

- User Profiles
- Authorization Lists
- Function Usage Information
- **Environmental Variables**
- System Values
- Spooled Files

For more information on specific behavior: [https://www.ibm.com/support/knowledgecenter/ssw\\_ibm\\_i\\_74/db2mi/d](https://www.ibm.com/support/knowledgecenter/ssw_ibm_i_74/db2mi/db2mobjblocked.htm) b2mobjblocked.htm

**Power Week**